# **СРЕДНЕЕ ПРОФЕССИОНАЛЬНОЕ ОБРАЗОВАНИЕ**

**Приложение к ежемесячному теоретическому и научно-методическому журналу «Среднее профессиональное образование» № 7`2023**

**МОСКВА 2023**

**Приложение к ежемесячному теоретическому и научно-методическому журналу «Среднее профессиональное образование» № 7`2023**

Главный редактор **А.А. Скамницкий**  Заместитель главного редактора **И.П. Пастухова**

Редакционный совет: П.Ф. Анисимов О.И. Воленко Э.Р. Гайнеев В.М. Демин В.М. Жураковский Е.Г. Замолоцких А.И. Иванов С.Д. Каракозов И.Д. Лельчицкий М.А. Лобастова Н.И. Никитина Г.П. Новикова Л.Н. Ожигова В.В. Рябов С.Ю. Сенатор С.Н. Толстикова Ю.В. Шаронин

Редактор **И.М. Ширенина** Компьютерная верстка **С.В. Оленева**

**Наш адрес:** 105318, г. Москва, Измайловское ш., д. 24, корп. 1 **Телефон:** +7 (495) 972-37-07 **Телефон/факс:** +7 (499) 369-62-74 **Сайт:** http://www.portalspo.ru **E-mail:** redakciya\_06@mail.ru

Издание зарегистрировано Министерством Российской Федерации по делам печати, телерадиовещания и средств массовой информации ПИ № 77-12150. Издание зарегистрировано Федеральной службой по надзору за соблюдением законодательства в сфере массовых коммуникаций и охране культурного наследия, регистрационный номер ПИ № ФС 77-22277.

За содержание рекламы редакция ответственности не несет. Мнение авторов может не совпадать с позицией редакции.

<sup>©</sup> Приложение к журналу «Среднее профессиональное образование», 2023

# **Направление:** «*Новые социальные инициативы и практики в системе профессионального образования*» **1-е место**

**СРЕДСТВА ВИЗУАЛИЗАЦИИ УЧЕБНОЙ ИНФОРМАЦИИ**

*С.А. Филичев, преподаватель Томского экономико-промышленного колледжа*

#### *Введение*

Интерес к визуализации учебной информации вызван несколькими обстоятельствами.

Во-первых, давно и хорошо известный в российской педагогике *принцип наглядности* в настоящее время переживает второе рождение. Только на русском языке количество публикаций, посвященных визуализации учебной информации [1–5; 10–18; 24], исчисляется тысячами. Источников на английском языке в десятки раз больше. Это свидетельствует о большом интересе, проявляемом к визуализации информации ньюсмейкерами (например, инфографика активно используется в новостях, социальной рекламе), авторами учебников, преподавателями и студентами [22; 23; 25; 28].

Во-вторых, применение средств визуализации информации развивает у учащейся молодежи цифровые умения и навыки: структурирование информации, критическое мышление, понимание цифровых трендов, умение представлять информацию в разных форматах.

Визуализация позволяет быстро передавать информацию в сжатом виде, ее структурировать. Это необходимо для развития системного мышления, структурирования и систематизации информации, формирования иллюстративного материала к практическим занятиям по разным учебным дисциплинам, составления конспектов лекций, оформления публикаций.

Когнитивное картирование позволяет наиболее «продвинутым» студентам создавать графические модели по исследовательским проектам, в «сжатом» виде представлять свое видение решения научной проблемы, рассматривать в контексте системного анализа свою выпускную квалификационную работу.

Используя средства визуализации, автор конкурсной работы предлагает:

- повышать интерес обучающихся к обучению:
- создавать условия для развития у студентов колледжей умений критического анализа учебной и научной информации;
- разрабатывать наглядные дидактические материалы (как вариант - при взаимодействии преподавателя и студен-TOB):
- развивать важные надпрофессиональные (универсальные) и общепрофессиональные компетенции в соответствии с требованиями ФГОС.

#### Актуальность

В части слабо разработанных на сегодняшний день методологических проблем в области совершенствования обучения (в частности, для условий смешанного обучения) на приоритетные позиции сегодня вышли:

- отсутствие методологии совершенствования процесса подачи и восприятия информации;
- неразработанность системы выявления элементов «картины мира», обладающих интегрирующими свойствами, т. е. способностью структурировать и объединять вокруг себя остальные элементы «картины мира» и дискурс, являющийся частичной экспликацией «картины мира»;
- преодоление инертности в применении методов и при- $\bullet$ емов работы с информацией, активно использующихся в медиапространстве, бизнес-сфере, медицине свыше 15 лет;
- отсутствие подходов, которые в доступной для воспри-

ятия знаково-символьной форме позволяют педагогам передавать в простых образах сложную информацию.

В этой статье предпринята попытка обобщить актуальные сведения по визуализации и когнитивному картированию в контексте его педагогического потенциала и выявить те средства. которые помогут сделать учебный процесс более эффективным.

#### Аналитический обзор

В свете цифровизации российского общества возрастает значение так называемых цифровых навыков, которые необходимы не только в профессиональной деятельности, но и в обычной жизни (в сфере госуслуг, онлайн-покупок, банковских платежей, дистанционного обучения и т. д.). Важный навык - работа с информацией. Недостаточно научиться по ключевым словам искать нужные материалы в Яндексе или Гугле. Необходимо отличать важную информацию от нерелевантной, выявлять связи между блоками информации, систематизировать, представлять их в виде, удобном для восприятия другими людьми. Применение интеллект-карт, инфографики, концепт-карт помогает структурировать тему, цели, задачи отдельного занятия и курса в целом, доступно представить богатый иллюстративный материал, облегчить студентам усвоение и запоминание информации.

Объединение таких направлений развития принципа наглядности, как визуальное мышление, визуальная культура, визуальная компетенция, применение наглядных средств обучения, с некоторой долей условности можно назвать визуальным подходом.

В настоящее время уже издается основанная на методах визуализации учебная литература [13; 23], что может свидетельствовать о востребованности данной тематики.

Факторами усиления роли визуальных форм кодификации информации являются развитие IT (постоянный рост возможностей обработки образов средствами аппаратного и программного обеспечения), популярность инфографики и разновидностей когнитивных карт как в России, так и за рубежом. В значительной мере это связано с приоритетным значением визуального канала в чувственном восприятии действительности.

На рисунке 1 изображена необычная таблица методов визуализации, предложенная Ральфом Ленглером и Мартином Эпплером [19].

| > 0<<br>ть<br><b>Select</b><br><b>Manus</b><br>300<                               | 20<<br>Ca                                                                                                    |                                                                                                    |                                                                                                    |                                                                                                    |                                                                                                    |                                                                                                    |                                                             |                                                                                                    |                                                                                          |                                                                        |
|-----------------------------------------------------------------------------------|----------------------------------------------------------------------------------------------------|----------------------------------------------------------------------------------------------------|----------------------------------------------------------------------------------------------------|----------------------------------------------------------------------------------------------------|----------------------------------------------------------------------------------------------------|----------------------------------------------------------------------------------------------------|-------------------------------------------------------------|----------------------------------------------------------------------------------------------------|------------------------------------------------------------------------------------------|------------------------------------------------------------------------|
|                                                                                   | <b>Letter continues</b><br>$rac{1}{2}$                                                                                                    |                                                                                                    | Визуализация данных<br>Визуализация информации                                                                                                    |                                                                                                    | Визуализация метафор<br>Комбинированная визуализация                                                     |                                                                                                    | 30<<br>Mm<br>Me<br><b>Building</b><br><b>Sales and</b>      | o<br>KO3<br>St<br>Tm<br><b><i><u><u>Internation</u></u></i></b><br><b>Trap</b><br><b>Server</b><br><b>Teamings restre</b>                       | 20<<br>Tr<br>$\overline{\phantom{a}}$<br><b>Septim</b>                                   | ٠<br>Ct<br><b>Grise</b><br>$\frac{1}{2}$                               |
| Pi<br><b>Paradonic</b><br><b>SPACE LIBRARY</b>                                    | 304<br><b>Class Made</b><br><b><i><u><u>Resident procurant</u></u></i></b>                                                                               |                                                                                                    | Визуализация концепций                                                                                                    |                                                                                                    | Визуализация стратегии                                                                                   |                                                                                                    |                                                             | $\circ$<br>2000<br>Сs<br>Br<br><b>George Automo</b><br><b>Inter if markets</b><br><b><i><u>Select Announce</u></i></b><br><b>Red superspace</b> | 10 <sub>0</sub><br>Fu<br><b>Famed</b><br><b>Burnier</b>                                  | $\circ$<br>Ri<br><b>Bill artist</b><br><b>Normal career</b>            |
| <b>SOC</b><br>в<br><b>Service</b><br>---                                          | <b>FOR</b><br>10<<br>R<br>Ar<br><b>Total chart College</b><br><b>Brandon</b><br><b><i><u><u>Sponsor</u></u></i></b><br><b>between doors</b>              | iÕ.<br>$-0-$<br><b>Hy</b><br>Pα<br><b>Testing assistant</b><br><b>Reported Inc.</b><br><b><i><u><u>Incomence</u></u></i></b><br><b><i><u>Industrial</u></i></b><br>__<br>– | > 0<<br>301<br>π<br>Cy<br><b>Seattle</b><br><b>Spin-August</b><br>$\overline{\phantom{a}}$<br><b>Annument</b>                                                                                                    | > 0<<br>(Ö)<br>Ve<br>Mi<br><b>San Sake August</b><br>-<br>一<br>---                                                     | io.<br>co.<br>Sq<br>Сc<br><b>Householder</b><br>part of member                                           | 50 <sub>1</sub><br>$3 - 10 + 0$<br>Sw<br>Ar<br><b><i><u>Salta Tarra Bagian</u></i></b><br><b><i><u>Property disk</u></i></b><br>═<br>---- | 500<br>Gc<br><b>Sent Ave</b><br><b>Beaumont There</b>       | cO)<br>600<br>Pm<br>D<br>--<br><b><i><u>Straighter</u></i></b> <i><b>Registred</b></i><br>E                                                     | <b>KIDT</b><br>Pr<br><b>Parameter</b> miles<br><b><i><u><u>International</u></u></i></b> | $\circ$<br>Кn<br><b><i><u>Sunday not</u></i></b><br><b>Expires and</b> |
| 300<<br>Hi<br><b>Motor</b><br><b><i><u>Interprete</u></i></b>                     | 10<<br>30 0<br>Sc<br>Sα<br><b><i><u><u>Laborator</u></u></i></b><br><b>Loke Agent</b><br><b>Stationary</b><br><b>Announce Case</b><br><b>All Council</b> | >Ø€<br>380<br>E<br>In<br>سيبت<br><b>Whenally law</b><br>--<br><b>Amount</b>                                                                                                | 30.0<br>>O C<br>Fl<br>Pt<br><b>book</b><br><b>Page Auch</b><br><b>Granterpa</b><br><b>Services</b>                                                                                                    | (O)<br>> 0<<br>Cl<br>Lc<br><b>Gallery</b><br><b>Louis And</b><br><b><i><u>Serversons</u></i></b><br><b>Council man</b> | >ØC<br>> 0<<br><b>Py</b><br>Сe<br>--<br>ست<br>−                                                          | 300<<br><b>&gt;OC</b><br>Tl<br>DR<br><b>Belgium</b><br><b><i><u>Selection</u></i></b><br><b>Alla</b><br><b>Report Sections</b>            | <b>Sec</b><br>Cр<br><b><i><u>Product and</u></i></b><br>--- | 500<br><br>Cf<br>Co<br><b>Company</b><br><b>General</b><br><b><i><u>Services</u></i></b>                                                        | $\circ$<br>Ic<br><b>Solary</b><br><b>Special children</b>                                | ٠<br>Lm<br><b>Looking map</b><br><b>Rank allowance</b>                 |
| 300<<br>Tk<br><b><i><u>New Associate</u></i></b><br><b><i><u>Russians</u></i></b> | 30<<br>300<br>Sp<br>Da<br><b><i><u>Spinagran</u></i></b><br><b>Ballyman</b><br>tesame<br>Entrancement                                                    | >Øc<br>$30 - 6$<br>Tr<br>Cn<br><b>Toronto</b><br><b>Service</b><br>$\overline{}$<br><b>Expression popular</b>                                                              | > 0<br>300<<br>Df<br><b>Sy</b><br><b>Six Tax Expo</b><br><b>Spikes Aproving</b><br>一<br><b>Income with</b>                                                                                                    | ንወ፡<br>(O)<br>Se<br>So<br><b><i><u>Service</u> March</i></b><br><b><i><u>Imprimentation</u></i></b>                    | o.<br>cen-<br>Sn<br>Fo<br><b>Service car</b><br><b>Face And August</b><br><b><i><u>Springers</u></i></b> | 304<br><b>Sept.</b><br>IЬ<br>Pr<br><b>Barn</b>                                                                                            | 30<<br>Pe<br><b>Part Ave</b><br><b>Brown Park</b><br>بريب   | (0)<br>50 <sub>0</sub><br>V<br>Ev<br><b>The Contract</b><br><b>Stationary</b><br><b><i><u>Distance</u></i></b>                                  | (O)<br>Hh<br><b>New and Wilder</b><br><b>Patients</b>                                    | o<br><b>Month</b><br>härsdes                                           |
| Pm<br>Sw                                                                          | Отруктура (населние черным).<br>Инструмент представлен в внде<br><b>ELECTROLECOME MANUFIELD CONTROL</b><br>Процесс (название синин).                     | ><br>ł<br>ć                                                                                                    | Унструмент использует <b>конвергентное мышление</b> - способ мышления, с помощью<br>хоторого человек пытается унивнышеть сложность проблемы лучен акализа и синтеза<br>Унструмент использует дивергентное мышление - способ мышления, при котором<br>человек создает несколько варнантов ответов на вопрос или проблему |                                                                                                    |                                                                                                    |                                                                                                    |                                                             |                                                                                                    |                                                                                          |                                                                        |
| ⋇                                                                                 | spectare@ColdFS wite Annelischtic F@ckattGL&<br>Обход. Такие неподы внзувлизации<br>мороши в подготовке обзора                                           | 30<<br>Sυ<br>and the party of the                                                                                                    | । ଭାଏ<br>304<br>St<br>Рc<br><b>County State</b>                                                                                                    | 50<<br><b>CRS</b><br>Ho<br>Оc<br>---                                                                                   | 3 O C<br>Fd<br>Ft<br><b><i><u><u>International</u></u></i></b>                                           | 500<br>304<br>Ma<br>Ld                                                                                                    | 50<<br>Po                                                   | <b>CH3</b><br>304<br>s<br>Sm<br><b><i><u>SAMARED</u></i></b>                                                                                    | ۰<br>Is                                                                                  | ٠<br>Tc<br>---                                                         |
|                                                                                   |                                                                                                    | <b>Britain</b><br>на принципе «Сперва обозри далее                                                                                                    |                                                                                                    | <b>Became the</b>                                                                                                    | للمستنقط<br><b>Contractor</b>                                                                            | <b><i><u>Brownstown</u></i></b>                                                                                                    | <b>British Married</b>                                      | ═<br><b>Allen</b>                                                                                                    | ---                                                                                      | <b>Automobile</b>                                                      |
|                                                                                   | Имструмент представлен в внде                                                                                                    | Деталь и обзор. Эти нетоды основаны                                                                                                    | <b>Suite of the </b>                                                                                                    | <b>Service County</b>                                                                                                  | سأعطا                                                                                                    | <b>They gradual</b><br><b>Bright Barn</b>                                                                                                 | <b><i><u>Select Automatics</u></i></b>                      | <b>Strate</b>                                                                                                    |                                                                                          | <b><i><u>START COMPANY</u></i></b>                                     |

Рис. 1. Периодическая система средств визуализации (источник: http://www. visual-literacy.org/periodic table/periodic table.html)

В созданной этими учеными системе 100 методов разделены на шесть категорий: визуализация данных (11 методов), визуализация концепций (28 методов), визуализация метафор (9 инструментов), комбинированная визуализация (6 инструментов), визуализация информации (6 инструментов), визуализация стратегии (28 инструментов). Многие из этих методов давно и хорошо известны (например, графики), но есть и те, которые получили распространение в последние годы.

Ниже кратко охарактеризованы некоторые методы визуализации данных.

*1. Интеллект-карта* – популярный метод визуализации учебной информации, предложенный Тони Бьюзеном [8]. В ее центре располагается объект. В разные стороны о него направлены линии (Тони Бьюзен рекомендует делать их разноцветными, что, по его мнению, улучшает усвоение материала), на концах которых следует размещать образы или слова, связанные с исходным объектом. Эту процедуру можно повторить, рисуя линии второго, третьего и четвертого порядков.

Интеллект-карты можно разделить на текстовые, рисуночные и смешанные. На рисунке 2 представлен пример текстовой интеллект-карты по теме «Экологические риски», выполненной студентом Томского экономико-промышленного колледжа (ТЭПК).

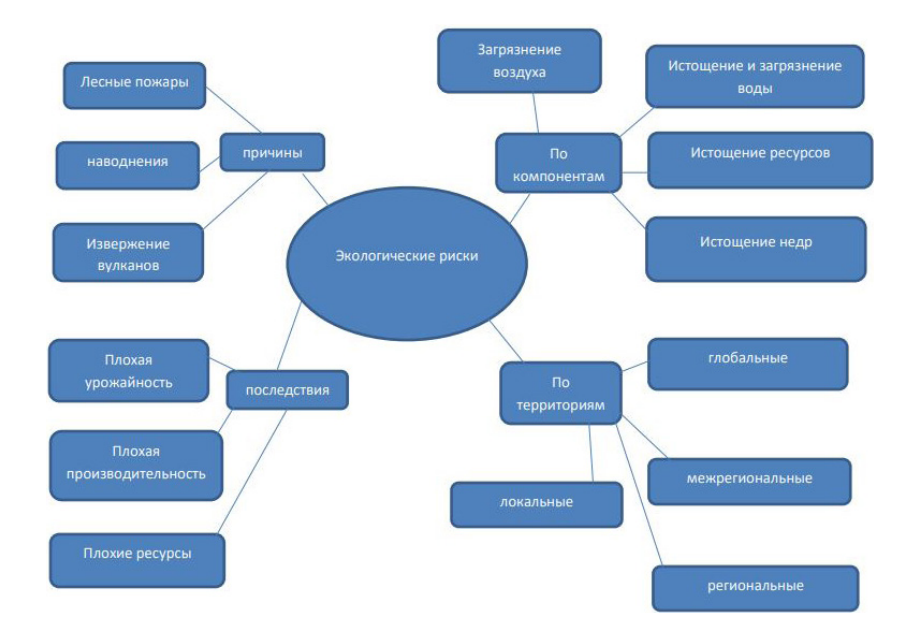

*Рис. 2.* Интеллект карта «Экологические риски» (автор – студент ТЭПК Кирилл Бобылев)

*2. Инфографика* – графический принцип подачи данных с целью удобного представления сложной информации.

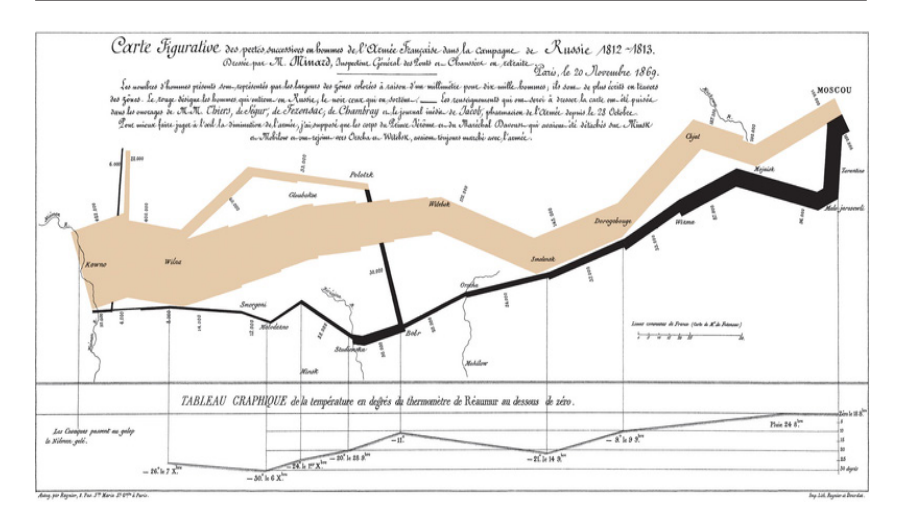

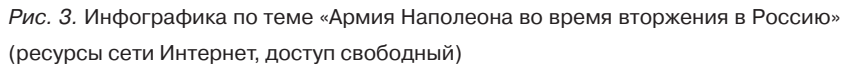

На рисунке 3 изображен график численности армии Наполеона во время Русской компании 1812–1813 гг. Наглядно представлено уменьшение численности войск.

Можно выделить три функции инфографики: иллюстративная (облегчение запоминания учебного материала), когнитивная (проявляется в структурировании и систематизации информации, связи абстрактного и конкретного), коммуникативная (облегчает диалог, способствует единому пониманию и описанию сложных объектов). Многие плакаты по охране труда, а также призывающие к охране природы, ресурсосбережению, выполнены в формате инфографики.

#### *Алгоритм разработки инфографики:*

*Этап целеполагания*. Зачем вы хотите ее создать: для структурирования информации, использования в учебном процессе, презентации проекта или чего-то еще?

*Этап сбора и проверки информации*. При создании инфографики приветствуется комбинация текста и рисунков, оптимальный объем – от пяти до девяти объектов на одном слайде. Важное значение имеет также, что данные должны быть релевантными (т. е. соответствующими теме) и проверенными.

Этап комбинации (структурирования). Как совместить данные, текст и картинки? Как сделать инфографику интересной и запоминающейся, а сочетание цветов - гармоничным? Готового ответа нет, а потому этот этап является самым творческим, а значит - наименее алгоритмизованным.

Этап обратной связи и коррекции. Предложите знакомым составленную вами инфографику, соберите их мнения, соотнесите их с вашими собственными устремлениями и найдите между ними баланс.

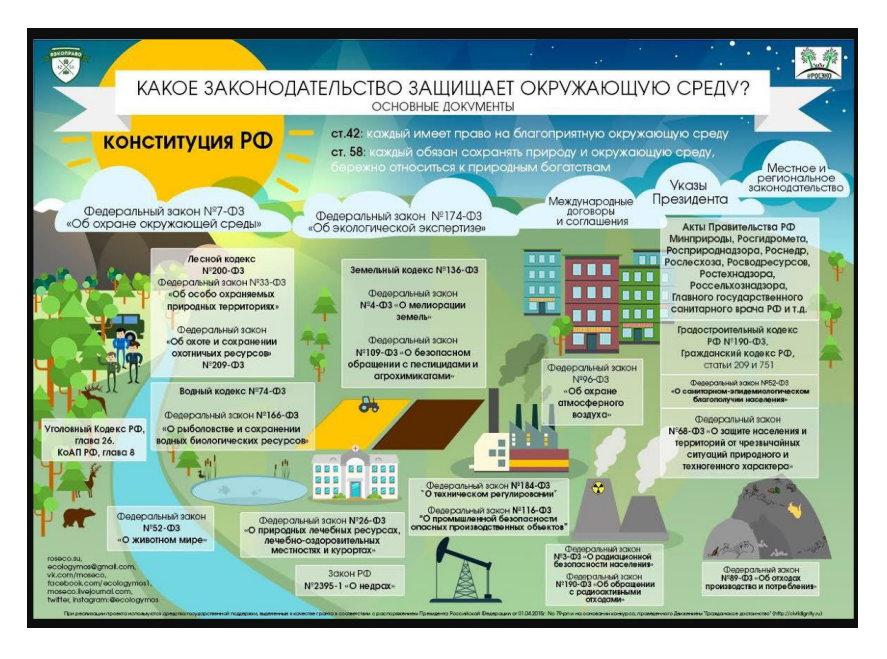

Рис. 4. Инфографика по теме «Экологическое законодательство» (ресурсы сети Интернет, свободный доступ)

#### 3. Когнитивные карты

Когнитивная карта – образ знакомого пространственного окружения. Это понятие широко используется в психологии и было заимствовано в других областях. В искусственном интеллекте и системах поддержки принятия решений когнитивные карты используются как инструмент для методологии когнитивного моделирования. Она предложена профессором Р. Аксельродом (Принстонский университет) и предназначена для анализа и принятия решений в плохо формализованных ситуациях [29]. Такая когнитивная карта представляет собой совокупность выстроенных в цепочки и связанных между собой последовательных утверждений, которые и формируют картину мира для лица, принимающего решения по данной конкретной проблеме. Создание когнитивной карты в той или иной области знания, по мнению Р. Аксельрода, может позволить в дальнейшем проецировать выявленные таким образом мыслительные матрицы конкретного человека на иные сферы.

При принятии решений в неструктурированных ситуациях у субъекта возникает модель проблемной области, на основе которой он пытается объяснить происходящие в реальности процессы. Объективные закономерности реального мира представляются субъективными экспертными оценками. Образ наблюдаемой ситуации отражает не только законы и закономерности ситуации, но и мировоззрение субъекта, его систему убеждений, ценностей, уровень образования, опыт и т. д.

Когнитивный подход к поддержке принятия решений ориентирован на то, чтобы активизировать интеллектуальные процессы субъекта и помочь ему зафиксировать свое представление проблемной ситуации в виде формальной модели [9]. В качестве такой модели и используется когнитивная карта ситуации, которая представляет известные субъекту основные законы и закономерности наблюдаемой ситуации в виде ориентированного знакового графа, в котором вершины графа - это факторы (признаки, характеристики ситуации), а дуги между факторами – причинно-следственные связи между факторами. Дуги могут иметь вес, отражающий силу влияния факторов.

В когнитивной модели выделяют два типа причинно-следственных связей: положительные и отрицательные. При положительной связи увеличение значения фактора причины приводит к увеличению значения фактора следствия, а при отрицательной связи увеличение значения фактора-причины вызывает уменьшение значения фактора следствия.

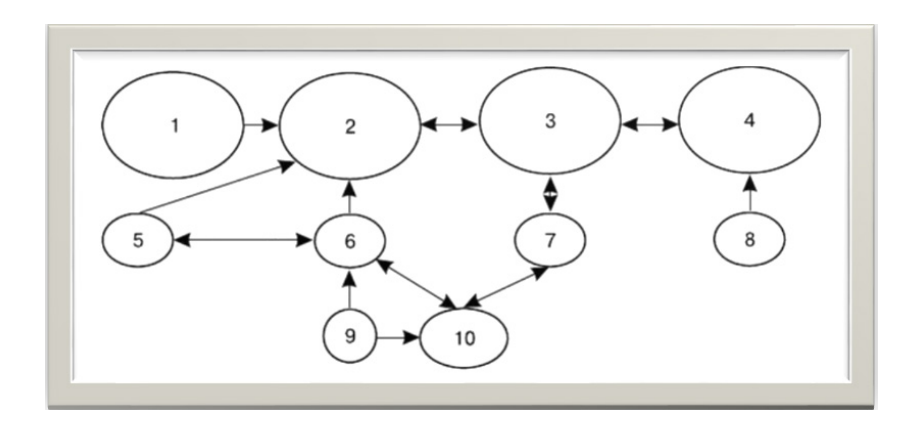

Рис. 5. Шаблон для когнитивной схемы (ресурсы сети Интернет, свободный доступ)

«Методология построения когнитивных моделей (основная идея) – положить на бумагу то, что известно о проблеме, свести это воедино, и посмотреть на результат с точки зрения здравого смысла. Если картинка не противоречит интуиции (здравому смыслу) экспертов, то начинаем играть в нее, «что будет, если...». Если ничего не получается, возвращаемся назад и смотрим, что можно изменить, что забыли или что лишнее» [9].

Рассмотрим в нашей анализируемой проблеме основные ее характеристики (факторы), которые как-то можно измерить, хотя бы чисто качественно - «велико», «мало», «растет», «убывает» [9]. Последние два слова описывают изменения факторов, они-то и есть основа динамического характера нашей модели. Изобразим эти характеристики на листке бумаги в виде точек. Теперь покажем причинные зависимости между факторами - это стрелки, соединяющие две точки.

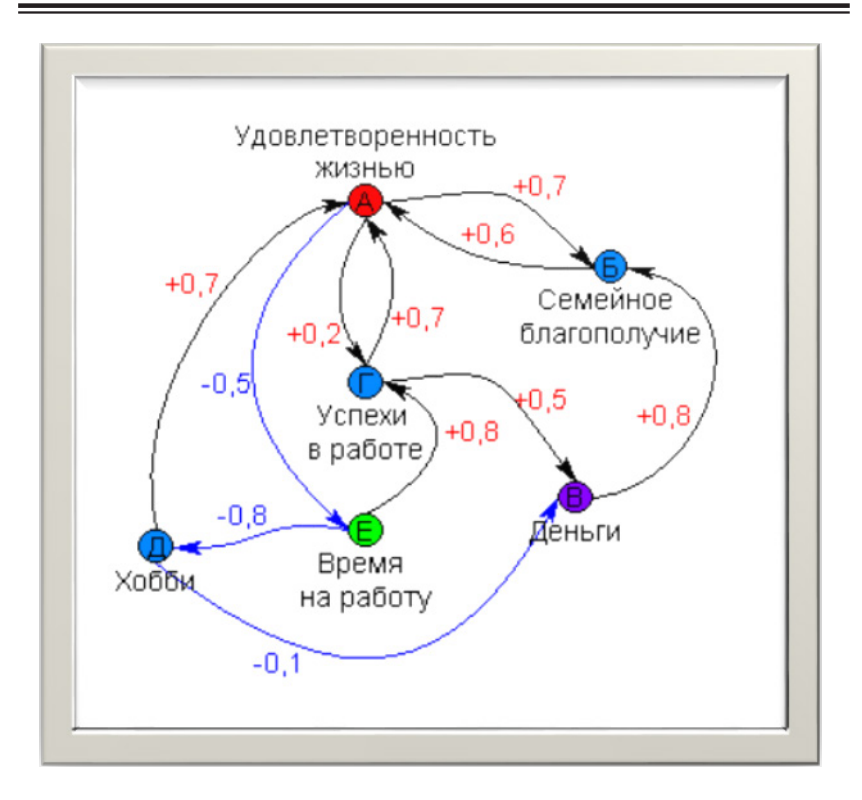

*Рис. 6*. Когнитивная карта «Удовлетворенность жизнью» [9]

Развивающий потенциал когнитивного картирования представлен в работах [7; 20; 21; 27].

## *4. Концептуальная (понятийная) карта*

Важное отличие концепт-карты от интеллект-карты – графическое выделение связей между понятиями. Если в mind-map в центре всего одно понятие, то понятийная карта может включать несколько десятков понятий.

Рассмотрим примерный алгоритм построения понятийной карты (обратите внимание, описанная последовательность шагов – не догма, какие-то шаги можно разбить на несколько, какие-то можно пропустить):

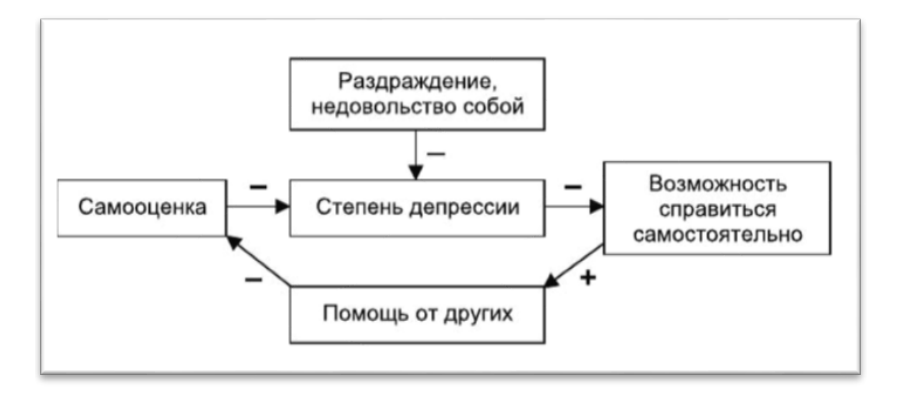

*Рис. 7.* Концептуальная карта «Депрессия» (ресурсы сети Интернет, свободный доступ)

*Информационный*. Его цель – сбор данных по теме. Может выполняться в одиночку или группой. Время выполнения – от нескольких минут до нескольких дней. (По опыту работы, некоторые факты всплывают в памяти иногда через несколько десятков часов после начала работы.)

*Организационный этап*. Его цель – структурирование собранных данных. Рекомендуется выписать собранные факты на небольшие карточки и собирать из них различные комбинации. Как и в предыдущем случае, работа может занять от нескольких минут до нескольких дней. Если задача оказалась сложной, после нескольких безуспешных попыток выстроить понятийную карту лучше всего сделать перерыв (так называемый инкубационный период), который, возможно, позволит найти оптимальный вариант.

*Расположение*. На большом листе бумаги (можно использовать поверхность стола или пол) спланируйте расположение, которое лучше всего отражает ваше понимание взаимосвязей между понятиями. Этап может быть выполнен как в одиночку, так и в небольшой группе, состоящей из трех, пяти или семи человек).

*Соединение*. Используйте линии со стрелками, чтобы соединить и показать отношения между связанными понятиями.

*Завершение*. Проанализируйте полученную понятийную карту. Если необходимо, внесите изменения.

Концепт-карты нашли широкое распространение в экономике [6], социальной сфере (рис. 8). Их с успехом используют в обучении студентов-медиков (например, при формировании анамнеза).

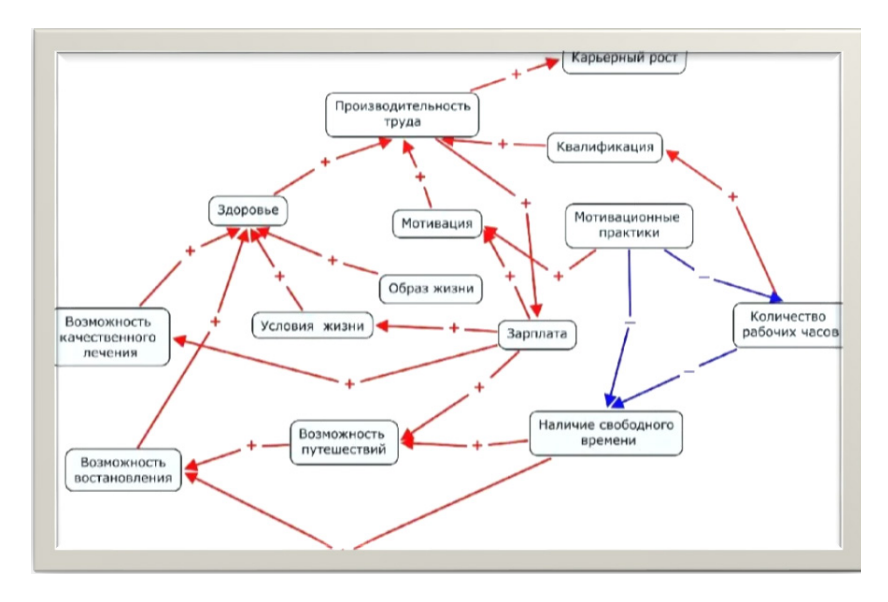

*Рис 8*. Концептуальная карта «Производительность труда» (ресурсы сети Интернет, свободный доступ)

## *5. Линия времени*

Используя этот способ визуализации, мы фиксируем важные даты при изучении того или иного явления, анализируем его в историческом аспекте.

Построить линию времени достаточно просто. Необходимо выделить наиболее важные даты и расположить их в хронологической последовательности (рис. 9).

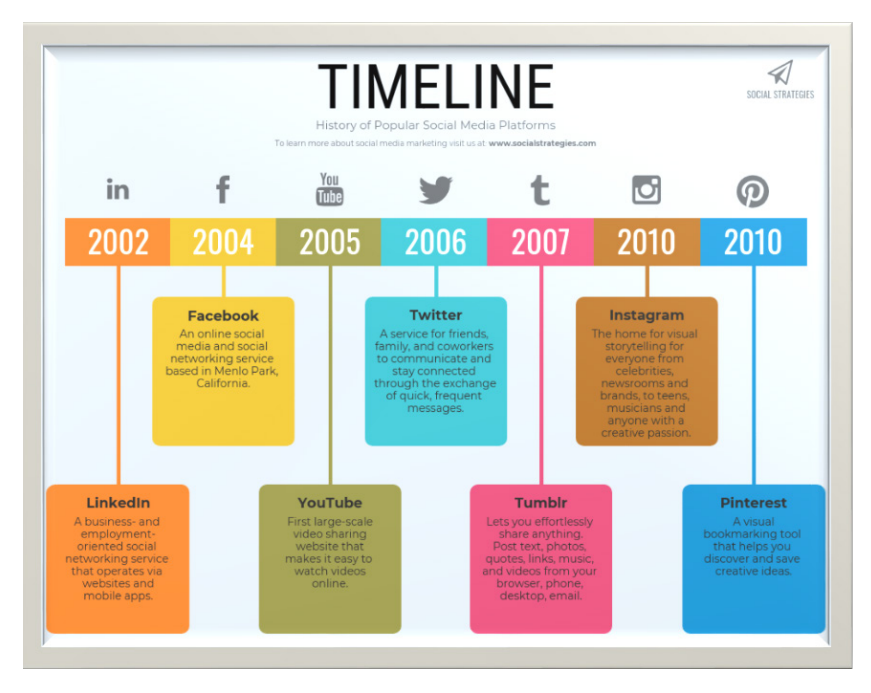

*Рис. 9.* Время появления различных социальных сетей (ресурсы сети Интернет, свободный доступ)

## *6. Гистограмма*

Гистограмма (столбчатая диаграмма) – способ структуризации числовых данных (рис. 10).

Примерный алгоритм построения гистограммы:

Отобрать данные для анализа.

Построить декартовы координаты на плоскости.

Промаркировать ось Х (разделить промежуток данных на 5–7 интервалов).

Промаркировать ось Y (разделить ее на 5–7 промежутков в зависимости от диапазона данных).

Построить прямоугольники в соответствии с выбранными диапазонами.

Проанализировать данные (например, есть ли тенденции к росту или замедлению какого-либо процесса).

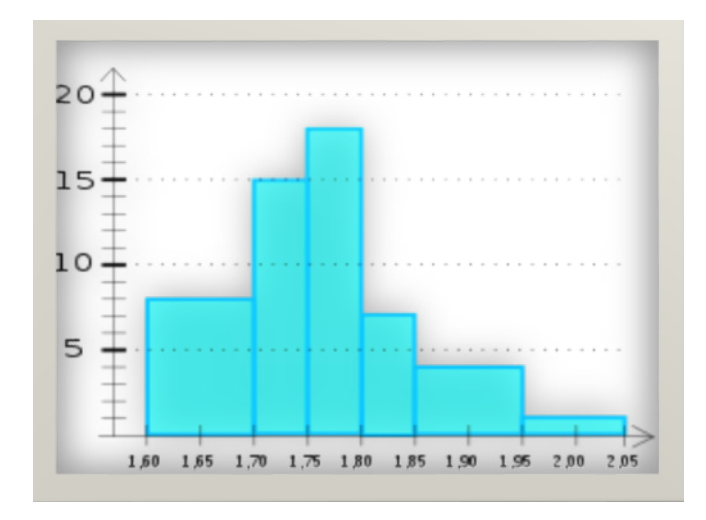

Рис. 10. Гистограмма

Построение гистограмм в математических дисциплинах «вручную» заменяется электронными инструментами. Опыт показывает, что студенты нематематических специальностей не всегда умеют это делать при оформлении лабораторных работ и исследовательских проектов. IT-инструментарий дает возможность повысить интерес обучающихся и уйти от «рутины»  $[26]$ .

## 7. Диаграмма Исикавы

Диаграмма Исикавы - графический метод представления причинно-следственных связей в какой-либо системе или процессе.

Примерный алгоритм построения диаграммы Исикавы состоит в следующем:

- Построить горизонтальную линию.  $1 \quad$
- Провести над ней несколько диагональных линий вверх  $\mathcal{P}$ и вниз (по количеству причин явления).
- 3. Надписать над каждой диагональной линией причину (причины), вызывающую анализируемое явление.

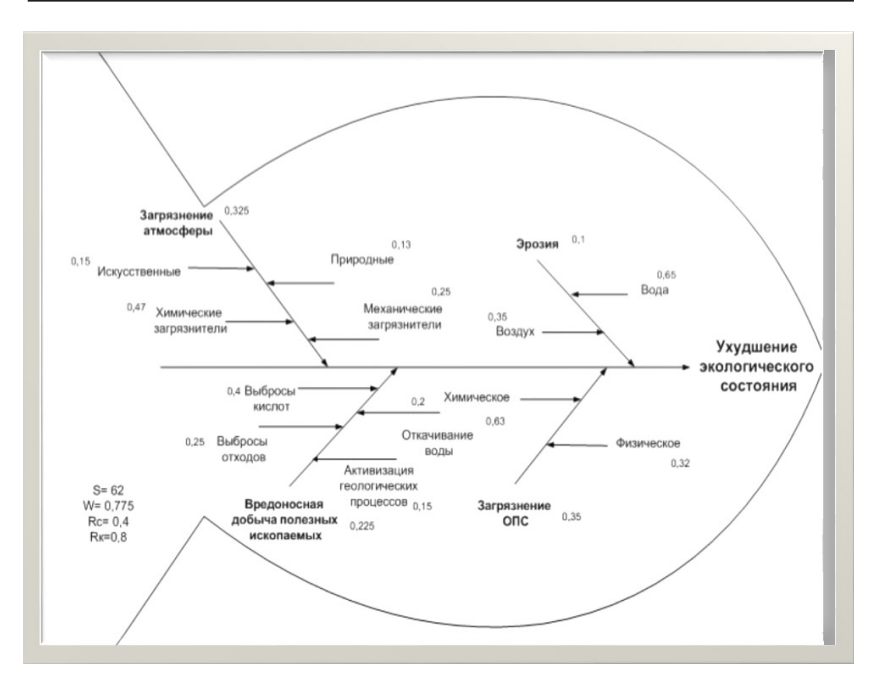

*Рис. 11*. Диаграмма Исикавы «Ухудшение экологического состояния планеты» [27]

На рис. 11 студентами-авторами работы [27] показано применение метода Исикавы при анализе глобальных экологических проблем.

#### *Обобщения и выводы*

На основе теоретического обобщения и апробации в учебном процессе авторами в качестве инструментов визуального и когнитивного картирования отобраны интеллект-карты, инфографика, когнитивные карты, концепт-карты, линия времени, гистограммы и диаграммы Исикавы, так как эти средства могут успешно использоваться в учебном процессе.

При внедрении разнообразных средств визуализации в педагогические технологии надо учитывать специфику учебной дисциплины, объем и содержание информации, которые будут формировать ее успешное восприятие и мотивацию. Необходимый уровень эффективности может быть достигнут педагогом только при активных усилиях с его стороны. Важно четко определить цель и задачи использования выбранного средства визуализации и правильно планировать формы и методы работы с учетом специфики этапа обучения, а также психолого-педагогических условий применения визуального и когнитивного картирования в образовании.

# **Литература**

- 1. 50 лучших книг в инфографике. Инструменты личной эффективности. М.: Смарт ридинг, 2020. 112 с.
- 2. *Абдрашитова И.В*. Пролегомены к философии иллюстрации // Вестник ПНИПУ. Культура. История. Философия. Право. 2015. № 3. С. 5–19.
- 3. *Аранова С.В.* Методологические подходы к формированию области визуализации учебной информации // Человек и образование. 2018. № 4 (57). С. 77–83.
- 4. *Банников С.В*. Педагогические особенности влияния иллюстративных материалов школьных учебников на освоение учебных дисциплин (5–11-е классы): дис. … канд. пед. наук. Ростов н/Д, 2019. 230 с.
- 5. *Баркова О.И., Власов В.А., Тамаровская А.А.* Постановка проблемы воспитания визуальной культуры в России // Философия образования. 2019, Т. 19. № 4. С. 53–66.
- 6. *Бехтерев С.* Майнд-менеджмент. Решение бизнес-задач с помощью интеллект-карт. М.: Альпина Паблишерс, 2009. 308 с.
- 7. *Богданова Е.Л., Богданова О.Е*. Развивающий потенциал метода построения когнитивных карт в условиях образовательной практики высшей школы // Вестник ТГУ, 2011. № 12(353). С. 161–165.
- 8. *Бьюзен Т.* Интеллект-карты: полное руководство по мощному инстр8ументу мышления. М.: Манн, Иванов и Фербер, 2018. 208 с.
- 9. *Василенко Т*.*О*. Генри и когнитивные карты [Электронный ресурс]. URL: http://www. improvement. ru/zametki/cognitive (дата обращения: 21.02.2022).
- 10. *Герасимова И.Н., Ермолаева Ж.Е.* Интеллект-карта как метод формирования понятийно-терминологического аппарата обучающихся в высшей школе // Пожары и чрезвычайные ситуации: предотвращение, ликвидация. 2014. № 2. С. 59–65.
- 11. *Дроздова А.В*. Визуальность как феномен современного медиаобщества // Дискуссия. 2014. № 10 (51). С. 29–36.
- 12. *Желязны Дж.* Говори на языке диаграмм: пособие по визуальным коммуникациям. М.: Манн, Иванов и Фербер, 2007. 336 с.
- 13. *Кессельман В.С*. Физика в инфографике. От гномона до кванта. М.: АСТ, 2016. 208 с.
- 14. *Кузичев А.С*. Диаграммы Венна: история применения. М.: Наука, 1968. 252 с.
- 15. *Макулин А.В*. Визиософия. Ч. 1. Око Линкея и щит Персея. Архангельск, 2017. 480 с.
- 16. *Макулин А.В*. Социальная визиософия инфографика, визуализация и графический язык социально-философского познания: дис. … д-ра филос. наук. Архангельск, 2019. 661 с.
- 17. *Морозов Ф.М*. Схемы как средство описания деятельности (эпистемологический анализ). М., 2005. 181 с.
- 18. *Назарова Л.Р., Молодова Е.А*. Визуальные коммуникации на занятиях по изучению основ полиграфического производства // Среднее профессиональное образование, 2019. № 1. С. 21–23.
- 19. Периодическая таблица методов визуализации. URL: http://www.visual-literacy.org/periodic\_table/periodic\_table. html
- 20. *Попова Н.Б.* Теоретико-методологические основы содержательно-знаковых средств наглядности // Мир науки, культуры, образования. 2011. №1(26). С. 96–99.
- 21. *Роэм Д*. Практика визуального мышления. М.: Манн, Иванов и Фербер, 2013. 369 с.
- 22. *Руднева Н.Е., Юстус И.В*. Система формирования у студентов-дизайнеров визуальной компетентности. // Среднее профессиональное образование, 2019, № 4. С. 13–18.
- 23. *Сардар З., Рейвиц В.* Математика в комиксах. М.: Бомбора, 2018. 176 с.
- 24. *Стризое А.Л., Храпова В.А*. Вербальное и визуальное в культуре: иерархия или дополнительность? // Вопросы философии, 2018. № 6. С. 194–199.
- 25. *Филичев С.А*. Современные средства обеспечения наглядности в образовательном процессе технического вуза // Профессиональное образование в России и за рубежом. 2018. № 2. С. 180–185.
- 26. *Фирер А.В*. Развитие познавательных универсальных учебных действий учащихся основной школы при обучении понятиях функциональной линии алгебры средствами визуализации: дис. … канд. пед. наук. Омск, 2018. 225 с.
- 27. *Халикова К.С., Рыжкова С.К.* Оценка влияния факторов на основе когнитивного моделирования и экспертной оценки // Гуманитарные научные исследования. 2016.  $N<sub>2</sub>$  2 [Электронный ресурс]. URL: https://human.snauka. ru/2016/02/13852 (дата обращения: 27.01.2022).
- 28. *Чеканцев П.А*. Современная визуальная культура и проблемы художественного образования // Преподаватель XXI век. 2017. № 2. С. 163–169.
- 29. Structure of Decision: The Cognitive Maps of Political Elites / R. Axelrod (ed.). Princeton, N.J.: Princeton University Press, 1976. 404 p.

УДК 37.03

*Направление:* «*Воспитательная работа в системе профессионального образования: лучшие практики и новые направления*» **1-е место** 

# **РАЗВИТИЕ СИСТЕМЫ НАСТАВНИЧЕСТВА ПО НАПРАВЛЕНИЮ «СТУДЕНТ – СТУДЕНТ» В РАМКАХ РЕАЛИЗАЦИИ ПРОЕКТА #НАСТАВНИК75ЧПК**

*М.Б. Бушина, зам директора по ВР Читинского педагогического колледжа*

Стремление непрерывно повышать качество подготовки студентов колледжа для их устойчивой конкурентоспособности на рынке труда обуславливает необходимость внедрения в образовательный процесс системы наставничества, цель которой сводится к обеспечению единства обучения и воспитания студентов за счет взаимодействия студентов старших и первых курсов, а также выпускников колледжа.

В федеральном проекте «Молодые профессионалы» (Повышение конкурентоспособности профессионального образования)» задан ориентир: к 2024 году не менее 70% студентов организаций, осуществляющих деятельность по образовательным программам СПО, должны быть вовлечены в различные формы наставничества, что должно способствовать развитию личности, способной раскрывать свой потенциал в новых условиях [1, c. 2]. На современном этапе достаточно важно популяризировать роль наставника в сообществе выпускников колледжа, волонтерских объединениях, среди студентов старших курсов с целью личностного и социального роста, приобретения новых знаний и навыков.

Наставничество – универсальная технология передачи опыта, знаний, формирования навыков, компетенций, метакомпетенций и ценностей через неформальное взаимообогащающее общение, основанное на доверии и партнерстве [1, c. 4].

Изучение основных направлений развития наставничества, наиболее эффективных моделей, лучших практик сопровождения молодых педагогов позволило нашему колледжу разработать проект #Наставник75ЧПК#.

Цель проекта – вовлечение в систему наставничества 70% обучающихся колледжа по направлению «студент – студент» к 1 октября 2023 года. Целевой аудиторией являются обучающиеся ГАПОУ «Читинский педагогический колледж».

При разработке проекта были поставлены следующие задачи:

- 1. Вовлечение в систему наставничества к 1 октября 2023 года 70% обучающихся колледжа по направлению «студент – студент».
- 2. Количество студентов, участвующих в деятельности Центра #Наставник75ЧПК#, – 647 человек.
- 3. Усовершенствование механизма развития системы наставничества посредством участия студентов в деятельности Центра и прохождения онлайн- курса.

На этапе внедрения проекта в воспитательное пространство колледжа социальную активность проявили студенты, участники различных структур студенческого самоуправления (Совет общежития, студенческий Совет, Совет помощников классных руководителей). Общая численность студентов-наставников составляла 120 человек. Именно поэтому было важно разработать эффективную систему для вовлечения обучающихся в наставничество, при этом четко определив в процентном соотношении количество наставников из числа студентов и количество наставляемых.

Куратором внедрения модели наставничества в образовательной организации является заместитель директора по воспитательной работе, участниками – педагоги, работодатели, студенты старших курсов, выпускники, обучающиеся первого- второго курсов.

Организационной основой в ГАПОУ «Читинский педагогический колледж» cтала Программа наставничества, которая определяет формы наставничества, зоны ответственности, права и обязанности участников, а также функции субъектов программы. Механизмом развития системы стало создание специализированного Центра в нашем образовательном учреждении.

Для успешной реализации наставничества следует помнить, что этот процесс затрагивает интересы трех субъектов взаимодействия: **студента первого курса, студента-наставника и образовательной организации**.

Студент первого курса в процессе наставничества получает поддержку, регулярные консультации, помощь в адаптации к новым условиям окружающей его среды.

Для студента-наставника создается широкий спектр возможностей реализации своего потенциала, личностного развития и повышения уровня сформированности профессиональных компетенций.

Образовательной организации наставничество позволяет улучшить взаимодействие между студентами разных курсов и направлений подготовки, обеспечить некую преемственность в студенческой среде, что благотворно повлияет на престиж образовательной организации [3].

В настоящее время очень важно популяризировать роль наставника среди старшекурсников с целью личностного и социального роста, получения новых знаний и навыков. Полноценное развитие студентов с разными способностями и степенью заинтересованности возможно лишь при условии применения комплекса мер как в процессе учебной, так и внеучебной деятельности, реализации всех ресурсов социальной среды колледжа.

Данный проект связан как с федеральными, так и внутриколледжными проектами. Основными результатами проекта являются:

– количество вовлеченных студентов в систему наставничества в колледже – 70 % от общей численности;

– увеличение процента посещения обучающимися творческих кружков, спортивных секций и внеурочных объединений.

Важной составляющей для мотивации студентов в деятельности Центра является развитие личностных качеств и компетенций, необходимых для эффективной жизни в XXI веке, таких как любознательность, инициативность, настойчивость, умение решать практические задачи, навыки целеполагания, креативность, лидерские качества, умение работать в команде и коммуникативность [2, с. 47].

Отметим, что если для подростка наиболее значимым фактором становится признание сверстников, то уже в старшем подростковом возрасте на первый план выходят общественное признание, приобретение практических навыков, реализация социальных проектов и акций.

Мероприятия Центра помогают студентам приобрести практический опыт по их организации мероприятий, способствуют сплочению участников, позволяют познакомиться с внутренним миром каждого, расширить круг знакомых и друзей. Благодаря акциям, проектам, конкурсам будущие специалисты получают возможность разнопланово и интересно проводить время, осуществляя различную деятельность в новой сфере, а часто и на новом месте.

Центр наставничества рассматривается нашими обучающимися как один из наиболее эффективных способов личностного и профессионального самоопределения. Они на практике пробуют тот или иной вид деятельности, осознают, что у них получается лучше, что ближе их внутреннему миру. На самом деле у подростков как особой социальной группы есть внутренняя потребность объединяться в сообщества и делать что-то значимое, получать конкретную отдачу. Студенческое наставничество реализует естественную и благородную человеческую потребность – помогать. Данный ресурс позволяет связаться и присоединиться к деятельности Центра, а также вести учет своих достижений в электронной книжке наставника.

В рамках общеколледжного проекта #Наставник 75ЧПК# заместителем директора по воспитательной работе и специалистами нашей службы медиации был разработан обучающий онлайн-курс для старшекурсников. Интересные задания, занимательный материал дают возможности не только расширить кругозор будущих наставников, но и развить «гибкие» навыки (soft skills), лидерские качества студентов колледжа.

Этапы наставничества:

Обучение студентов-наставников (онлайн-курс).

Участие студентов-наставников в деятельности Центра.

Получение обратной связи с целью анализа результатов и корректировки процесса наставничества.

Структура курса включает следующие разделы (рис. 1, 2).

Эффективные техники коммуникации.

Лидер и наставник. В чем разница? Как воспитать в себе лидера?

Эмоциональный интеллект.

Сторителлинг

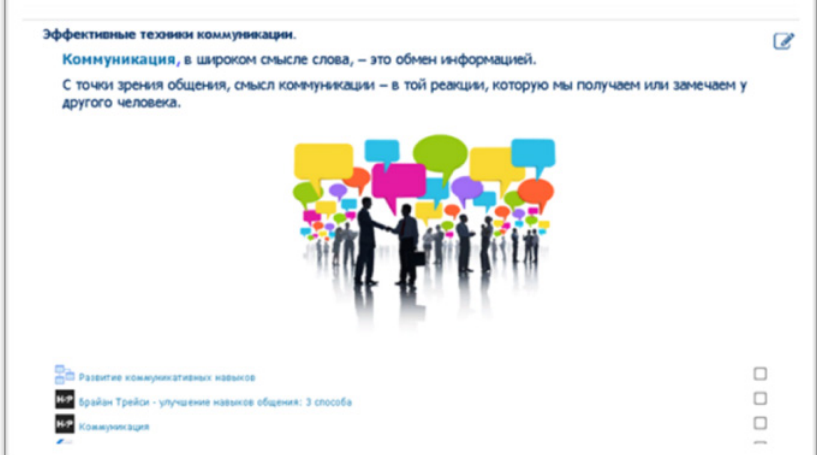

*Рис. 1*

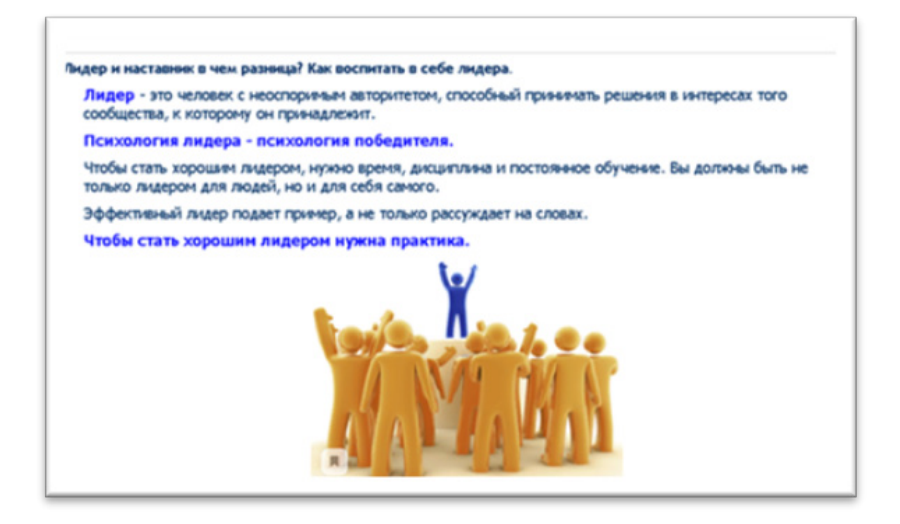

*Рис. 2*

После прохождения онлайн обучения студенты получают сертификат и входят в состав деятельности Центра, где также активно участвуют выпускники колледжа и волонтеры.

На сегодняшний день выполнены две первые задачи проекта: создание Центра наставничества, обучение студентов-наставников благодаря разработанному онлайн-курсу на платформе spo.zabedu.ru (Забайкальский край). В успешной реализации проекта заинтересовано не только образовательное учреждение, но и учредители, социальные партнеры.

Таким образом, реализуя социальные проекты и акции как в реальном, так и виртуальном пространстве (для этого, к примеру, создана официальная группа Читинского педагогического колледжа в социальной сети «ВКонтакте), студенты приобретают практический опыт, развивают гибкие навыки, организуют себе интересный и качественный досуг. Один из важных акцентов в рамках вовлечения в систему наставничества делается на помощь студентам в личностном и профессиональном самоопределении.

Результатом реализации проекта наставничества должна стать подготовка высококвалифицированного специалиста, воспитание нравственной, культурной, всесторонне развитой личности.

#### **Литература**

- 1. *Арсеньева Т.Н., Зотова В.А., Маслова Д.Д., Покровский Д.Е., Федоров А.С.* Теоретико-практические основания развития добровольческого движения: метод. пособие / под ред. В.С. Басюка, А.А. Крюковой. М., 2018. 209 с.
- 2. Об утверждении методологии (целевой модели) наставничества обучающихся для организаций, осуществляющих образовательную деятельность по общеобразовательным, дополнительным общеобразовательным и программам среднего профессионального образования, в том числе с применением лучших практик обмена опытом между обучающимися: распоряжение Минпросвещения России от 25 декабря 2019 года № Р-145.
- 3. *Харавинина Л.Н*. URL: http://www.eduportal44. ru/koiro/CROS/fros/KRPO/20192/наставник%20 Л.Н.Харавинина%20.pdf (дата обращения: 06.03.2022).

# **Направление:** *«Демонстрационный экзамен: опыт подготовки и проведения»* **1-е место**

# **НОВЫЙ ФОРМАТ ПОДГОТОВКИ ВЫПУСКНИКОВ СПЕЦИАЛЬНОСТИ 38.02.01 «ЭКОНОМИКА И БУХГАЛТЕРСКИЙ УЧЕТ (ПО ОТРАСЛЯМ) К ДЕМОНСТРАЦИОННОМУ ЭКЗАМЕНУ**

*В.В. Смолина, Т.В. Матвиива, преподаватели Колледжа «Коломна» (Московская обл.)*

Включение демонстрационного экзамена как формы государственной итоговой аттестации в основную профессиональную образовательную программу среднего профессионального образования обусловило необходимость разработки ряда новых подходов к подготовке выпускников.

В 2021 году демонстрационный экзамен обучающиеся третьего курса специальности 38.02.01 «Экономика бухгалтерский учет» сдавали впервые, и мы столкнулись с проблемой: основными критериями оценки результатов демонстрационного экзамена являются показатели сформированность умений и практического опыта обучающихся в условиях, приближенных к реальным. И многие студенты, имеющие хорошие теоретические знания, не смогли продемонстрировать достаточный уровень практической подготовки. На рисунке 1 представлены результаты сдачи демонстрационного экзамена по компетенции R41 «Бухгалтерский учет» (КОД 1.1) в 2021 году.

Всего в 2021 году было 48 выпускников специальности «Экономика и бухгалтерский учет». Большинство из них, 26 человек (54,17%), получили оценку «удовлетворительно», «хорошо» – у 12 человек (25%), на «отлично» сдали экзамен 10 студентов (20,83%). Это достаточно низкие показатели, так как текущая

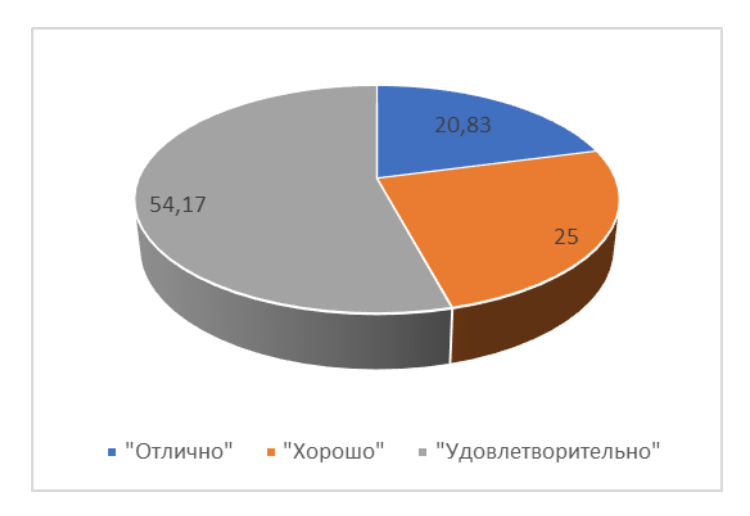

*Рис. 1.* Результаты сдачи демонстрационного экзамена, 2021 год, %

успеваемость студентов была выше. Отчасти они обусловлены и тем, что выпускники 2021 года продолжительное время находились на дистанционном обучении и не имели возможности качественно пройти практическую подготовку.

Кроме того, следует принимать во внимание эмоциональное и психологическое состояние обучающихся.

Для этого следует немного подробнее сказать о структуре демонстрационного экзамена по компетенции «Бухгалтерский учет» (КОД 1.1). Экзамен включает 2 модуля: модуль А – текущий учет и группировка данных, модуль С – составление финансовой отчетности и ее анализ.

Выполнение модуля А подразумевает решение выпускником практической задачи в программе 1С: Бухгалтерия в течение 3 часов. После перерыва в 1 час выполняется модуль С. Он также предполагает сложную аналитическую работу за компьютером продолжительностью 3 часа (работа с формулами, составление и расчет таблиц в программе Excel, формулировка выводов, составление презентации в программе PowerPoint). При этом перерывов в течение 3 часов нет, несмотря на нормы СанПиНа 2.2.2/2.4.1340-03.

Тут скорее вопрос к разработчикам заданий для экзамена: как подготовить студента к такой нагрузке? Не каждый взрослый выдержит непрерывную продолжительную работу, требующую внимания и напряженной аналитической деятельности!

Несмотря на множество вопросов по организации и проведению демонстрационного экзамена, преподаватели специальности 38.02.01 «Экономика и бухгалтерский учет» поставили цель – преодолеть возникший качественный разрыв при подготовке обучающихся. В связи с этим было принято решение пересмотреть учебный план, разработать и реализовать новые виды и формы обучения, которые позволят повысить уровень знаний, умений и профессиональных навыков студентов, что в совокупности отразится на повышении результатов демонстрационного экзамена и компетентности молодых специалистов.

Первоочередным шагом в решении поставленного круга задач явилось дополнительное техническое и технологическое оснащение учебных аудиторий: были установлены дополнительные компьютеры, МФУ, заключен договор с фирмой «1С» на использование облачной версии программы «1С: Бухгалтерия для учебных заведений». Это позволило провести корректировку плана обучения и выделить больше часов на практику. Теперь учебную практику, как и производственную, студенты проходят в разрезе каждого профессионального модуля.

Изменилась и форма проведения практических занятий. Если раньше все практические работы по профессиональным модулям будущие специалисты делали вручную на распечатанных бланках с использованием калькуляторов, то в настоящее время большинство работ выполняется в программе 1С: Бухгалтерия или Excel (рис. 2 на с.).

В рабочей программе по учебной дисциплине «Информационные технологии в профессиональной деятельности» увеличено количество часов на изучение справочно-правовой системы КонсультантПлюс: отшлифавывается механизм поиска необходимой актуальной информации, больше внимания уделяется работе с нормативно-правовой документацией и т д. Особый ак-

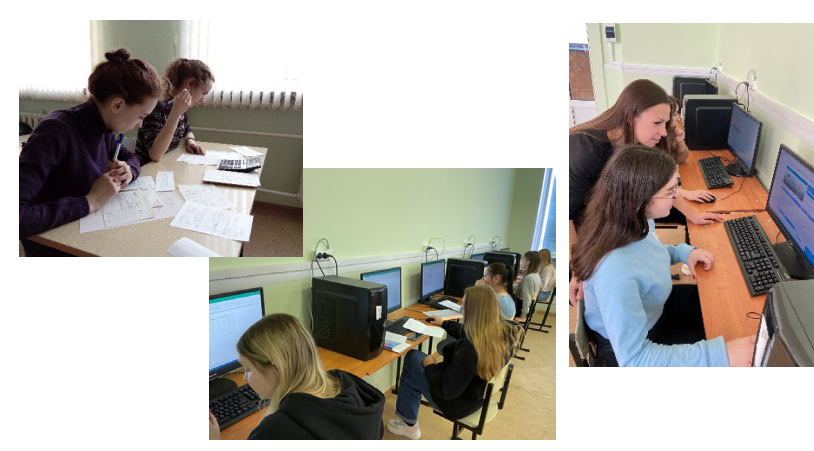

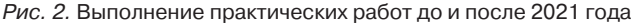

цент мы делаем на прохождении обучающимися бесплатных курсов и онлайн-тестов в версии «КонсультантПлюс: Студент».

Претерпела изменение и форма подачи теоретического материала. В условиях абсолютной доступности определяющим является правильная интерпретация информации. Теория по бухгалтерскому учету – это в основном информация инструктивного и нормативно-правового характера, которая всегда доступна в сети Интернет. Кроме того, ГБПОУ МО «Колледж «Коломна» имеет подписку на электронные учебники образовательной платформы «Юрайт», где кроме текстового формата представлены

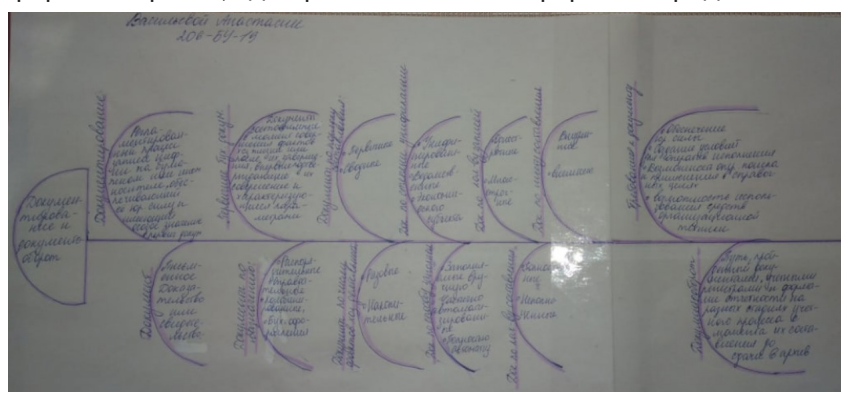

*Рис. 3*. Схема по теме «Документирование и документооборот»

# **ПРИЛОЖЕНИЕ № 7`2023**

видеоматериалы по темам, доступно онлайн-тестирование. Поэтому нами была предпринята попытка заметить конспектирование материала по бухгалтерскому учету составлением схем или интеллект-карт (рис. 3, 4).

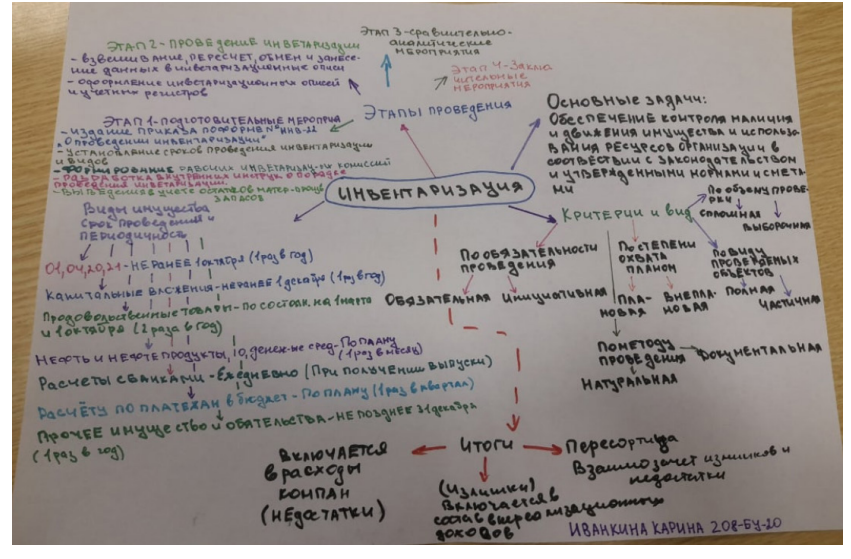

*Рис. 4.* Интеллект-карта по теме «Инвентаризация ТМЦ»

Схемы и карты могут составляться и на учебном занятии, во время объяснения материала (при условии, что материал учебника или нормативного документа должен быть обязательно прочитан), и в качестве домашнего задания с последующим обсуждением материала на уроке.

Такой подход позволяет обучающимся эффективнее осваивать методы работы с информационными данными:

- определять ключевую информацию;
- структурировать;
- быстро запоминать;
- быстро воспроизводить в памяти забытый материал.

Отметим также, что при этом больше времени остается на диалог с обучающимися, обсуждение трудностей, решение практических задач.

При подготовке специалистов экономического профиля мы активно взаимодействуем с организациями высшей школы, государственными учреждениями и даже федеральными органами. Так, наше учебное заведение приняло участие в онлайнуроках финансовой грамотности, организованных Центральным Банком РФ. Можно было выбрать любые занятия, подходящие по времени и теме, и в течение 45 минут специалисты ЦБ РФ давали актуальные знания, которые имеют практическую направленность и обязательно пригодятся обучающимся в жизни.

В течение учебного года студенты колледжа «Коломна» присутствуют на онлайн-занятиях ведущих вузов страны, в частности НИУ ВШЭ. С помощью мультимедийных технологий у наших обучающихся и педагогов появилась уникальная возможность послушать лекции известных специалистов, ученых и преподавателей, а также задать свои вопросы.

Предпринятые нами усилия позволили добиться повышения качества практической подготовки студентов и роста качественных показателей демонстрационного экзамена.

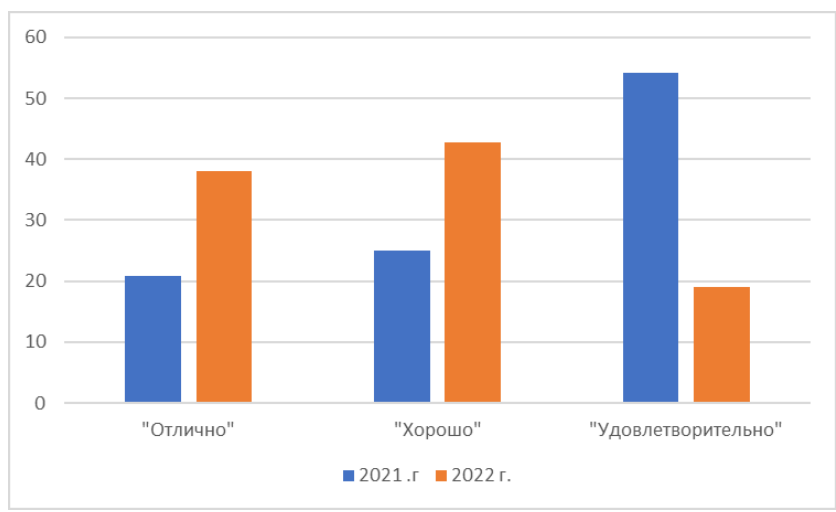

Результаты демонстрационного экзамена 2022 года представлены на рисунке 5 в сравнении с результатами 2021 года.

*Рис. 5.* Результаты сдачи демонстрационного экзамена 2021–2022 гг.., %

# **ПРИЛОЖЕНИЕ № 7`2023**

В 2022 году демонстрационный экзамен по компетенции «Бухгалтерский учет» сдавали 42 выпускника. «Удовлетворительно» получило всего 19% от общего числа, что на 35,17% меньше, чем в 2021 году, когда такая оценка была поставлена половине студентов, сдававших экзамен. Ощутимо возросла доля выпускников, заслуживших «хорошо» и «отлично». Так, в 2022 году «хорошо» получили 42,86% обучающихся (в 2021 году было 25%). Что касается доли студентов, сдавших экзамен на «отлично», то в рассматриваемом периоде ее получили 38,14% выпускников специальности 38.02.01 «Экономика и бухгалтерский учет».

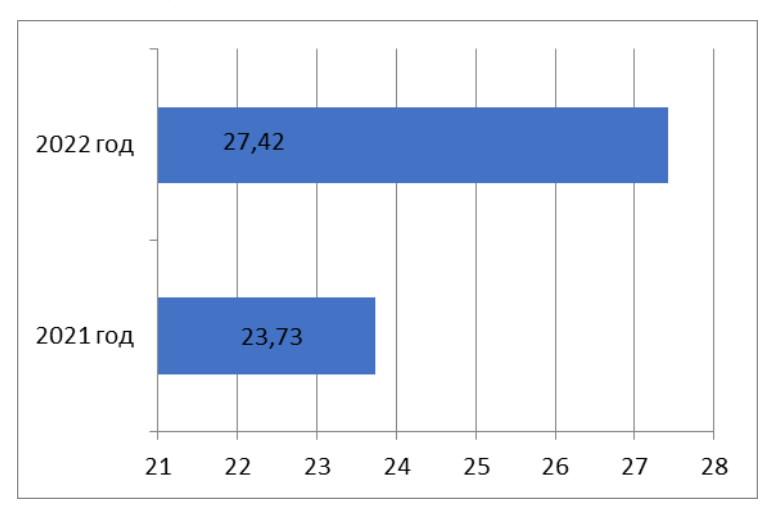

В 2022 году увеличился и средний балл (рис. 6).

*Рис. 6.* Средний балл участников 2021 и 2022 гг.

На рисунке 6 видно, что в 2022 году средний балл студентов возрос с 23,73 до 27,42 (15%), – это, безусловно, позитивная тенденция. Возросла также доля участников демонстрационного экзамена, которые соответствуют стандартам WSR: 2021 год – 25%, 2022 год – 69% (рис. 7).

Таким образом, при сравнительном анализе результатов демонстрационного экзамена по компетенции R41 «Бухгалтерский учет» за 2021 и 2022 годы, можно сделать вывод, что усо-

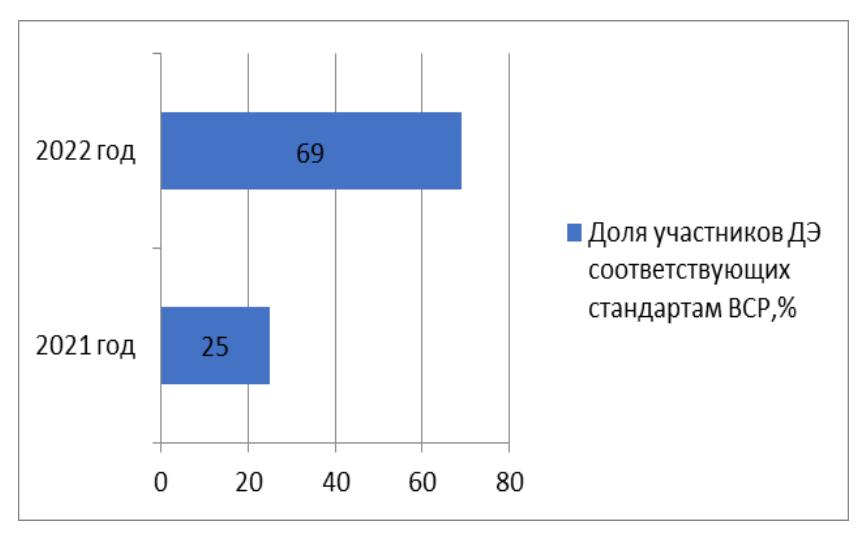

*Рис. 7.* Доля участников демонстрационного экзамена, соответствующих стандартам WSR, %

вершенствованный формат работы, направленный на повышение уровня сформированности профессиональных навыков и компетенций выпускников, дал желаемый результат. Снижение доли студентов, сдавших экзамен на оценку «удовлетворительно», и рост числа выпускников, получивших «хорошо» и «отлично», свидетельствует об эффективной работе преподавателей специальных дисциплин и верном выборе методики подготовки к демонстрационному экзамену. Надеемся, что дальнейшая модернизация учебного процесса позволит достичь более высоких результатов.

# **Направление:** «*Цифровая трансформация образования*» **3-е место**

# **ИСПОЛЬЗОВАНИЕ ТЕХНОЛОГИИ КОМПЬЮТЕРНОГО МОДЕЛИРОВАНИЯ НА ЗАНЯТИЯХ ПО ФИЗИКЕ С ИСПОЛЬЗОВАНИЕМ СРЕДЫ МОБИЛЬНОГО ПРИЛОЖЕНИЯ PHET INTERACTIVE SIMULATIONS**

*Н.И. Дудина, преподаватель Орехово-Зуевского техникума (Московская обл.)*

Одной из важнейших задач в реализации программ среднего профессионального образования является организация практической деятельности студентов.

Важнейший тренд в образовательном мире – использование современных технологий. С помощью гаджета, т. е. его мобильного устройства, которое есть в руках у каждого студента, можно организовать эффективную работу на занятии. Такая работа реализует принцип BYOD (Bring Your Own Devices – «возьми свое собственное устройство»).

В данной статье описаны способы наглядного представления физических процессов в среде PhET Interactive Simulations.

Обычное мобильное приложение содержит многочисленные компьютерные модели, позволяющие создавать на экране наглядные запоминающиеся иллюстрации явлений и физических опытов, воспроизводить их тонкие детали, которые обычно ускользают от внимания наблюдателя. Работа с такими моделями открывает перед обучающимися огромные познавательные возможности, делая их не только наблюдателями, но и активными участниками проводимых экспериментов.

Моделирование физических процессов и установок позволяет варьировать в широких пределах начальные параметры и условия экспериментов, а также моделировать ситуации, недоступные в реальных условиях. В них обучающийся может из-
менять исходные параметры опытов, наблюдать результаты, анализировать увиденное, делать соответствующие выводы. Это способствует развитию творческих способностей, активизации познавательной деятельности, повышает интерес к изучению предмета и, самое главное, раскрывает потенциал студента как будущего специалиста.

На своих занятиях я использую обучающие мультимедийные симуляторы по физике PhET Interactive Simulations. Это приложение доступно для установки с любого мобильного устройства, а также отлично работает и в онлайн-режиме внутри браузера. Интерфейс очень дружественный и понятный, легко менять режимы экспериментов и конструировать.

Все модели использования приложения на занятиях можно разделить на несколько групп:

#### Конструкторы

Например, доступно моделирование электрической цепи из встроенных компонентов. Внутри виртуальной лаборатории студенты могут легко видоизменять цепь, параметры входящих в нее компонентов, исследовать зависимости и вольт-амперные характеристики. Это позволяет быстро и качественно опытным путем подтверждать изученные законы.

С помощью данной модели я предлагаю обучающимся найти ошибки в составе цепи, собрать цепь по образцу, произвести расчет параметров цепи, используя встроенные электроизмерительные приборы (рис. 1).

#### **Установки**

В частности, для нас важна установка, которая иллюстрирует опыт Фарадея и закон электромагнитной индукции. Благодаря таким установкам каждый обучающийся сможет наглядно представить физическое явление, самостоятельно изменить ход эксперимента и конструкцию установки (рис. 2).

#### Физические явления

Как оказалось, симуляторы по физике PhET прекрасно помогают изучать, например, превращение энергии при нагревании различных веществ.

## **ПРИЛОЖЕНИЕ № 7`2023**

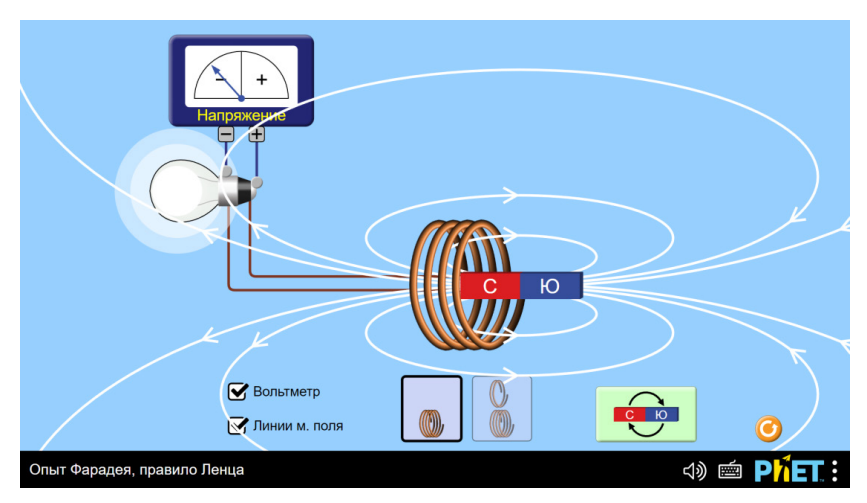

*Рис. 1*

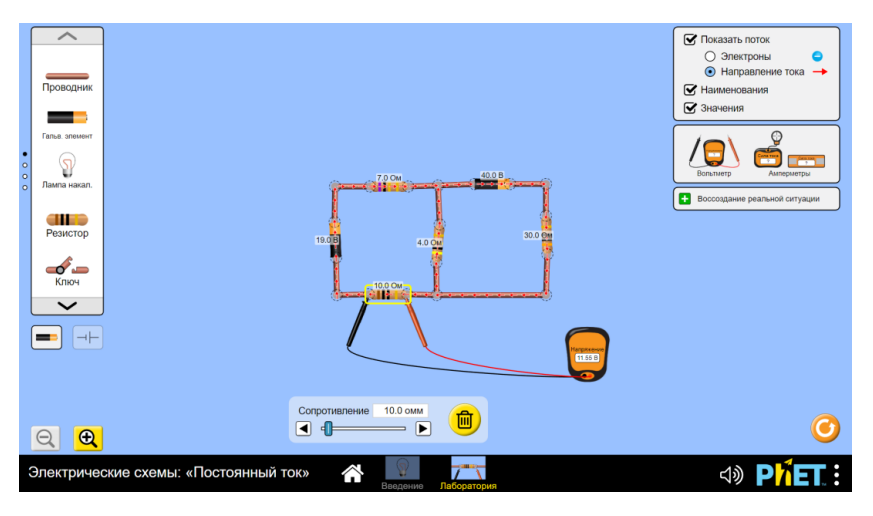

*Рис. 2*

Используя симуляции, обучающиеся могут легко наблюдать за физическими явлениями, которые в обычных условиях протекают медленно, менять условия наблюдения, делать предположения о том, как ведет себя то или иное тело(вещество) в различных условиях (рис. 3).

# ИНКЛЮЗИВНОЕ ОБРАЗОВАН

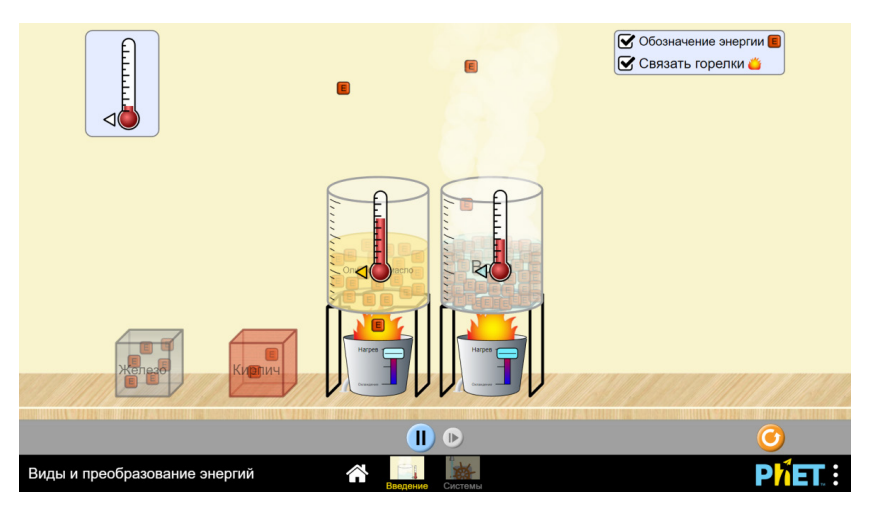

 $PMC.3$ 

#### Опыты

Очень интересен, например, опыт с исследованием колебаний математического маятника. Это полноценная практическая работа, которая позволит обучающимся самостоятельно исследовать параметры колебаний маятника в зависимости от длины нити и ускорения свободного падения, изучить превращение энергии при движении маятника (рис. 4).

Опыт использования технологии компьютерного моделирования физических процессов и явлений показывает, что это отличное дополнение к реальному физическому эксперименту. Кроме того, если недостает физического оборудования, этот современный подход позволит изучить и проанализировать модели различных явлений - для этого нужен только лишь гаджет. который сегодня имеется у каждого обучающегося.

Дидактическая ценность использования современных приложений при проведении занятий очевидна. Согласно требованиям ФГОС, физика должна преподаваться в рамках деятельностного метода. Основной задачей при этом методе является не передача знания в готовом виде, а организация деятельности обучающихся таким образом, чтобы создать атмосферу «открытия»,

# **ПРИЛОЖЕНИЕ № 7`2023**

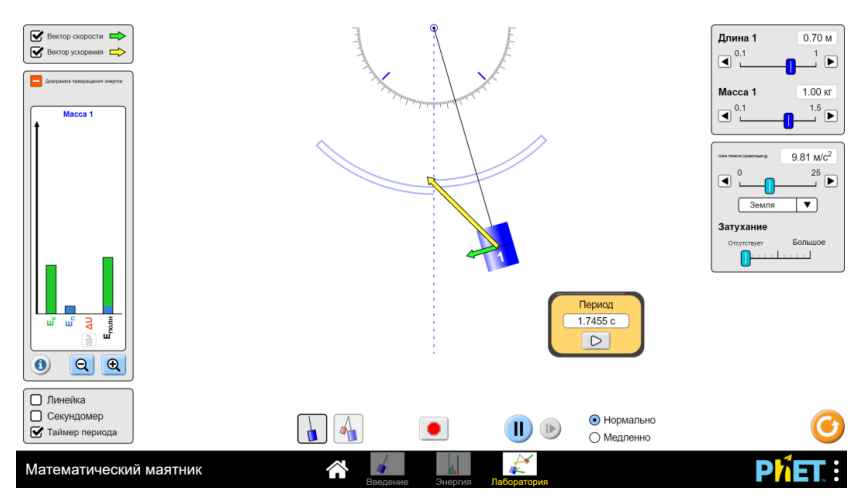

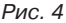

подвести к поиску решения, для которого потребуется думать, размышлять и строить логические цепочки.

Интерактивные модели позволяют сформировать у студентов представления о физических явлениях и процессах, совершенствовать исследовательские навыки при изучении физики. Важно также, что таким образом повышается познавательная мотивация будущих специалистов и обеспечивается высокий уровень обучения, усвоение знаний и умений в объеме федерального государственного образовательного стандарта СПО.

#### **Литература**

- 1. *Жасталап А.Т.* Использование компьютерного моделирования при изучении раздела «Механика» в средней общеобразовательной школе // Актуальные исследования. 2021. № 16 (43). С. 113–118.
- 2. *Искандеров Н.Ф*.*, Бойчук О.Г.* Методические возможности физического симулятора Algodoo как помощника в изучении раздела «Механика» школьного курса физики // Молодой ученый. 2019. № 39 (277). С. 240–244.
- 3. Симуляторы PhET. URL: http://sverh-zadacha.ucoz.ru/ index/0-102

# **СРЕДНЕЕ ПРОФЕССИОНАЛЬНОЕ ПЕДАГОГИЧЕСКОЕ ОБРАЗОВАНИЕ КАК СФЕРА РАЗВИТИЯ ЧЕЛОВЕЧЕСКОГО КАПИТАЛА**

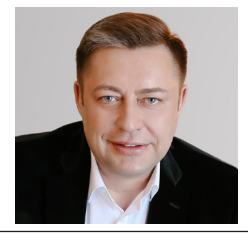

*Д.А. Алференко, директор Кузбасского педагогического колледжа, канд. пед. наук, вице-президент Союза директоров ССУЗ России (Кемеровская обл.)*

Сфера СПО многогранна, и это необходимо учитывать при разработке стратегии ее развития. Акцентирование внимания на каком-то одном аспекте негативно отразится на конечном результате.

Союз директоров ССУЗ России вот уже четверть века консолидирует усилия профессионалов, руководителей из сферы СПО, чтобы гармонично совершенствовать систему. Руководство Союза, руководители региональных организаций берутся за разработку самых сложных направлений… Вице-президенты организации берутся за разработку самых сложных направлений, и большая заинтересованность и поддержка профессионального сообщества на современном этапе позволят перейти на новый уровень нашего взаимодействия, улучшить качество и эффективность совместной работы.

Среднее профессиональное педагогическое образование в педагогическом дискурсе анализировалось учеными и практиками в предшествующий период с различных углов зрения: как система, как социокультурный феномен, как ценность, как процесс, как результат, а также иначе. Итоги этого анализа широко представлены в педагогической литературе, поэтому мы ограничиваемся только их перечислением.

Вместе с тем вне поля зрения исследователей осталось рассмотрение среднего профессионального педагогического образования как сферы развития человеческого капитала, остро востребованного в новой политической, экономической, социальной и нормативно-правовой ситуации постиндустриальной эпохи.

«Он (человеческий капитал. – Авт.) является актуальным для всех наиболее развитых стран современного мира» [3, с. 4], поскольку в составе их национальных богатств на него приходится до 64%, тогда как на физический капитал – до 16%, а на природный капитал – до 20% [2, с. 11].

Российская Федерация по индексу развития человеческого капитала, к сожалению, отстает от большего числа стран, занимая в мировом рейтинге 2021 года лишь 52-ю строчку [1, с. 36]. Несомненно, что главной причиной столь низкого рейтинга является недостаточное внимание к проблеме развития человеческого каптала в нашем государстве в целом и в сфере образования в частности, а поэтому необходимы реальные меры, которые позволят улучшить положение дел.

В этой связи реализуемый с 2018 года национальный проект «Образование» в составе блока национальных проектов «Человеческий капитал» определил отечественное образование, включая среднее профессиональное педагогическое образование, «как важнейшую сферу развития человеческого капитала» [6, с. 1]. Такое нормативное позиционирование среднего профессионального педагогического образования, отражающее изменившиеся запросы личности, работодателей, социума и государства, актуализирует его научное рассмотрение именно в этом ракурсе.

Наш анализ ранее проведенных педагогических исследований показал, что подобное рассмотрение в них не осуществлялось, педагогические диссертации не защищались. Сущностные характеристики такого явления не выявлялись, что естественно сдерживает обновление сегодняшней образовательной практики в соответствие с данной коннотацией.

Актуальность вышеназванной проблемы, ее теоретическая и практическая значимость и в то же время недостаточная научная разработанность определили цель нашего исследования – выявление и теоретическое обоснование сущностных характеристик (понятийного аппарата, исходных оснований, теоретико-методологического базиса, ведущей закономерности, ос-

42

новного принципа, специфических средств) среднего профессионального педагогического образования как сферы развития ЧАЛОВАЧАСКОГО КАПИТАЛА

Ключевыми понятиями в этой связи выступают «человеческий капитал» и «развитие человеческого капитала».

Организация Объединенных Наций в наиболее общем виде определяет «человеческий капитал» как «знания, навыки, умения и другие качества, воплощенные в людях и способствующие обеспечению личного, социального и экономического благополучия» [4, с. 9]. Вместе с тем этому понятию дается множество других определений (например, Н.О. Вербицкой, М.В. Невретдиновой; В.Т. Смирновым; А.А. Ташлыковым, В.А. Мау), заметно отличающихся от вышеприведенного и друг от друга, мы их не приводим в силу ограниченности объема публикации. Но во всех них нам удалось выделить инвариант – представление «человеческого капитала» как набора определенных свойств, качеств или характеристик, связанных с их носителем – человеком. Он позволяет дать изложенную ниже авторскую интерпретацию данного понятия с исследуемого угла зрения.

Человеческий капитал – это интегральное образование, состоящее из сформированного человеком-носителем запаса здоровья, набора врожденных и приобретенных психофизиологических и социально-психологических личностных свойств и качеств, различных компетенций, которые целенаправленно реализуются им в процессе практической жизнедеятельности для удовлетворения своих изменяющихся витальных, экзистенциальных, социальных и духовных потребностей, а также для социально-экономического развития организации-работодателя, государства и общества. Структурная выраженность человеческого капитала не единообразна и отличается уникальностью для каждого из его носителей.

«Развитие человеческого капитала» также по-разному толкуется учеными (например, Г.С. Беккером, В.В. Бушуевым, И.С. Гришиным, О.В. Куделиной, В.А. Поздняковым, Н.Я. Синицкой, Д.И. Фельдштейном), исходя из собственного понимания «человеческого капитала», которое у них различно. Например, «приобретение ценностей в виде знаний, умений и способностей, морально-волевых качеств, формирующих основу для получения эффективной отдачи от их использования» [9, с. 79] – с этим, на наш взгляд, нельзя согласиться.

Кроме того, учеными и практиками «развитие человеческого капитала» очень часто ошибочно подменяется «формированием человеческого капитала», «накоплением человеческого капитала» или «воспроизводством человеческого капитала». Мы полагаем, что все перечисленное обусловлено пренебрежением общенаучного понимания категории «развитие» как «закономерного качественного изменения материальных и идеальных объектов, характеризующегося как необратимое и направленное» [7, c. 400]. Опора же на нее позволяет дать следующую теоретически обоснованную авторскую интерпретацию данного понятия с исследуемого нами угла зрения. Это закономерное, необратимое, направленное и качественное изменение взаимосвязанных компонентов человеческого капитала под влиянием внешних и внутренних, целенаправленных и стихийных факторов, которые на основе расширяющихся возможностей в определенной области общественно воспроизводства приводят к удовлетворению личностных потребностей человека как его носителя, а также потребностей работодателя, государства и общества.

Процесс развития человеческого капитала из-за уникальности его структурной выраженности для каждого из носителей должен носить индивидуальный характер, задавать специфику его производительного использования и влиять на возможности удовлетворения изменяющихся потребностей личности, работодателя, общества и государства.

В силу такого понимания в качестве исходных оснований среднего профессионального педагогического образования как сферы развития человеческого капитала должны выступать:

– наиболее целостное представление о человеке-носителе человеческого капитала в следующих модусах его современной социокультурной реальности: как об индивиде, как о субъекте, как о личности, как об индивидуальности, как об универсуме [5, с. 209]:

- цели, ценности и смыслы жизни человека-носителя человеческого капитала в современной социокультурной реальности:
- организация образовательного процесса как особой формы целостного бытия человека-носителя человеческого капитала, имеющей естественную и искусственную, внешнюю и внутреннюю стороны, с опорой на существующие традиции, социальный и профессиональный опыт, а также личностный потенциал саморазвития;
- результаты в виде: предельной универсальности человеканосителя человеческого капитала, совпадающей с его предельной уникальностью; гармоничного удовлетворения запросов личности, работодателя, социума и государства, так как «последние и есть собственные интересы личности, которые сами опять-таки являются целью общественного развития» [8, с. 20].

Теоретико-методологическим базисом среднего профессионального педагогического образования как сферы развития человеческого капитала служит междисциплинарная теория человеческого капитала (Л.И. Абалкин, Г.С. Беккер, А.И. Добрынина, Р.И. Копелюшников, А.В. Корицкий, М.М. Критский, В.И. Марцинкевич, В.А. Мау, Т. Щульц и др.), адаптированная к педагогическому контексту.

Ведущей закономерностью среднего профессионального педагогического образования как сферы развития человеческого капитала является развитие врожденной и приобретенной стороны бытия человека-носителя человеческого капитала в гармонии и коэволюционной связи с профессиональной, социокультурной и природной стороной его бытия.

Данная ведущая закономерность обуславливает основной принцип среднего профессионального педагогического образования как сферы развития человеческого капитала - ориентации на развитие человека-носителя человеческого капитала как целостности, на открытость его миру (профессиональному, социальному, личностному, природному, техногенному и др.).

Специфическими средствами среднего профессионального педагогического образования как сферы развития человеческого капитала выступают: социализация, партнерство, гармонизация взаимодействий сферы личности, образования, труда, социума и государства, их групповая деятельностная общность, саморазвитие в совокупности с иными, присущими традиционному образованию. Условием их использования является самая широкая практическая жизнедеятельность человека-носителя (а не только узкий учебный процесс), которая включает его учение, труд, общение, партнерство, досуг и т. д.

Изложенные положения не противоречат и не отрицают сложившуюся теорию и практику среднего профессионального педагогического образования, реализуемый в нем комптентностный подход. Напротив, они опираются на них, предлагая очередной шаг к их обновлению, задают новые акценты и тренды, состоящие в более целостном взгляде на человека, усилении открытости и связи его с другими институциями, а также его прагматичности для личности, работодателя, социума и государства.

В заключение сделаем следующие выводы. Предложенное нами теоретическое осмысление среднего профессионального педагогического образования как сферы развития человеческого капитала впервые стало предметом педагогического исследования. В ходе него выявлены и теоретически обоснованы сущностные характеристики (понятийный аппарат, исходные основания, теоретико-методологический базис, ведущая закономерность, основной принцип, специфические средства) среднего профессионального педагогического образования как сферы развития человеческого капитала. Полученные инновационные знания вносят определенный вклад в теорию среднего профессионального педагогического образования. Их можно обоснованно рекомендовать для практической модернизации отечественного среднего профессионального образования.

В наших перспективных исследовательских планах: подготовить развернутые научно-методические рекомендации по данной проблематике, сконструировать инновационную технологию развития человеческого капитала у студента учреждения среднего профессионального педагогического образования, провести ее экспериментальную апробацию в рамках регионального кластера и внедрить в широкую образовательную практику.

### **Литература**

- 1. Доклад ООН о человеческом развитии за 2021–2022 гг.: резюме. N.Y.: UNDP, 2022. 44 с.
- 2. *Леонидова Г.В*. Национальный проект «Образование» и возможности его влияния на развитие человеческого капитала / Г.В. Леонидова, М.А. Головчин // Проблемы развития территории. 2019. № 4 (102). С. 7–25.
- 3. *Мау В.А*. Человеческий капитал: вызовы для России. М.: Издательский дом «Дело» РАНХиГС, 2013. 32 с.
- 4. Руководство по измерению человеческого капитала. Нью-Йорк; Женева: Европейская экономическая комиссия Организации Объединенных Наций, 2016 год. 148 с.
- 5. *Слободчиков В.И*. Основы психологической антропологии. Психология человека: Введение в психологию субъективности: учеб. пособие / В.И. Слободчиков, Е.И. Исаев. М.: Школа-Пресс, 1995. 384 с.
- 6. Указ Президента России от 7 мая 2018 г. № 204 «О национальных целях и стратегических задачах развития Российской Федерации на период до 2024 года». URL: http://www. kremlin.ru
- 7. Философский словарь / под ред. И.Т. Фролова. М.: Республика, 2001. 719 с.
- 8. Философско-психологические проблемы развития образования // Сер.: Теория и практика развивающего обучения / под. ред. В.В. Давыдова, М.: ИНТОР, 1994. 128 с.
- 9. *Юров С.С*. Роль вуза в процессе формирования индивидуального человеческого капитала: теория и практика //

Вестник Алтайской академии экономики и права. 2020. № 11 (часть 3). С. 579–584.

## **Алференко Дмитрий Анатольевич** *Среднее профессиональное педагогическое образование как сфера развития человеческого капитала*

*Аннотация:* В статье излагаются результаты теоретического осмысления среднего профессионального педагогического образования как сферы развития человеческого капитала, впервые ставшие предметом научного педагогического исследования и полученные с помощью методов анализа, синтеза, обобщения, сравнения и формализации. Раскрываются и обосновываются сущностные характеристики исследуемого явления. Делается вывод об их теоретической и практической значимости.

*Ключевые слова:* образование, среднее профессиональное педагогическое, сфера, человеческий капитал, сущностные характеристики.

**E-mail**: kempc@mail.ru

# УДК 377.5 **РЕГИОНАЛЬНЫЙ СТРАТЕГИЧЕСКИЙ ПРОЕКТ КАК ИНСТРУМЕНТ РАЗВИТИЯ СИСТЕМЫ СРЕДНЕГО ПРОФЕССИОНАЛЬНОГО ОБРАЗОВАНИЯ ВОЛОГОДСКОЙ ОБЛАСТИ**

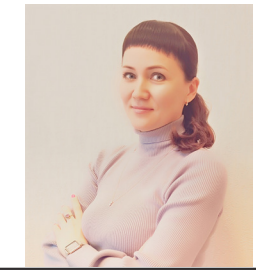

*О.С. Слухова-Подольская, директор Вологодского колледжа сервиса, руководитель регионального отделения Союза директоров ССУЗ России* 

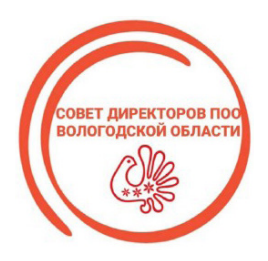

В Вологодской области формирование современной системы подготовки кадров является компонентой одного из приоритетов социально-экономической политики до 2030 года. Целью социально-экономического развития Вологодской области на период до 2023 года является реализа-

ция политики народосбережения путем сохранения демографического потенциала и развития человеческого капитала за счет конкурентоспособности области и формирования пространства развития человека. Приоритетами социально-экономической политики региона на период до 2023 года являются: формирование пространства для жизни, формирование пространства для развития, формирование пространства эффективности [1].

Достижение цели и приоритетов социально-экономического развития Вологодской области, определенных на период до 2030 года, осуществляется через реализацию «пула» комплексных стратегических проектов, в том числе проектов в сфере среднего профессионального образования региона.

# **Региональный стратегический проект «Создание новых мест в общежитиях профессиональных образовательных организаций, подведомственных Департаменту образования области»**

(краткое наименование **«**Студенческое общежитие») Сроки реализации: 2020–2024 годы.

Цель проекта: снижение оттока выпускников 9 и 11-х классов из малых городов и сельской местности не менее чем на 150 человек ежегодно до 2024 года за счет предоставления комфортных новых мест в общежитиях.

В рамках реализации проекта (его бюджет – 141,2 млн руб.) планируется создать 821 новое жилое место в общежитиях профессиональных образовательных организаций. Количество обучающихся, проживающих в общежитиях колледжей и техникумов области, к 2024 году составит 5150 человек. За период реализации проекта 485 мест в 11 общежитиях уже созданы, в 2023 году в 8 общежитиях появятся еще 186 мест. В 2024 году задача проекта по обеспечению местами в общежитиях 100% нуждающихся студентов профессиональных образовательных организаций региона будет решена [5].

## **Региональный стратегический проект «Получение впервые среднего профессионального образования работающими гражданами старше 22 лет»**

(краткое наименование «Заочный колледж») Сроки реализации: 2020–2024 годы.

Цель проекта: увеличение на 1,3% доли рабочей силы в возрасте 22 лет и старше, имеющей среднее профессиональное образование, за счет приема на заочное обучение 2500 человек по программам среднего профессионального образования.

Проектом предусмотрено, что из 2,5 тысячи обучающихся 1800 человек будут иметь договор о целевом обучении [3].

Трехлетний опыт реализации проекта в регионе показывает, что формирование студенческих групп большей частью осуществляется при активном участии работодателей.

Контингент студентов, обучающихся по проекту, в 2022 году составил 1000 человек, в 2023 году он увеличится еще на 500 человек. С 2023 года участниками проекта станут все подведомственные Департаменту образования области профессиональные образовательные организации.

## **Региональный стратегический проект «Профориентация как основа управления процессами миграции обучающихся Вологодской области»**

(краткое наименование «Профориентация»)

Цель проекта: увеличение доли выпускников 9 и 11-х классов общеобразовательных организаций, продолживших обучение на территории Вологодской области.

Сроки реализации: 2020–2024 годы. Задачи проекта:

- увеличение к 2024 году до 98% доли выпускников 9-х и до 72% выпускников 11-х классов общеобразовательных организаций, продолживших обучение на территории Вологодской области;
- создание системы ранней профориентации [4].

За период реализации проекта в регионе накоплен опыт ведения профориентационной деятельности, в том числе в новых формах. Профориентационная деятельность интегрирована в проекты «Шаг в будущее», «Билет в будущее», «Первая профессия». На базе ЦОПП проводятся профессиональные пробы для обучающихся 6–11-х классов.

- На базе Череповецкого лесомеханического техникума им. В.П. Чкалова реализуется проект «Инженерный класс»;
- в Вологодском колледже сервиса организована летняя «Школа юного кулинара-ресторатора»;
- при Вологодском колледже связи и информационных технологий создан региональный центр технического творчества;
- в сотрудничестве с педагогическими колледжами области в школах региона открыты педагогические классы;
- на базе Вытегорского политехнического техникума функционирует школьное лесничество «Вытегория лесная», объединяющее обучающихся школ муниципалитета;
- в Вологодском аграрно-экономическом колледже для школьников организуются профильная ветеринарная и профильная экономическая смены в каникулярный период.

Традиционными для всех профессиональных образовательных организаций региона стали единые на территории всей области дни открытых дверей и мероприятия формата «Студент на один день» в рамках которых организуются мастер-классы, проф-квесты, квизы, экскурсии на предприятия и другие мероприятия.

### **Региональный стратегический проект «Формирование у студентов**

# **профессиональных образовательных организаций Вологодской области компетенций**

#### **в области предпринимательской деятельности»**

(краткое наименование «Молодой предприниматель 2.0») Срок реализации: 2020–2024 годы.

Цель проекта: формирование у студентов колледжей и техникумов компетенций в области предпринимательской деятельности.

Повысят квалификацию по вопросам, связанным с развитием предпринимательства, 73 преподавателя, пройдут обучение по образовательной программе, разработанной для целей проекта, 2400 студентов. Направления этого обучения: «Самозанятые», «Социальное предпринимательство», «Технологическое предпринимательство». Продуктом программы является бизнес-проект. Проектная сессия включает теоретическую часть в формате тренингов, практический консультационный блок [2].

Экспертная оценка студенческих бизнес-проектов осуществляется совместно представителями бизнес-сообщества, представителями АНО «Агентство развития предпринимательства Вологодской области «Мой бизнес» с участием Уполномоченного по защите прав предпринимателей и представителей экономического блока Правительства региона.

На текущую дату реализации проекта обучены более 1200 студентов из 34 профессиональных образовательных организаций региона, разработаны более 400 бизнес-проектов. Получили финансирование 32 бизнес-проекта по направлениям: оказание бытовых услуг населению, производство новой продукции, индустрия питания, организация досуга, дополнительное образова-

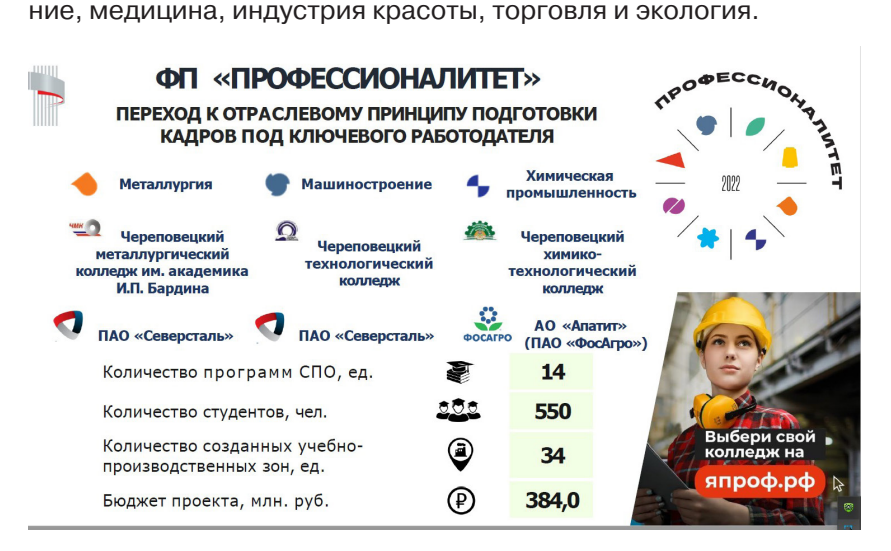

Рис. 4 (стр 3 презентации Свет, можем отрезать на слайде картинки справа?)

Реализуемые в регионе проекты повышают привлекательность системы среднего профессионального образования для молодежи. Отметим, что в настоящее время более 60% девятиклассников региона выбирают для себя рабочие профессии и специальности среднего звена. Это ставит перед системой СПО серьезные задачи по обеспечению доступности и качества среднего профессионального образования.

В Вологодской области система СПО для выпускника школы – это эффективный и доступный образовательный вектор, кото-

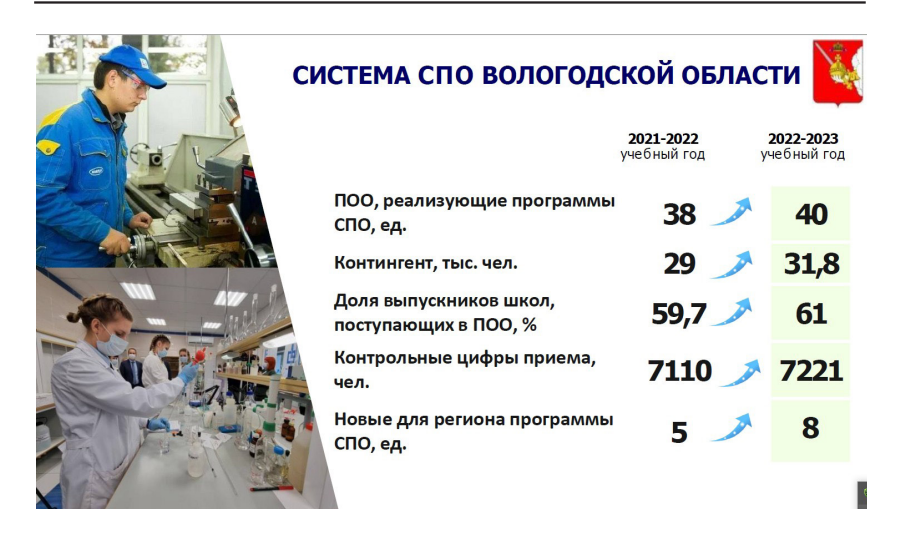

рый ведет к раннему профессиональному старту и дает важные конкурентные преимущества на рынке труда. Качественное профессиональное образование становится сегодня средством социальной защиты, гарантией стабильности и профессиональной самореализации.

#### **Литература**

- 1. Стратегия социально-экономического развития Вологодской области на период до 2030 года: утв. постановлением Правительства Вологодской области от 17.10.2016 № 920. URL: https://base.garant.ru/46309748/.
- 2. Стратегический проект «Молодой предприниматель-2.0»: утв. Председателем президиума Совета при Губернаторе области по стратегическим направлениям развития 26.06.2020.
- 3. Стратегический проект «Получение впервые среднего профессионального образования работающими гражданами старше 22 лет («Заочный колледж»: утв. председателем президиума Совета при Губернаторе области по стратегическим направлениям развития 26.06.2020).
- 4. Стратегический проект «Профориентация как основа управления процессами миграции обучающихся Вологодской области»: утв. Председателем президиума Совета при Губернаторе области по стратегическим направлениям развития 26.06.2020.
- 5. Стратегический проект «Создание новых мест в общежитиях профессиональных образовательных организаций, подведомственных Департаменту образования области»: утв. председателем президиума Совета при Губернаторе области по стратегическим направлениям развития 29.12.2021.

## **Слухова-Подольская Ольга Станиславовна (Вологодский колледж сервиса)**

# *Региональный стратегический проект как инструмент развития системы среднего профессионального образования Вологодской области*

*Аннотация:* В статье представлен обобщенный опыт профессиональных образовательных организаций Вологодской области по реализации мероприятий региональных стратегических проектов в сфере среднего профессионального образования, определены векторы развития региональной системы среднего профессионального образования с учетом цели и приоритетов Стратегии социально-экономического развития Вологодской области на период до 2030 года.

*Ключевые слова:* образовательно-производственный центр, образовательно-производственный кластер, региональный стратегический проект, профессиональная ориентация, миграция, предпринимательские навыки.

**E-mail:** sovetspo35@mail.ru

≡

# **ЧЕЛЯБИНСКИЙ ЮРИДИЧЕСКИЙ КОЛЛЕДЖ И РАБОТОДАТЕЛИ: ИДЕМ НА СБЛИЖЕНИЕ**

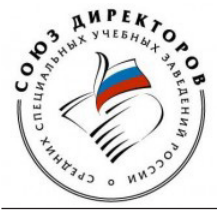

*Д.Н. Крюков, директор Челябинского юридического колледжа*

ОТ РЕДАКЦИИ. Уважаемые коллеги! Вы, конечно, знаете, что в канун 2023 года состоялась торжественная церемония вручения общественно-профессиональной премии «Лидер СПО России – 2021/2022». Праздник, собравший сотни участников, проходил в Нобелевском зале Финансового университета при Правительстве Российской Федерации. В связи с этим мы

решили создать галерею победителей нашего традиционного конкурса, чтобы они могли поделиться опытом с нашим профессиональным сообществом. Берите на вооружение эти самые эффективные современные практики, предлагайте свои идеи – давайте укреплять свое взаимодействие для успешного решения очень масштабных задач, стоящих сегодня перед системой СПО.

В номинации «Директор – лидер в развитии общественно-государственной формы управления и развития системы СПО России» за вы-

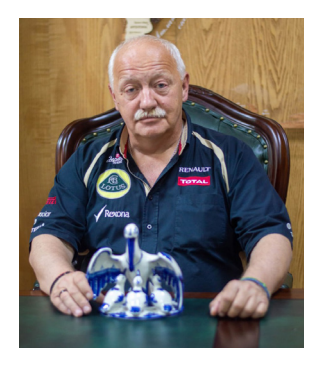

сокие результаты работы и качество обучения победа присуждена директору Челябинского юридического колледжа Д.Н. Крюкову. Ему – слово.

#### **С высоты 30-летнего опыта**

Прежде всего, хотелось бы сказать, что я очень тронут высокой оценкой результатов работы коллектива нашего колледжа, которую дал В.М. Демин, президент Общероссийской общественной организации «Союз директоров средних специальных учебных заведений России»:

– Тридцать лет колледж рос, развивался, преодолевал проблемы и сложности, решал творческие и инновационные задачи

## **ПРИЛОЖЕНИЕ № 7`2023**

вместе с одной из наиболее мощных в РФ системой профессионального образования Челябинской области. Начав подготовку кадров с 200 человек по шести специальностям, колледж, соз-

дав мощную образовательную инфраструктуру, стал флагманом по подготовке кадров в Уральском федеральном округе по широкому спектру направлений подготовки специалистов – обеспечения безопасности и правопорядка, социальных и юридических услуг, информационных технологий, экономики, сервиса и

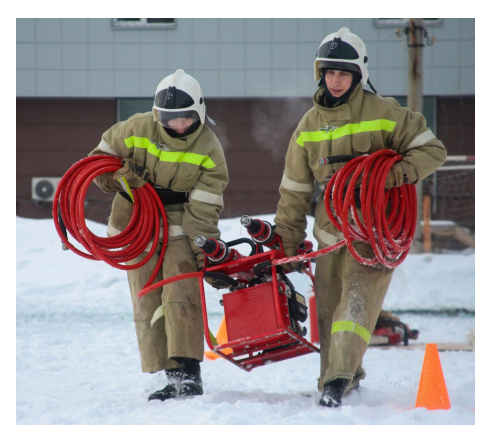

дизайна. Являясь базовым в стране по развитию студенческого самоуправления, колледж стал своеобразной моделью для многих учебных заведений России.

Челябинский юридический колледж (ЧЮК) в апреле текущего года отметил 30-летний юбилей. Символично, что эта знаменательная дата пришлась на Год педагога и наставника в Российской Федерации. В приветственном адресе, направленном работникам и обучающимся ЧЮК Губернатором Челябинской области А.Л. Текслером, отмечена эффективность труда педагогов и вклад колледжа в социально-экономическое развитие региона: «С первых лет своего существования колледж занимает значи-

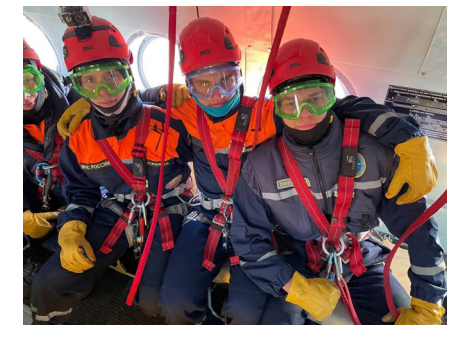

мое место в системе профессионального образования на Южном Урале. Сегодня он объединяет шесть тысяч студентов, опытный педагогический коллектив, эффективную управленческую команду. В колледже созданы все условия, чтобы дать молодым

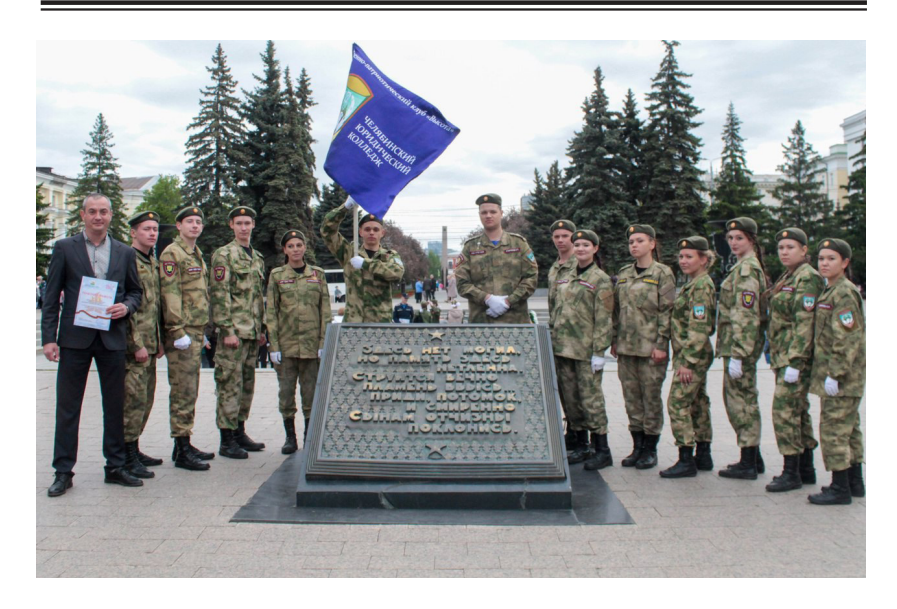

людям востребованную профессию и путевку в большую жизнь, сформировать у обучающихся активную патриотическую позицию, привить привычку к здоровому образу жизни». Такая высокая оценка от руководителя области не бывает «дежурной» и ко многому обязывает.

Укрепление наших связей с Союзом директоров средних спе-

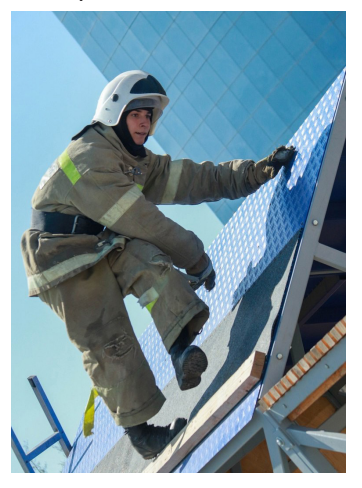

циальных учебных заведений России и Российским союзом молодежи позволяет ЧЮК постоянно совершенствовать духовно-нравственное, патриотическое, правовое воспитание молодежи.

Система профессионального образования призвана готовить специалистов, мастеров своего дела, способных найти достойное место применению своих профессиональных компетенций в различных отраслях экономики, на предприятиях, в орга-

### **ПРИЛОЖЕНИЕ № 7`2023**

низациях и частном бизнесе. В условиях расширения востребованности специалистов со средним профессиональным образованием, повышения требований к качеству их подготовки одним из условий развития

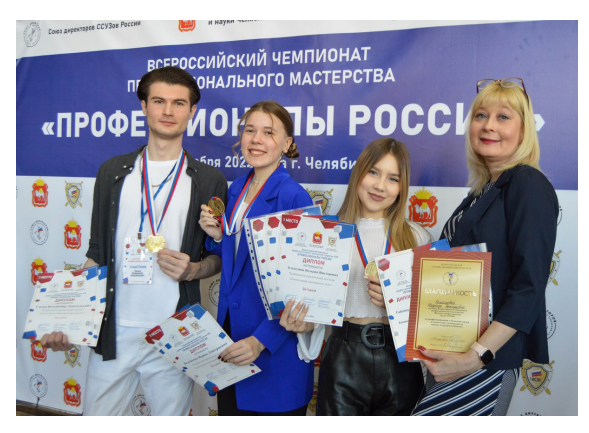

колледжа является взаимодействие с социальными партнерами в целях повышения адекватности результатов деятельности образовательной системы потребностям сферы труда, приближения подготовки специалистов к требованиям конкретных работодателей, укрепления связи обучения студентов с производством.

#### **Спрос на выпускников**

Важнейшим критерием качества подготовки специалистов является их востребованность на рынке труда. В XXI веке речь уже не идет о формальном статусе образования, а высоких требованиях к общим, профессиональным и инструментальным компетенциям выпускников, предъявляемых работодателями. Исходя из этого, ЧЮК выстроена современная образовательная модель, эффективность которой отмечена представителем работодателей, министром общественной безопасности Челябинской области С.Ю. Костиной: «Колледж подготовил десятки тысяч специалистов высокого класса, которые успешно трудятся по всей нашей стране. Уровень подготовки специалистов постоянно растет. Об этом говорит устойчивый спрос на ваших выпускников».

За годы работы в колледже сложилась целостная система эффективного взаимодействия с работодателями и другими социальными партнерами. В качестве ее составляющих можно выделить ряд основных элементов:

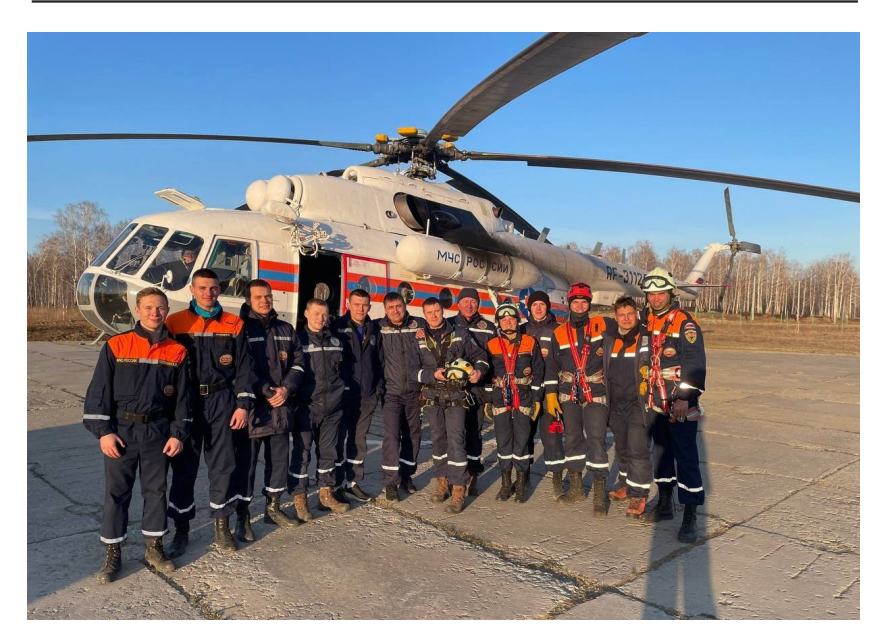

- формирование среднесрочной (на 3–5 лет) стратегии развития колледжа;
- обновление содержания образования с учетом потребности работодателей, рынка труда;
- кадровое обеспечение отдельных курсов, дисциплин, практической подготовки;
- развитие материально-технического обеспечения.

Важным направлением взаимодействия с работодателями является их привлечение к разработке учебно-программной документации по подготовке специалистов. Рабочие учебные планы составляют основу образовательного процесса. Колледж предоставляет возможность работодателям участвовать в их разработке с учетом специфики профессиональной деятельности, особенностей хозяйствующих субъектов.

Мнение работодателей зачастую имеет определяющее значение для формирования актуального набора компетенций выпускника колледжа. Большое влияние этот фактор приобретает в обеспечении практического обучения студентов, особенно

### **ПРИЛОЖЕНИЕ № 7`2023**

по техническим специальностям, с исп о л ь з о в а н и е м с о в р е м е н н о г о оборудования и технологий. Вот почему колледж последовательно расширяет сотрудничество с работодателями, предостав-

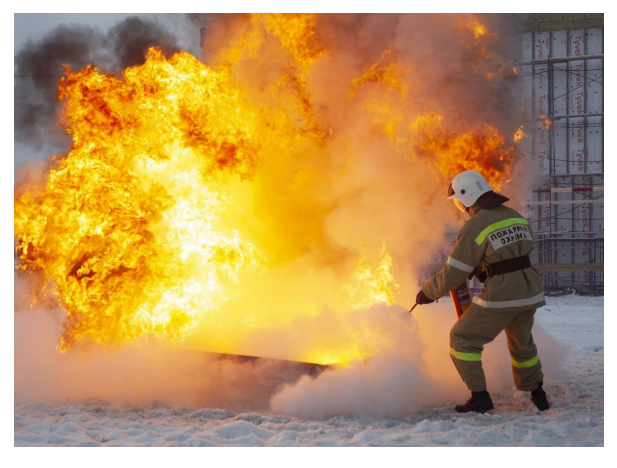

ляющими базы для прохождения практики. На это направлен и реализуемый в колледже частный проект «Профессионалитет».

Работодатели проводят мастер-классы, практические занятия, организуют экскурсии на базовые предприятия, где студенты в дальнейшем будут проходить производственную практику на рабочих местах. Мы исходим из необходимости вместе с работодателем заинтересовать студента, сделать практику интересной и увлекательной. Студент должен стремиться трудоустроиться к работодателю, у которого он был на практике.

#### **ПСС и МЧС**

Взаимодействие с работодателями нами организуется на основе долгосрочного сотрудничества. Показателен пример совместной работы с Поисково-спасательной службой Челябинской области и Главным управлением МЧС России по Челябинской области, которые ежегодно привлекают наших курсантов специальности «Защита в чрезвычайных ситуациях» к проведению общегородских и областных мероприятий по пропаганде знаний, умений, навыков в области ГО ЧС, пожарной безопасности, безопасности жизнедеятельности. На базе колледжа проходят областные и региональные соревнования по проведению аварийно-спасательных работ при ликвидации чрезвычайных ситуаций.

При проведении ежегодного городского праздника «День защиты людей» курсанты колледжа оказывают активную помощь сотрудникам ведомств. Будущие спасатели рассказывают о пожарнотехническом снаряжении, индивидуальных средствах

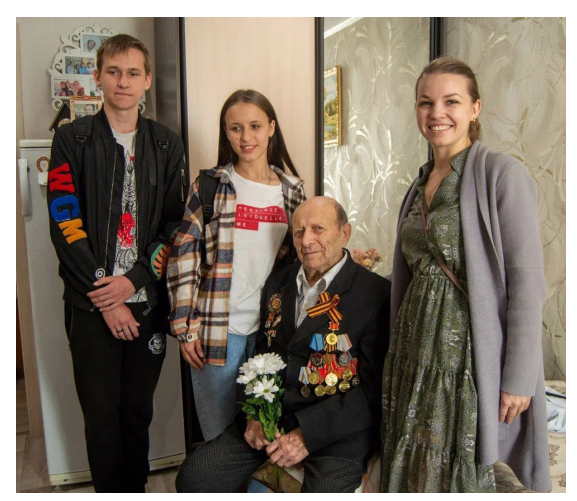

защиты, принимают участие в показательных тренировках аварийно-спасательных работ при ДТП и оказания первой медицинской помощи.

На базе колледжа организована работа студенческого спасательного отряда Челябинского регионального отделения «Россоюзспас». Каждый боец отряда проходит первоначальную подготовку в учебном центре Поисково-спасательной службы Челябинской области с последующей аттестацией на статус «Спасатель» и трудоустройством в аварийно-спасательные подразделения города и области.

Бойцы отряда совмещают обучение с профессиональной деятельностью, обеспечивают безопасность проведения городских мероприятий, работают в качестве наставников школьных соревнований «Школа безопасности», организуют семинары по первой медицинской помощи, туристические походы.

Высшей и наиболее эффективной формой совместной подготовки является привлечение и участие курсантов колледжа в учениях и объектовых тренировках профессиональных спасателей: действия при возникновении аварии на потенциально опасных объектах и производствах, ликвидация последствий аварий на коммунально-энергетических системах, организация жизнеобеспечения населения, беспарашютное десантирование с вертолета.

Подготов ка команд Чел я б и н с к о г о юридического колледжа к конкурсам профессионального мастерства по компетенциям «Спасательные работы», «Правоохрани-

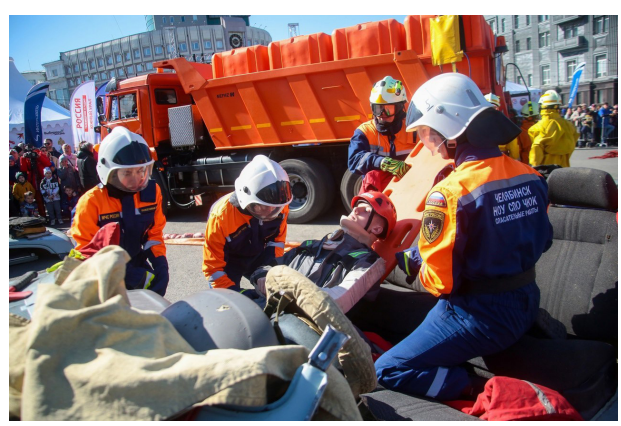

тельная деятельность» проходит под руководством профессиональных спасателей Поисково-спасательной службы Челябинской области и действующих сотрудников Главного управления МЧС России по Челябинской области. Во многом благодаря совместным усилиям, наши студенты демонстрируют высокие результаты теоретической и практической подготовки на конкурсах профессионального мастерства и чемпионатах регионального и всероссийского уровня. С 2019 года команды колледжа занимают первое место по компетенции «Спасательные работы» на региональном уровне; после успешного прохождения отборочных соревнований (апрель 2021 г., Владивосток) команда по компетенции «Спасательные работы» представляла Челябинскую область в финале IX Национального чемпионата (25–29 августа 2021 г, Уфа).

Эффективное взаимодействии колледжа с ГУ МВД России по Челябинской области позволяет осуществлять практико-ориентированную подготовку обучающихся по специальности «Правоохранительная деятельность». Производственную практику курсанты проходят на базе отделов полиции г. Челябинска и Челябинской области, в следственном управлении Следственного комитета Российской Федерации по Челябинской области, на базе

Южно-Уральского ЛУ МВД России на транспорте и т. д.

Преподавателями центра профессиональной подготовки и ведущими практическими работниками ежемесячно, в соответствии с

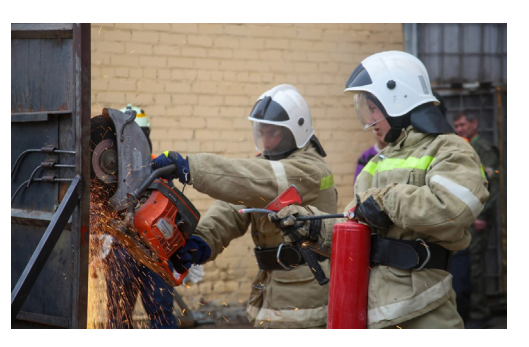

утвержденными на весь учебный год графиками, проводятся занятия по следующим направлениям деятельности: криминалистика, приемы самообороны и рукопашного боя, тактика задержания правонарушителей, огневая подготовка и т д. Курсантов колледжа регулярно привлекают для участия в качестве понятых в ситуациях, возникающих во время оперативно-служебной деятельности сотрудников органов внутренних дел.

Вся система подготовки в колледже ориентирована на непрерывное воспроизводство необходимого количества специалистов органов внутренних дел с требуемым набором квалификационных характеристик, позволяющих им эффективно решать поставленные правоохранительные задачи. Конкретным результатом становится подбор представителями управления по работе с личным составом ГУ МВД России по Челябинской области кандидатов для трудоустройства на вакантные должности из числа обучающихся выпускных курсов, проведение совместно с колледжем мониторинга качества подготовки выпускников (в течение первого года после выпуска).

#### **Обеспечение технологического суверенитета**

Аналогично (конечно же, с учетом своих отраслевых особенностей и специфики работы организаций) нами выстраивается взаимодействие с работодателями по специальностям «Дизайн», «Техника и искусство фотографии», «Банковское дело», «Коммерция», «Информационные системы и программирование», «Сетевое и системное администрирование».

Здесь надо особо выделить высокую востребованность специалистов по информационным технологиям. Обеспечение технологического суверенитета нашей страны в современных условиях, цифровизация экономики способствовали массовому внедрению технологических инноваций и предъявили новые требования к кадровому потенциалу каждого предприятия. Колледж ставит целью, чтобы студенты закрепляли свои компетенции на предприятиях и в организациях под руководством специалистов, занимающихся эксплуатацией и модернизацией информационных систем, выполняли практические задания по обслуживанию и поддержке компьютерных сетей, обеспечению работоспособности автоматизированных рабочих мест. Интерактивность, незамедлительная обратная связь между работодателем и студентом-практикантом помогают обучающимся развивать самоконтроль в оценке конечных и промежуточных результатов, проводить корректировку своих ежедневных профессиональных действий.

Повышение производительности труда, обеспечение высоких темпов экономического роста и достижение подлинного технологического суверенитета невозможны без изменения качества специалистов. В нашем колледже об этом знают все – и преподаватели, и студенты.

Челябинский юридический колледж успешно развивается, и 30-летняя веха стала поводом подвести итоги, еще раз сверить планы со стратегией комплексного развития СПО и приложить все усилия, чтобы и впредь своим трудом оправдывать доверие органов государственной власти, работодателей, общественных организаций, профессионального сообщества. Одним из важных стимулов для нашей деятельности стала высокая оценка, которую дал ей первый заместитель Губернатора Челябинской области И.А. Гехт: «Мы гордимся, что в нашей области есть такие учебные заведения, которые выпускают достойных жителей, обладающих необходимыми для экономики и социальной сферы компетенциями. А главное, это те ребята, у которых благодаря системе, выстроенной в колледже, сформирована гражданская позиция».

## **РОЛЬ ПЕДАГОГА В ФОРМИРОВАНИИ ЛИЧНОСТИ СТУДЕНТА**

*Л.В. Алексеева, О.В. Пивоварова, преподаватели Михайловского экономического колледжаинтерната Минтруда России (Рязанская обл.)*

Есть много профессий на Земле. Среди них профессия педагога – мы считаем, не совсем обычная. Наша работа выполняется без репетиций, без черновых вариантов, сразу набело. Воспитанники – неповторимые личности, живущие не в будущем, а сейчас, сегодня.

Личность – это человек, обладающий уникальным набором характеристик, которые определяют его характер, поведение и особенности взаимодействия с окружающими людьми.

Развитие личности человека – это процесс приобретения личных и социальных качеств в процессе различных видов деятельности.

Мы будем говорить сегодня о трех составляющих обсуждаемого процесса.

*И первое – это личность самого педагога,* от *личных качеств, умений и знаний* которого в большей степени зависит формирование личности студента. Личность педагога, ее влияние на воспитанника огромно, того никогда не заменит педагогическая техника.

К.Д. Ушинский отмечал, что «только личность может действовать на развитие и определение личности, только характером можно образовать характер». Для выявления роли педагога в колледже нами была проведена анкета «Учитель глазами учащихся». О результатах скажем чуть ниже. Мы полагаем, что коллеги найдут там для себя интересную информацию к размышлению.

Учитель живет до тех пор, пока он учится, как только он перестает учиться, учитель в нем умирает. В этом К.Д. Ушинский был убежден, и с ним нельзя не согласиться. Учитывая уровень знаний, с которым к нам приходят абитуриенты, особенности наших воспитанников, их разнообразные интересы, мы, преподаватели Михайловского экономического колледжа-интерната, стремимся всесторонне развиваться: не только в области своих предметов, но и в области педагогики, методики преподавания, психологии, физиологии. Таким образом, *вторая составляющая – это постоянное совершенствование педагогом своих профессиональных качеств***.** И не на словах, а на деле.

Все мы, конечно, понимаем, что воспитание неразрывно связано с обучением студентов. *Поэтому главная, или третья составляющая – учебная деятельность.*

Особая категория обучающихся – это первокурсники. Работая с ними и изучая их личностные качества, мы, педагоги, должны считаться с тем, что они проходят сложный период адаптации и что им, как правило, не хватает различных навыков и умений, которые необходимы в ссузе для успешного овладения специальностью.

Как показывает наше исследование, у студентов первого курса не сформированы такие черты личности, как: готовность к учению, способность учиться, умение правильно распределять свое рабочее время для самостоятельной подготовки и др.

Считаем приоритетными следующие направления педагогической деятельности:

#### *1. Мотивация учебного процесса*

На каждом занятии мы демонстрируем важность приобретаемых знаний и умений (компетенций) и для будущей профессии, и для жизни. Особый акцент на этом делается в разделе ОПД («Введение в специальность»). Студентам интересно, например, уяснить, что уметь находить и отбирать информацию в Интернете – это разные вещи.

#### 2. Личностно ориентированный подход или поддержка в учебно-воспитательном процессе

Здесь все начинается с правильной рассадки за парты, что позволяет видеть каждого на занятии и учитывать индивидуальные особенности как при объяснении нового материала (а он обязательно выдается на бумажном и электронном носителях). так и при проверке знаний. Так, слабых студентов почти всегда спрашиваем устно. Им так легче, да и мы можем лучше увидеть их возможности и проблемы.

## 3. Организация активной деятельности каждого в учебно-воспитательном процессе

Например, при фронтальном опросе часто предлагаются проблемные ситуации, что моментально включает мыслительную деятельность. При этом мы обязательно даем возможность высказаться «слабым» студентам». Одновременно формируются навыки владения устной речью, ибо, как известно, тестовый опрос сейчас вытеснил, к сожалению, другие виды опроса.

#### 4. Создание ситуации успеха во время занятий

Студенты с большим интересом включаются в проверочную работу для двоих. Парами, как сидят, они решают небольшую практическую ситуационную задачу. Наряду с этим решаются и многих педагогические затруднения. У обучающихся появляется вера в себя - это чувство убежденности в том, что все получится, нарастает позитивный опыт.

# 5. Обучение различным способам мыслительной деятельности: сравнение, сопоставление, обобщение, вывод, анализ

При любой возможности на любом этапе занятия преподаватели просят будущих специалистов проанализировать, обобщить. В отчете по практическому занятию мы обязательно учим делать вывод.

### 6. Активная самостоятельная работа – включение студентов в начальные формы исследовательской деятельности

Исследовательская деятельность имеет ряд специфических характеристик. Она направлена на выработку нового знания, и

от обучающегося требуется определенный уровень самостоятельности, чтобы добиться творческой самореализации. Успешно справился с этой задачей, в частности, студент гр. 13б Андрей С., который при подготовке доклада на учебную конференцию проявил интерес к исследовательской работе, почувствовал СВОИ ЛИЧНЫЕ ВОЗМОЖНОСТИ.

#### 7. Установление отношений сотрудничества между преподавателем и студентом

Через совместную деятельность (подготовка доклада) педагогам удалось разглядеть индивидуальный образовательный потенциал студента Михаила Л., по его признанию, запущенного в школе.

Если жизнедеятельность воспитанника в целом построена с учетом формирования направленности личности, то учебная деятельность постепенно помогает достигать этой цели.

Известно, что развитие личности – активный саморегулирующийся процесс. С каждым годом обучения роль индивида в формировании профессиональных способностей и профессионально важных качеств постепенно растет.

Становление личности будущего специалиста в системе СПО - сложный и многогранный процесс, успех которого обеспечивается, прежде всего, его организацией и планированием, созданием внешних и внутренних условий для совершенствования знаний, навыков и умений обучающихся.

Использование в учебном процессе разнообразных образовательных технологий не только дает возможность формировать профессиональные компетенции, но и способствует развитию личности студента.

Проведенное анкетирование позволило нам узнать мнения первокурсников и сравнить их с мнениями обучающихся на третьем и четвертом курсах. Следует отметить, что на конкретные личности мы не переходили. Выбор самых популярных ответов студентов первого курса помог составить портрет идеального педагога.

Для идеального педагога возраст и пол значения не имеют. А вот его внешний вид студентам небезразличен, однако при *этом преподавателю, чтобы завоевать авторитет, необходимо уметь находить общий язык с каждым студентом, повышать свою квалификацию и совершенствоваться как личность. Он должен обладать профессиональными и коммуникативными качествами, хорошим настроением, юмором и не делить студентов на «любимчиков» и остальных.* 

*Студенты первого курса отметили в своих анкетах, что благодаря педагогическому влиянию они становятся лучше (87%), и их отношение к преподавателям меняется в лучшую сторону по мере взросления.*

Давайте теперь сравним, каким видят идеального преподавателя обучающиеся старших курсов. «Нарисованный» ими портрет очень схож с тем, который составили первокурсники. Однако есть некоторые расхождения.

*Настоящий педагог должен обладать не только профессиональными, но и коммуникативными, интеллектуальными и личностными качествами, хорошим настроением, юмором и уметь устанавливать взаимопонимание с обучающимися. Он не имеет права проявлять к ним равнодушие, делить студентов на «любимчиков» и остальных. Обратим внимание: все участники опроса (100%) отметили, что становятся лучше благодаря нам, педагогам, и дорожат нашей помощью. По мере взросления их отношение к преподавателям меняется в лучшую сторону.*

Ни для кого не секрет, что отношение к преподавателю оказывает огромное влияние на успеваемость студентов и их интерес к изучаемой дисциплине и к обучению в целом. Поэтому наша главная задача – вовлечь студента в образовательный процесс, а не заставлять его в нем участвовать.

Именно используя свои личные и профессиональные качества, мы стремимся развить в студентах тягу к познанию, освоению и получению новых знаний, раскрыть их инициативность и творческий подход к решению задач и поэтому предъявляем к себе целых ряд необходимых требований:

• Не делим обучающихся на «любимчиков» и «нелюбимчиков», понимая, что в жизни студента, а особенно студента с инвалидностью и ОВЗ, бывает много случаев, когда он не знает, как нужно поступить, когда он нуждается в помощи, в совете. И если он обратится за помощью, следовательно, доверяет, а значит, преподаватель является для него авторитетом.

- Наши знания не могут ограничиваться рамками программы, они должны быть значительно шире и разностороннее. Работа с обучающимися, имеющими инвалидность и ОВЗ, требует знания психологии, а подчас и медицинских знаний. Поэтому педагоги колледжа-интерната постоянно повышают свою квалификацию, стремятся быть в курсе новшеств по специальности.
- В своей педагогической деятельности мы учитываем индивидуальные особенности, интересы, склонности студентов, особенности их познавательной деятельности. Такой подход позволяет осуществлять плодотворную подготовку участников и призеров чемпионата профессионального мастерства для людей с инвалидностью и ограниченными возможностями здоровья «Абилимпикс».
- На занятиях стремимся управлять своими эмоционально-волевыми качествами, сочетать высокую требовательность к обучающимся с чуткостью, всегда сохранять выдержку, самообладание, поскольку преподаватель должен обладать педагогическим тактом. Здесь нам есть над чем задуматься, по результатам анкетирования более 80% обучающихся обращают внимание на наше настроение, так как оно передается учебной аудитории и создает эмоциональный фон занятия.

Наибольшую результативность в нашей деятельности показывают активные формы, приемы и методы обучения. Но они могут и не дать ожидаемого эффекта, если обучающийся не уверен в себе. Тогда на помощь приходят групповые и индивидуальные занятия, студенты привлекаются к участию в форумах, конференциях, конкурсах профессионального мастерства.
Индивидуальное обучение и личностно ориентированный подход позволяют создавать необходимые условия подготовки специалистов с учетом особенностей студентов, связанных с нозологией, личностным развитием, характеристиками внимания, памяти, восприятия.

В качестве примера можно привести мнения Полины Т., Софьи Т. (третий курс) и Александры А. (четвертый курс) и посмотреть результативность нашей совместной педагогической деятельности глазами этих обучающихся.

*«На третьем курсе я стала более дисциплинированной, внимательной, стала слушать преподавателей и «слышать» их советы. Преодолела большинство своих страхов, главными из которых был страх выступать публично перед одногруппниками, страх допустить ошибки (теперь я знаю, что все люди учатся на своих ошибках), страх, что меня не захотят принимать в новый коллектив. Я стала более ответственной, более открытой к окружающим меня людям». (Софья Т.)*

*«Придя сюда за профессией застенчивой девчонкой, даже не могла подумать о том, как колледж сможет поменять меня, мой внутренний мир и взгляд на будущее. Самое главное – он не только помог добиться успехов в учебе, но и развил во мне творческие способности. С каждым годом моя успеваемость становится выше благодаря усидчивости, дисциплинированности. Преподаватели помогли мне развивать в себе эти качества, стать более коммуникативной и дали понять, что стоящие передо мной трудности решаемы и стоит двигаться дальше. Колледж – место, где меня смогли поменять в лучшую сторону». (Полина Т.)*

*«Я пришла в колледж совсем домашней, не приспособленной к быту, мало что умела. Была необщительной, очень стеснительной. А здесь мне помогли социализироваться, обрести самостоятельность. Теперь я более общительна и уверена в себе, могу выступать перед большой аудиторией. Нашла друзей, научилась планировать свой день, бюджет. Я буду верить в себя и идти к своей цели». (Александра А.)* 

Педагогический труд благороден и благодарен, на наших глазах в воспитанниках происходят важные перемены: у них растет интерес к профессии, формируются необходимые личностные качества. Для студентов колледжа-интерната путь к диплому специалиста очень непрост, и каждый шаг вперед, через преодоление жизненных обстоятельств, дает им право гордиться собой. Так, Александра и Софья имеют ментальные нарушения и в ходе индивидуальных занятий при подготовке к чемпионату профессионального мастерства «Абилимпикс» у них появилась целеустремленность, улучшились память, дикция.

Постоянно усложняя, совершенствуя свою деятельность, развивая требования к студенту, расширяя круг его самостоятельных действий, мы, педагоги, обеспечиваем профессиональноличностное становление. Нам необходимо научить будущего специалиста успешно и эффективно реализовывать себя в меняющихся социально-экономических условиях, оставаться востребованным и конкурентоспособным на рынке труда. Коллеги, нам есть над чем работать!

# **ТЕКСТОВЫЙ ПРОЦЕССОР MS WORD: МЕТОДИЧЕСКАЯ РАЗРАБОТКА УЧЕБНОГО ЗАНЯТИЯ**

*Е.В. Силаева, преподаватель Ардатовского аграрного техникума (Нижегородская обл.)*

Разработка данного учебного занятия предназначена для изучения студентами 1-го курса любой специальности темы «Текстовый процессор MS Word» предмета «Информатика».

В настоящее время в образовательных учреждениях с рефератами, проектами, дипломами и другими учебными продуктами принято работать в электронном виде. Каждый из них оформляется в соответствии с установленными правилами и требованиями, поэтому обучающиеся, выполняя те или иные виды учебноисследовательской работы, должны овладеть соответствующими навыками использования возможностей компьютера. Решать эту задачу можно, например, при изучении следующих разделов информатики:

- «Как убрать серый фон в Word при копировании текста с сайта?»: зачастую студенты, копируя необходимый материал, не умеют убирать фон.
- «Подложка на странице»: необходим для того, чтобы проверить самостоятельное выполнение студентом, так как текст подложки предполагается любой и его можно задать индивидуально. Дело в том, что проверить самостоятельность выполнения студентом задания сложно, если оно не индивидуально. Содержание обучающих заданий обычно носит типовой характер, поскольку направлено на отработку определенных навыков. Это позволяет студентам хитрить, копируя работу друг у друга. Использование подложки позволяет индивидуализировать задания и способствует их самостоятельному выполнению.

В данной методической разработке представлен опыт решения этих задач на учебном занятии по теме: «Текстовый процесcop MS Word».

Тип занятия: комбинированный урок.

Цель занятия: продолжить изучение возможностей текстового процессора MS Word при работе с текстовыми документами.

## Задачи:

Образовательные: закрепить и систематизировать знания и умения использования средств ПК по теме «Текстовый процесcop MS Word в процессе выполнения учебных заданий по работе с текстовыми документами».

Развивающие: развивать компьютерную грамотность и информационную культуру обучающихся, навыки самостоятельной работы, само- и взаимоконтроля.

Воспитательные: формировать коммуникативные навыки студентов, ответственное отношение к работе, настойчивость в достижении поставленных целей.

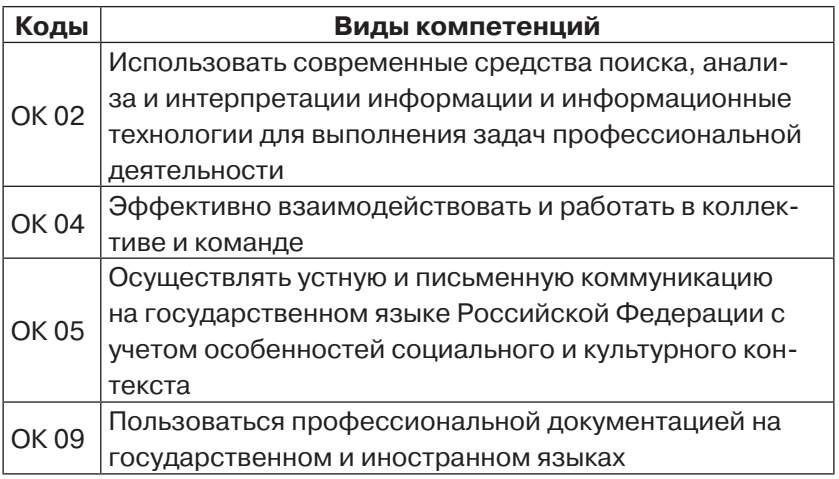

## Формируемые компетенции

### Методы обучения:

- по источнику изучения материала: словесные, наглядные, практические:
- по характеру обучения: объяснительно-иллюстративный. репродуктивный.

Средства для обеспечения: ПК, проектор, учебная презентания.

## Ход занятия

- 1. Организационный момент: отметить отсутствующих
- 2. Сообщение темы занятия, цели, актуализация знаний

Преподаватель: В какой программе мы с вами работали на предыдущих занятиях? (Microsoft Word.) Как по-другому называют эту программу? (Текстовый редактор, или текстовый процесcop Microsoft Word.)

Тема занятия: «Текстовый процессор MS Word».

Цель: продолжить работу в текстовом процессоре Microsoft Word.

Преподаватель: Первый текстовый редактор был разработан в США в 1976 году для того, чтобы написать руководство к использованию первого персонального компьютера. Майкл Шрейер не захотел использовать для этой цели пишущую манишку и разработал программу «Электронный карандаш» (Electric Pencil). Именно она стала прародительницей всех текстовых редакто-DOB.

Сейчас работа с деловой документацией на компьютере стала стандартом. MS Word используется практически в каждом современном учреждении для ведения документации. Следовательно, текстовый редактор - это одна из важнейших программ, навыками работы с которой должен обладать каждый образованный человек.

Microsoft Word имеет такие важные характеристики, как универсальность, мощность, разнообразие инструментария, интегрированность с другими прикладными средствами (табличным процессором Excel, системой управления базами данных Access и т. д.).

Для чего предназначен текстовый редактор Microsoft Word? (Для набора текста с помощью клавиатуры, редактирования, копирования, создания таблиц и др.)

Какие документы вы можете создать с помощью Microsoft Word? (Оформить курсовую или дипломную работу, составить резюме для трудоустройства, напечатать заявление о приеме на работу, подготовить многомиллионный договор на поставку товара.)

Другими словами, текстовый редактор Microsoft Word, будет полезен абсолютно любому пользователю компьютера, который, так или иначе, связан с текстовыми документами.

Как знание принципов оформления текстовых документов в MS Word поможет реализоваться в профессиональной деятельности? (Подготовка отчетов, актов, заявлений, должностных инструкций и т. п. В техникуме: написание и оформление по стандарту докладов, рефератов, курсовых и дипломных работ.)

### Вывод:

Преподаватель: Сегодня при трудоустройстве в перечне требований к кандидату указывается и владение навыками работы с текстовыми документами. В течение ряда занятий мы с вами изучали тестовый процессор MS Word. Вы убедились, что текстовый процессор обладает широкими возможностями для ввода, форматирования, редактирования, сохранения и печати текста, и научились создавать различные текстовые документы, вставлять в них таблицы, иллюстрации, списки. Сегодня на занятии вам предстоит закрепить и пополнить полученные знания и умения.

3. Обобщение и систематизация знаний (фронтальный OUDOC)

- 1) Как создать документ MS Word?
- 2) Как перейти к новому абзацу, новой строке в абзаце?
- 3) Какие виды выравнивания абзацев существуют?
- 4) Как переместить текст влево, вправо относительно границ полей с помошью линейки?
- 5) Как задать интервалы между абзацами?
- 6) Как задать красную строку абзаца с помощью линейки?
- 7) Как задать список? Какие виды списков существуют?
- 8) Как добавить таблицу? Объединить ячейки в таблице?
- 9) Как сохранить созданный документ MS Word?

Иногда при оформлении документа необходимо создать в нем красивые границы и оформить определенную заливку.

Откроем первую работу, сделанную в Word. В ней мы и будем делать границы. Скажите, кто из вас уже умеет это делать?

### 4. Применение знаний и умений в новой ситуации

### 4.1. Рамки в текстовом процессоре Word

Рамки, как и заливка, применяются как элемент оформления (например, в курсовых работах). Рамку можно настроить применительно к абзацу или к тексту, что используется значительно реже. Далее мы рассмотрим оба этих варианта, а также использование рамки для страницы и заливку границ.

### 4.1.1. Рамки для части текста

Итак, настроить рамку можно на вкладке **Границы страниц**. В версиях Word 2007 и 2010 выбрать ее можно на вкладке Разметка страниц в группе Фон страницы. В более новых версиях данная вкладка находится во вкладке **Дизайн**.

Чтобы сделать рамку для текста, его нужно выделить. Выделим текст и нажмем на Границы страниц. При этом откроется диалоговое окно, которое называется Граница и заливка.

В данном случае нас интересует **Граница.** Выбираем **Применить к** – можно выбрать границу для абзаца или текста, далее Параметры, можно настроить отступы (исключительно применительно к абзацу). Здесь же надо посмотреть образец, т. е. то, как будет выглядеть текст при изменении тех или иных параметров. Произвольно настроим оформление границы нашего примера.

Примените границы к тексту и посмотрите результат. Щелкая левой кнопкой мыши по образцу, можно также настроить границы для абзаца.

### **4.1.2. Рамка для всей страницы**

Особых отличий от границы для текста нет, но кроме обычных типов есть возможность использовать рисунки. На их примере рассмотрим на чистом листе, как это будет выглядеть. При таком оформлении границы, соответственно, изменится пункт *Применить к*, с помощью которого оформляется рамка:

- для всего документа;
- раздела;
- раздела только первая страница;
- раздела все страницы, кроме первой.

Выберем любой рисунок и применим его в качестве границы для нового документа.

Каких-то значительных различий в создании рамки для текста или страницы нет. Все это делается довольно просто.

Рассмотрим последний пункт, которым является *Заливка*.

## **4.2. Заливка текста**

## **4.2.1. Использование заливки для текста**

Как использовать заливку текста, рассмотрим на примере пункта про границы текста. Поэтому разберем только заливку абзаца.

В диалоговом окне *Границы страниц* выбираем *Заливк*а. Произвольно выберем цвет и ее тип без выбора фона. Результат вы видите в своей работе.

## **4.2.2. Цвет страницы**

Цвет страницы выбирается там же, где и границы страницы.

Выберите нужную заливку для своего документа.

Как мы видим, оформить рамку для абзаца или для текста не так сложно. Вы можете сами убедиться в этом, попробовав разные виды границ или способов заливки.

*(Объявляются оценки обучающимся за работу.)*

## **4.3. Подложка на странице**

А теперь мы с вами научимся делать страницу с подложкой. Необходимо указать свою фамилию и все следующие работы следует оформлять таким образом.

Подложка страницы выбирается там же, где и границы страницы.

- 1) Выберите Подложка > Настраиваемая подложка.
- 2) Нажмите кнопку «Подложка текста» и внесите в поле Текст свою фамилию.
- 3) Установите или снимите подложку.
- 4) Нажмите кнопку ОК.

Если необходимо сделать подложку на одной странице, то необходимо провести следующие действия:

- 1) Шелкните в том месте страницы, где должна находиться подложка.
- 2) Нажмите кнопку Конструктор > Подложки > щелкните подложку правой кнопкой мыши и выберите пункт Вставить в текущем документе. Водяной знак отображается в текстовом поле.

Когда вам дают задание сделать доклад или реферат, то вы используете Интернет. Это не так и плохо, но ... очень часто вы при этом даже не смотрите на то, что выбранный вами текст обязательно необходимо отформатировать. А еще встречаются случаи, когда текст, который вы скопировали, идет у вас с фоном, и его необходимо убирать. Сейчас мы с вами рассмотрим, как убрать скопированный с фоном текст.

# Как убрать серый фон в Word при копировании текста с сайта?

При копировании текста с Интернета часто случается так, что он переносится на необходимую страницу с фоном, чаще всего серым, а это неудобно.

Как убрать фон текста в Word?

- 1) В открытом документе перейдите во вкладку Дизайн (для версий MS Office 2010 и ниже перейдите во вкладку Разметка страницы).
- 2) Отыщите раздел Фон страницы и нажмите на Цвет страницы.
- 3) В выпадающем меню выберите Нет цвета.

Еще один способ скопировать текст без фона в Word:

Перед тем как вставить скопированный текст, нажмите правую клавишу мыши. Вам откроется контекстное меню, где нужно выбрать *Копировать только текст*. После этого текст будет вставлен без фона.

Теперь вы умеете не только форматировать текст, но и, копируя, вставлять без цветного фона.

#### **5. Домашнее задание и инструктаж к нему**

Применяя полученные знания, нужно дать развернутый ответ на вопрос: «Какие качества необходимо развивать для успешной реализации на современном рынке труда?» и оформить его в текстовом редакторе.

**6. Подведение итогов занятия** (рефлексия обучающихся и преподавателя).

**Преподаватель**: Итак, подведем итоги. Что нового для себя вы узнали на занятии? Что удалось на нем сделать? Какие ошибки были допущены? Каковы причины этих ошибок? Что требуется понять, осмыслить, чтобы не повторять эти ошибки на следующем уроке?

Сегодня на занятии все вы показали неплохие знания текстового процессора MS Word и навыки практического использования информационных технологий. Всем спасибо.

## **Литература**

1. *Михеева Е.В.* Информатика: учеб. пособие для студентов СПО / Е.В. Михеева, Е.Ю. Тарасова, О.И. Титова. 2-е изд., стер. М.: Академия, 2018.

# УДК 378 **МЕТОДИКИ ИНТЕГРАЦИИ И ИНТЕНСИФИКАЦИИ В ПРЕПОДАВАНИИ ОБЩЕОБРАЗОВАТЕЛЬНЫХ ПРЕДМЕТОВ С УЧЕТОМ ПРОФЕССИОНАЛИЗАЦИИ**

*А.О. Аносова, Н.А. Аносова, преподаватели Поволжского государственного технологического университета (г. Йошкар-Ола, Республика Марий Эл)*

В 2022 году в российском среднем профессиональном образовании стартовала программа «Профессионалитет», которая позволит создать по различным отраслевым направлениям образовательно-производственные центры (кластеры) (далее – ОПЦ). Во главу угла всей новой системы управления ОПЦ поставлено качество образования, в том числе и среднего общего образования.

Программы «Профессионалитета» позволят добиться максимальной дуальности, практико-ориентированности образовательного процесса с первых дней обучения при применении методик интеграции и интенсификации в преподавании общеобразовательных предметов.

**Новая образовательная технология (далее – НОТ) «Профессионалитет» опирается на законы профессиональной педагогики.** По мнению С.Я. Батышева, седьмой закон профессиональной педагогики гласит: *знание преподавателем основ взаимосвязи общеобразовательной и профессиональной подготовки обучающихся***. Интегративный подход подразумевает также интеграцию содержания рабочих программ предметов и дисциплин, входящих в различные циклы, что позволяет исключить дублирование материала и сократить образовательную программу.** 

Методика интенсификации в преподавании общеобразовательных предметов с учетом профессионализации предполагает:

- использование межпредметных связей;
- создание благоприятных условий для целенаправленного и систематического применения комплекса организационных форм обучения;
- применение различных форм индивидуального и дифференцированного обучения,
- связь с будущей специальностью;
- повышение мотивации обучения;
- создание благоприятного психологического климата.

Для обеспечения гарантии качества образования при применении методик интеграции и интенсификации в преподавании общеобразовательных предметов необходимо проводить мониторинг результативности образовательной деятельности.

Внешнюю оценку качеству профессионального образования, в том числе и среднего общего образования, дают потребители образовательных услуг: личность, общество, рынок труда и сама система образования. Механизмами внутренней оценки качества являются аудит реализации программ, самообследование, внутренний мониторинг, оценку индивидуальных достижений обучающихся и преподавателей.

**Подводя итог, можно сказать, что в** преподавании общеобразовательных предметов с учетом профессионализации легче реализовать принцип интеграции, чем принцип интенсификации. Реализация новых экспериментальных образовательных программ, в которых профессиональные компетенции максимально синхронизируются с производственными процессами на опорных предприятиях-партнерах ОПЦ, требует высокого качества образовательного процесса, позволяющего получить необходимый результат и «встроить» человека в профессию.

# **ФОРМИРОВАНИЕ КОРПОРАТИВНЫХ КОМПЕТЕНЦИЙ ОБУЧАЮЩИХСЯ В РАМКАХ РЕАЛИЗАЦИИ ОБЩЕОБРАЗОВАТЕЛЬНЫХ ДИСЦИПЛИН**

*М.А. Давыдова, И.Е. Кулькова, преподаватели Череповецкого технологического колледжа (Вологодская обл.)*

Одной из ведущих целей молодежной политики в нашей стране до 2025 года является повышение инновационного потенциала молодежи и на этой основе – рост ее конкурентоспособности как внутри Российской Федерации, так и на международной арене. Руководители предприятий отдают предпочтение тем молодым специалистам, которые ориентируются в ценностях сферы профессиональной деятельности, т. е. имеют развитые корпоративные компетенции. Корпоративные компетенции предполагают систему навыков и умений, которыми обладает работник, для того чтобы успешно реализоваться в профессиональной сфере. Знания представляют собой информацию по профессии. Умения представляют собой осознаваемые вещи, сделать которые человек может на уровне осознания. Навыки являются неоспоримыми умениями, используемыми человеком на интуитивном, полуавтоматическом уровне.

В рамках ФП «Профессионалитет» в машиностроительной отрасли в БПОУ ВО «Череповецкий технологический колледж» по специальности 15.02.16 «Технология машиностроения» надпрофессиональная часть модели компетенций по макету, предложенному ИРПО, представлена пятью корпоративными компетенциями:

- 1. Системное мышление/Анализ информации и выработка решений.
- 2. Планирование и организация деятельности.
- 3. Ориентация на результат.
- 4. Построение отношений/эффективная коммуникация.

5. Открытость новому.

По запросу социального партнера ПАО «Северсталь» были добавлены еще две компетенции:

1. Цифровое взаимодействие и кибербезопасность.

2. Клиентоориентированность.

В нашем колледже формирование корпоративных компетенций студентов происходит при реализации дисциплин общеобразовательного цикла «Информатика», «Русский язык», «Химия», «Основы безопасности жизнедеятельности», «Иностранный язык».

На начальном этапе студенты прошли тестирование на платформе «Россия – страна возможностей». Далее каждый студент ФП «Профессионалитет» был зарегистрирован в СЭДО. И первые курсы, которые были назначены для прохождения, сразу погружали обучающихся в производственную среду. Каждый из них на классном часе смог совершить виртуальный 3D-тур по цехам Череповецкого металлургического комбината.

Следующим этапом было освоение компетенций на учебных дисциплинах общеобразовательного цикла.

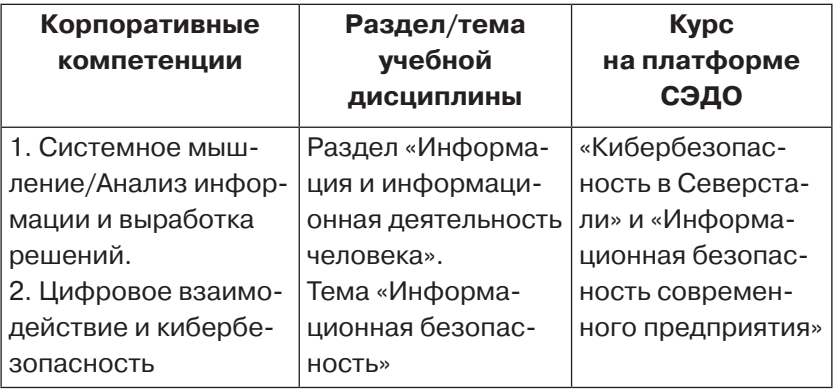

# **Дисциплина «Информатика»**

# **Дисциплина «Основы безопасности жизнедеятельности»**

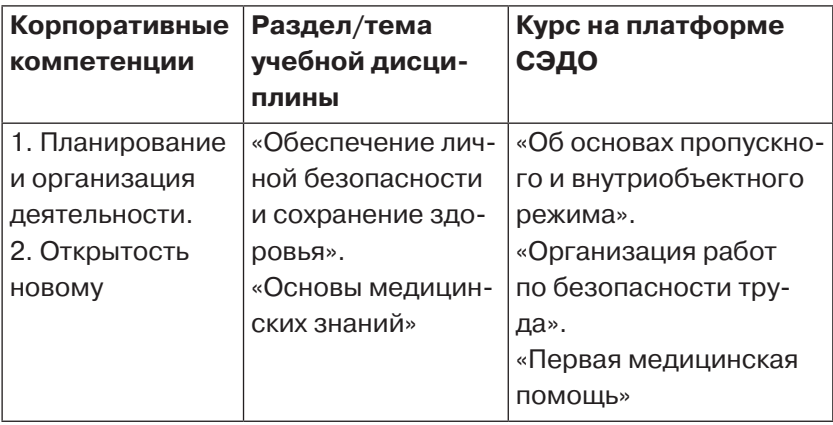

Преподаватели дисциплин «Иностранный язык» и «Химия» провели бинарный урок в рамках тем профессионально ориентированного содержания «Металлы и неметаллы» с использованием СЭДО на платформе «Северсталь». Преподаватели использовали принцип предметно-языкового интегрированного обучения, основанного не только на переводе химических терминов на иностранный язык, но и на поиске взаимосвязи между предметами.

Формирование корпоративных компетенций в рамках учебных дисциплин общеобразовательного цикла на начальном этапе освоения специальности позволяет плавно подвести к освоению профессионального цикла дисциплин, оптимизировать впоследствии период адаптации на рабочем месте.

## УДК 377

# **ОСОБЕННОСТИ ВНЕДРЕНИЯ СОВРЕМЕННЫХ МЕТОДИЧЕСКИХ ПРОДУКТОВ И ПРАКТИК ПРЕПОДАВАНИЯ ОУД «ИНФОРМАТИКА» С УЧЕТОМ ПРОФЕССИОНАЛЬНОЙ НАПРАВЛЕННОСТИ**

*Р.Р. Рамазанов, зам. директора по информатизации, Ю.А. Рамазанова, преподаватель (Альметьевский политехнический техникум, Республика Татарстан)*

В 2022 году Альметьевский политехнический техникум стал победителем конкурса на предоставление в 2023 году грантов в форме субсидий из федерального бюджета на оказание государственной поддержки развития образовательно-производственных центров (кластеров) на основе интеграции образовательных организаций, реализующих программы СПО, и организаций, действующих в реальном секторе экономики, в рамках федерального проекта «Профессионалитет».

Основной целью этого гранта является создание образовательного производственного центра (кластера) «Профессионалитет» топливно-энергетического комплекса.

При проектировании и разработке информационной системы прежде всего встает вопрос об изучении конкретной предметной области: для составления технического задания, проектирования базы данных, построения алгоритма решения задачи и, соответственно, для написания программного кода. Студенты должны собрать как можно больше необходимой информации и уметь тщательно разбираться в различных нефтяных процессах по своей тематике, а также научиться хорошо владеть технологиями программирования.

Ниже рассмотрим, как данная задача решается при изучении информатики.

Рабочая программа по информатике предусматривает темы,

связанные с построением алгоритмов, и несколько лабораторных работ по изучению основных конструкций языка программирования Python.

Задачи для программирования берутся из различных литературных источников (например, из учебного пособия А.А. Гречухиной «Нефтепромысловое дело. Теоретические основы и примеры расчетов», где рассматриваются физические свойства нефтесодержащих пород, механические свойства горных пород и физические свойства газа, нефти и пластовых вод). В ходе решения этих задач можно ознакомить студентов с основами алгоритмизации и программирования: типами данных, операциями с числами и строками, ветвлениями и операторами выбора, циклическими алгоритмами, обработкой массивов.

Надо отметить, что на программирование по дисциплине «Информатика» отводится небольшое количество часов. Однако параллельно на первом курсе, по новому учебному плану проекта «Профессионалитет», изучается дисциплина «Основы алгоритмизации и программирование» - и тут студентам уже надо решать более сложные нефтяные задачи. Далее программирование нефтяных расчетов переходит в курсовые и дипломные проекты.

Какие трудности возникают при реализации данной системы? Главным необходимым условием результативной работы преподавателя является его профессиональная компетентность: он должен владеть понятиями и технологиями нефтяной отрасли и программирования и за короткий период обучить этому студента. Но зато к окончанию обучения студент будет хорошо разбираться не только в программировании, но и в особенностях работы нефтяной индустрии, которая, как мы знаем, достаточно обширна, и уровень подготовки специалистов должен соответствовать ее запросам.

### Литература

1. Гречухина А.А., Сладовская О.Ю., Башкирцева Н.Ю. Нефтепромысловое дело. Теоретические основы и примеры расчетов: учеб. пособие / Мин-во образ. и науки России, Казан. нац. исслед. технол. ун-т. Казань: Изд-во КНИТУ, 2014. 192 с.

# УДК 377 **ПРОФЕССИОНАЛЬНО-ПЕДАГОГИЧЕСКОЕ ВЗАИМОДЕЙСТВИЕ В ДЕЯТЕЛЬНОСТИ ПО ИНТЕГРАЦИИ ОУП.09 «ИНОСТРАННЫЙ ЯЗЫК» И МДК 02.06 «ПСИХОЛОГО-ПЕДАГОГИЧЕСКИЕ ОСНОВЫ ОРГАНИЗАЦИИ ОБЩЕНИЯ ДЕТЕЙ ДОШКОЛЬНОГО ВОЗРАСТА»**

*В.Ю. Стародуб, преподаватель Старооскольского педагогического колледжа (Белгородская обл.)*

Старооскольский педагогический колледж с 2022 года является площадкой по внедрению методик преподавания общеобразовательных дисциплин с учетом профессиональной направленности программ среднего профессионального образования, реализуемых на базе основного общего образования. В связи с этим в рабочую программу по иностранному языку был введен профессионально направленный раздел, который для каждой специальности имеет свою специфику.

Основной целью профессионально направленного раздела является формирование основ профессиональной направленности и потребности использования иностранного языка в будущей трудовой деятельности [2, с. 41]. В качестве примера рассмотрим занятие, подготовленное для студентов специальности «Дошкольное образование».

С целью интеграции с предметом ОУП.09 «Иностранный язык» была выбрана дисциплина из профессионального цикла МДК 02.06 «Психолого-педагогические основы организации общения детей дошкольного возраста». Перед тем как приступить к разработке технологической карты занятия, требовалось ознакомиться с содержанием ФГОС специальности. Отмечу, что в соответствии с учебным планом студенты полноценно начнут изучать МДК 02.06 на третьем курсе. Однако следуя методике преподавания дисциплины «Иностранный язык» с учетом профессиональной направленности, необходимо уже на первом курсе знакомить студентов с ключевыми составляющими будущей специальности посредством частичного формирования профессиональных компетенций [3, с. 23].

Следующий этап педагогической деятельности был связан с осмыслением содержания учебной дисциплины профессионального цикла для осуществления интеграции с темой по иностранному языку, связанной с закреплением грамматических навыков по теме «Настоящее, прошедшее и будущее время». С целью подготовки материалов профессиональной направленности была выбрана тема «Решение конфликтных ситуаций», содержание МДК подходит к теме по иностранному языку «Язык и общение».

Алгоритм подготовки к проведению учебного занятия с учетом профессиональной направленности можно представить таким образом:

- изучение нормативных документов;
- анализ содержания ФГОС СПО специальности, формируемые ОК и ПК:
- анализ содержания общепрофессиональных учебных предметов и МДК;
- выбор общепрофессиональных предметов и МДК для осуществления интеграции;
- консультация с преподавателем по вопросу содержания УД:
- выбор тем для интеграции на основе анализа содержания УД «Иностранный язык», отобранной УД общепрофессионального цикла;
- отбор технологий для реализации профессиональной направленности;
- подбор дидактического материала;
- разработка технологической карты учебного занятия.

Представленный алгоритм, на наш взгляд, позволит выстроить учебное занятие с учетом профессиональной направленности по любой общеобразовательной дисциплине.

### **Литература**

- 1. *Игнатьева Е.Ю*. Технологии профессионально ориентированного обучения: учеб.-метод. пособие. В. Новгород, 2002. 67 с.
- 2. *Кузовлева Н.Е*. Профессиональная ориентация как один из факторов формирования мотивации в обучении иностранным языкам // Иностранные языки в школе. 1986. № 4. С. 22–25.

# УДК 51 Ф27 **СОВРЕМЕННЫЕ ПОДХОДЫ К ИНТЕНСИВНОЙ ОБЩЕОБРАЗОВАТЕЛЬНОЙ ПОДГОТОВКЕ ПРИ ИЗУЧЕНИИ ДИСЦИПЛИНЫ «МАТЕМАТИКА»**

*Т.П. Фатьянова, преподаватель Ставропольского регионального многопрофильного колледжа*

Интенсификация образовательного процесса, которая заключается в передаче обучающимся большого объема учебной информации на основе интенсивных технологий при временном ограничении обучения и без снижения требований к качеству формируемых знаний, реализуется нами следующими приемами:

*1) Задания, включающие дидактические единицы разных разделов*: они позволяют реализовать выработку общеучебных умений и навыков, организовать повторение и закрепление изученного ранее материала, формировать умение выполнять многошаговые вычислительные действия. Это крайне необходимо в ходе решения профессиональных задач при изучении спецпредметов и на междисциплинарных курсах.

2) Повышение мотивации и темпа усвоения знаний за счет нестандартных форм урока, таких как деловые игры, квесты, аукционы знаний, занятия в форме практической подготовки, интегрированные и бинарные занятия, конференции.

3) Интегрированные занятия, которые включают изучение тем профессионального модуля совместно с изучением текущей темы по математике.

4) Повышение информативной емкости содержания образования за счет усиления межпредметных связей благодаря решению заданий-цепочек. В них за основу берется формула, реализуемая в практической или курсовой работе предмета профессионального цикла. Элементами формулы могут выступать дидактические единицы текущей математической темы и задания на повторения. Такие задания имеют повышенный уровень сложности, но доступны и с интересом выполняются студентами: иногда их запутанность вовлекает их в деятельность, близкую к игровой.

5) Организация образовательной деятельности в условиях выполнения обучающимися видов работ, связанных с их будущей специальностью. Особое внимание при этом мы уделяем формированию общих и профессиональных компетенций. Например, задания «Найди ошибку» можно организовать в разных формах:

- составление дефектной ведомости для электриков (что указано в их профессиональных компетенциях) при организации взаимопроверки на самостоятельной работе;
- при изучении основ стереометрии составление протокола разногласий к договору, где допущены ошибки в ключевых положениях;
- оформление ответов на тесты в виде схем, применяемых в профессиональных задачах.

Мы также разрабатываем проблемные, кейсовые задания, связанные с различными специальностями, такие как работы с формулами сложных процентов, учет погрешностей при технических расчетах и т. д.

# **ПРИЛОЖЕНИЕ № 7`2023**

6) *Использование интерактивных, компьютерных и дистанционных технологий обучения*. Так, одним из наиболее эффективных инструментов для преподавателя является интерактивная доска, которая существенно повышает познавательную активность будущих специалистов. Создание интерактивных рабочих листов, электронных учебников, практическое применение других современных технологий помогает развивать учебную мотивацию у наших студентов, добиваться высокого уровня их профессиональной подготовки.

# **ПОДВИГ ВО ИМЯ НАУКИ**  *Как спасали Вавиловскую коллекцию семян в блокаду Ленинграда*

*А.Н. Ялышева, преподаватель Ардатовского аграрного техникума (Нижегородская обл.)*

Блокада Ленинграда – одна из величайших трагедий в истории человечества. Но несмотря на жестокий голод, лютые морозы и постоянные бомбардировки, Северная столица СССР не покорилась немецко-фашистским захватчикам, которым был дан приказ стереть с лица земли основанный Петром I город. Невиданный героизм, мужество и упорство в борьбе с врагом проявили и ленинградские ученые, многие из которых погибли во время 872-дневной осады.

В решении задач воспитания в молодежи патриотизма и гражданской позиции особое место следует отвести изучению событий исторического прошлого Родины. С этой целью мной была подготовлена презентация «Подвиг во имя науки: как спасали Вавиловскую коллекцию семян в блокаду». В ходе внеаудиторного мероприятия также использовалось видео «Сокровища блокадного Ленинграда – как ученые спасали уникальные семена», а также подготовленные студентами доклады о сотрудниках Всесоюзного института растениеводства (ВИР), картофельных полях близ Марсова поля, огородах на улицах Ленинграда в дни блокады.

### **Цели:**

*образовательная*: расширить круг знаний обучающихся о Великой Отечественной войне и блокаде Ленинграда;

*развивающая:* способствовать развитию познавательной активности будущих специалистов;

### *воспитательные:*

– формировать положительную оценку духовного подвига советского народа;

- воспитывать благодарное отношение к подвигу защитников Ленинграда, уважение к людям старшего поколения;
- пробуждать сочувствие к людям, перенесшим трагедию блокады;
- воспитывать чувство патриотизма, гражданственности.

**Учебно-методическое и материально-техническое обеспечение:** компьютер, мультимедийный проектор, презентация «Подвиг во имя науки: как спасали Вавиловскую коллекцию семян в блокаду», видео «Сокровища блокадного Ленинграда – как ученые спасали уникальные семена».

## **План:**

- 1. Организационный момент (сообщение темы, целей мероприятия).
- 2. Выступление преподавателя.
- 3. Видео «Сокровища блокадного Ленинграда как ученые спасали уникальные семена».
- 4. Доклады обучающихся:
	- «Сотрудники института»;
	- «Картофельные поля близ Марсова поля»;
	- «Огороды на улицах Ленинграда в дни блокады».
- 5. Заключение.

## **Ход мероприятия**

**Преподаватель:** Наше внеаудиторное мероприятие посвящено одной из самых страшных страниц времен Великой Отечественной войны – блокаде Ленинграда. Его тема: «Подвиг во имя науки: как спасали Вавиловскую коллекцию семян в блокаду».

Сотрудники знаменитого института на Исаакиевской площади всю блокаду сохраняли для потомков бесценное сокровище: несколько тонн семян многих растений, лучших сортов пшеницы. Впоследствии эта коллекция будет признана самой большой и самой уникальной в мире, и чтобы ее защитить от морозов, воров и полчищ крыс, ученые круглосуточно оставались на трудовом посту.

### **Смерть от голода во имя науки**

В Ленинграде шла первая блокадная зима, но вавиловский

институт по-прежнему работал, вели теоретические и прикладные исследования. Ученые считали своим гражданским долгом сделать все, что в их силах, для обороны любимого города. Вопреки чудовищным, совершенно невыносимым условиям, они искали и находили новые средства и ресурсы для борьбы с врагом, и стойкость блокадников, казалось, превосходила человеческие возможности.

Своего пика ленинградская трагедия достигла к концу 1941 года. Нормы продовольствия были сокращены до критического минимума: служащие, иждивенцы и дети получали в период с 20 ноября по 25 декабря только 125 граммов хлеба в день. Рабочим полагалось 250 граммов хлеба, а личному составу пожарных команд, военизированной охраны ремесленных училищ – 300 граммов. Строго говоря, тот черный, горький по вкусу, липкий кусочек трудно назвать хлебом: муки там было намного меньше чем пищевой целлюлозы, хвои, жмыха, обойной пыли, выбойки из мешков…

Вокруг свирепствовал голод, но ценнейшие коллекции (овес, картофель, рис и т. д.) оставались для ученых Всесоюзного института растениеводства неприкосновенными...

*(Просмотр видеоролика.)*

## **«Сотрудники института»: доклад студента** *Александр Щукин. Ученый*

В тот самый тяжелый для блокадного Ленинграда период, 27 ноября 1941 года, скончался от дистрофии Александр Гаврилович Щукин, ответственный хранитель отдела технических культур. Известно о нем немного: родился в 1883 году, жил в доме № 55 по Лермонтовскому проспекту, научной специализацией были арахис и масличные культуры.

Коллеги Александра Гавриловича писали в блокадном альбоме института: «Это был человек, который обобщал в себе прекрасное понятие «труженик». Он был исполнительным, добросовестным, вежливым, требовательным к себе и другим. Будучи ответственным за хранение коллекций отдела технических и кормовых культур, этот истощенный голодом человек до зернышка собирал рассыпанные на полу семена и укладывал их в пакеты и коробки».

Последней работой Александра Щукина стала подготовка дублирующего образца арахиса – редкого сорта. Ученый планировал отправить его в Красноуфимск самолетом, но не успел. Он умер в своем рабочем кабинете, заставленном образцами орехов,

Дмитрий Иванов. Ученый

Заведующий отделом крупяных культур Дмитрий Сергеевич Иванов скончался от голода 9 января 1942 года в своем рабочем кабинете, где хранились десятки килограммов кукурузы, риса, гречихи, проса, сорго.

Он пришел в институт в 1938 году с богатым военным опытом за плечами и орденом Красного Знамени, который выдается за особую храбрость, самоотверженность и мужество. В Первую мировую войну он был прапорщиком инженерных войск, в Гражданскую – дивизионным инженером. С первых дней Великой Отечественной ученый стал начальником штаба местной противовоздушной обороны (МПВО), и когда 1 октября 1941 года во время бомбежки термитными бомбами на чердаках института начался пожар, Дмитрий Сергеевич Иванов возглавил группу по борьбе с огнем. Пока оставались силы, он вел занятия в звеньях МПВО, стремясь передать военные познания своим сугубо штатским коллегам,

## *Георгий Гейнц. Ученый*

В группе самозащиты МПВО защищал родной город от массированных артобстрелов и Георгий Викторович Гейнц. Еще одна ответственная общественная работа – бессменный комендант институтского бомбоубежища.

У этого ученого была нетипичная сфера научных интересов: он с детства интересовался ботаникой, окончил курсы цветоводов в ботаническом саду Берлин-Далема, сельскохозяйственные курсы в Петербурге. Параллельно изучал библиотечное дело. В ВИРе Георгий Викторович, заведующий библиотекой, не только систематизировал собранные данные, но и сам занимался научной работой. В частности, изучал состояние культуры инжира в разных странах и культивирование тунгового дерева.

Умер от голода 16 февраля 1942 года, похоронен в братской могиле на Пискаревском кладбище.

### *Иван Бажанов. Кассир*

Об Иване Сергеевиче Бажанове известны лишь три даты. Родился в 1878 году, с 1933 года работал в институте растениеводства, 9 декабря 1941 года умер от голода.

### *Андрей Байков. Шофер*

Андрей Иванович Байков был в ВИРе незаменимым человеком – и шофером, и механиком. В 1935–1937 годах он сопровождал Николая Ивановича Вавилова в экспедициях по Закавказью и другим республикам Советского Союза.

Когда началась война, Андрей Иванович стал бойцом ремонтно-восстановительного звена службы МПВО.

В 1942 году, в возрасте 44 лет, скончался от дистрофии.

### *Елизавета Войко. Библиотекарь*

Заместитель заведующего институтской библиотекой Елизавета Николаевна Войко была ответственной за хранение книжных фондов. С началом войны стала бойцом противопожарного звена.

Умерла от истощения 23 ноября 1942 года в возрасте 36 лет.

### *Григорий Голенищев. Дворник*

Григорий Ильич Голенищев работал в ВИРе с 1933 года. Во время войны был в числе самых активных бойцов самозащиты, всегда участвовал в тушении пожаров от термитных бомб. Погиб при артобстреле.

99

## *Николай Лихвонен. Снабженец*

В довоенные годы столовая ВИРа славилась своим качеством, в чем была немалая заслуга институтского агента по снабжению Николая Николаевича Лихвонена. Когда вокруг Ленинграда стало сжиматься кольцо, столовую закрыли. В обязанности Лихвонена теперь входило, чтобы люди получали продуктовые карточки, а в институте постоянно водились дрова.

В начале 1942 года Николай Николаевич Лихвонен умер от голода.

### *Александр Молибога. Агрометеоролог*

Он родился в 1887 году, получил профессию агронома-биолога, а в 1921 году стал заведующим бюро агрометеорологической информации при Северо-Западном Областземе. Такие структуры появлялись тогда по всей стране, их главной задачей была рассылка метеосводок в губернские и уездные земельные учреждения, сбор информации для сельскохозяйственной климатической характеристики регионов.

В 1930-е годы Молибога прошел через репрессии. После реабилитации устроился в ВИР. С начала войны был бойцом противопожарного звена.

12 января 1942 года умер от голода.

### *Николай Леонтьевский. Агрометеоролог*

Научная деятельность Николая Петровича Леонтьевского, старшего научного сотрудника отдела агрометеорологии, была связана с оборонной тематикой. В дни блокады был бойцом противопожарного звена.

3 января 1942 года умер от истощения.

## *Георгий Крейер. Ученый*

Георгий Карлович Крейер – один из основоположников современной фитотерапии. Во многом благодаря его исследованиям солодка, белладонна, валерьяна сегодня широко используются в медицине.

Родился в 1887 году в Петербурге. Окончил церковно-приходскую школу, вторую гимназию императора Александра I, поступил на естественное отделение физико-математического факультета Петербургского университета. Освоил несколько иностранных языков, обладал энциклопедическими познаниями в самых разных областях. Но страсть у него была одна: лекарственные растения.

В 1926 году пришел во Всесоюзный институт растениеводства. Параллельно заведовал кафедрой лекарственных растений химико-фармацевтического факультета 1-го Ленинградского мединститута. Помимо научных работ, выпускал популярные сборники о фитотерапии «Аптека под ногами». Исследователь был уверен, что о лекарственных растениях должны знать даже дети, поэтому регулярно публиковал просветительские статьи в журнале «Костер».

С началом войны стал бойцом противопожарного звена ВИРа.

Скончался на рабочем месте от дистрофии 12 февраля 1942 года.

### *Анисия Мальгина. Архивист*

Известно, что в Гражданскую войну Анисия Ивановна Мальгина работала в эвакуационном и полевом госпиталях. А в институте она была заведующей архивом.

Входила в противопожарное звено МПВО, дежурила при налетах.

В начале 1942 года умерла от истощения.

# *Григорий Рубцов. Ученый*

Старший научный сотрудник отдела плодовых культур Григорий Александрович Рубцов – один из тех исследователей, благодаря которым даже в условиях сурового климата стали выращивать груши. В 1931 году Рубцов опубликовал первую в СССР монографию, посвященную груше. И по сей день эта работа не потеряла актуальности.

Родился в январе 1887 года в селе Новиково Козловского уезда Тамбовской губернии в крестьянской семье. Окончил церковно-приходскую школу, несколько лет работал учителем в сельской школе. А потом поступил Петербургский университет, на физико-математический факультет, и блестяще его окончил.

В 1924 году Григорий Александрович устроился в питомник Ивана Мичурина в городе Козлове, увлекся селекционной работой. Переехав в 1926 году в Ленинград, поступил в ВИР. Ученый исследовал ареалы распространения груши на Кавказе, в Крыму, Средней Азии. На помологических станциях в Крыму и в Адыгее Рубцов собрал лучшие сорта и дикорастущие виды, какие только имелись в научных учреждениях СССР.

С первых дней войны был бойцом противопожарного звена в институте. Весной 1942 года умер от дистрофии по дороге из блокадного Ленинграда через Ладогу. На его груди нашли сохраненный мешочек с семенами.

*(Просмотр видеоролика.)*

# **«Картофельные поля близ Марсова поля»: доклад студента**

К началу блокады в коллекции Всесоюзного института растениеводства насчитывалось почти 1200 европейских образцов, в том числе уникальных – такого не было во всем мире. На грядках – 10 тысяч горшков с различными видами южноамериканского картофеля, открытыми советскими учеными: до экспедиций Н.И. Вавилова и его учеников в Европе знали практически только один вид, некогда вывезенный из Чили. Поэтому коллекция имела огромную научную ценность. Чтобы сохранить ее, клубням южноамериканского картофеля зимой надо создать долгую искусственную ночь, поддерживая температуру в помещении +2 °C. А весной их высадить в землю. Задача одна – спасти.

В первые месяцы войны научный сотрудник Абрам Яковлевич Камераз строил под Вырицей оборонительные укрепления. Каждый свободный час он проводил на Павловской опытной станции ВИР.

Европейские сорта собирали в поле уже под сильным артиллерийским огнем. Взрывной волной опрокинуло Камераза с ног. Поднялся. Продолжал работу.

В сентябре Камераз ушел на фронт

Эстафету подхватил сотрудник отдела корнеплодов Вадим Степанович Лехнович. Его жена Ольга Александровна Воскресенская тоже работавшей в институте.

Супруги, жившие в скромной квартире на Некрасова, пришли в науку разными путями. Ольга Александровна (родилась в 1904 году) родителей не знала, воспитывалась в детском доме. После школы поступила в Ленинградский государственный университет на биологический факультет, в 1930 году пришла в институт растениеводства стажером.

Вадим (родился в 1902 году) в институте растениеводства работал с первых лет его создания. Ездил в экспедиции с Николаем Вавиловым, изучал семеноводство, методики хранения овощей.

В осажденном Ленинграде супруги каждый день тратили полтора часа, чтобы пешком дойти до института и вернуться домой. С каждым днем делать это, борясь с голодом и холодом, было все труднее, и однажды они решили ночевать на рабочем месте. Спали в подвале института. Но если осенью и зимой все мысли были заняты спасением коллекции от крыс, то весной 1942 года на первый план вышла новая проблема: как высадить образцы в грунт.

Площади под посадку искали по всему городу – скверы, парки. К работе подключились ленинградские совхозы и неравнодушные ленинградцы. Всю весну супруги вели курсы для горожан, учили, как быстрее и с наименьшими усилиями получить урожай картофеля. За три месяца они прочитали 45 лекций, подготовили на курсах 841 «картофелевода». Сами регулярно обходили засаженные участки, консультировали горожан, работавших на грядках. Беда пришла откуда не ждали: из-за травмы головы Воскресенская стала катастрофически терять зрение. Но цель была достигнута: осенью 1942 года блокадные ленинградцы собрали урожай картофеля.

Институт оставил себе только необходимые для науки образцы клубней. Все остальные пошли в столовые и спасли от голода тысячи людей.

После прорыва блокады сотрудники стали систематизировать образцы картофеля, которые удалось сохранить Воскресенской и Лехновичу. Ольга Александровна, окончательно ослепшая, смогла восстановить их на ощупь... Она ушла из жизни 3 марта 1949 года.

Специалисты нашей страны знают Воскресенскую как главного автора масштабного труда «Культура картофеля», заложившего основы современного картофелеводства. Ее муж, Вадим Степанович Лехнович, продолжал работать в институте и тоже был автором практических сборников для садоводов и ряда научных статей. Скончался он в 1989 году.

#### *(Просмотр видеоролика.)*

Когда первая группа сотрудников ВИРа во главе с директором уехала в эвакуацию, ответственным за сохранение коллекции назначили Рудольфа Яновича Кордона, старшего научного сотрудника отдела плодово-ягодных культур. Первым делом он утвердил строжайший порядок посещения семяхранилища. Все двери в помещения, где находились образцы, закрывались на два замка и опечатывались сургучной печатью. Ключи хранились у дежурного по институту в опечатанном ящике, а ключ от входной двери был всегда у Кордона. Заходить в помещения с образцами сотрудникам разрешалось лишь в исключительных случаях.

О выносливости Рудольфа Яновича одили легенды. В институтской группе самообороны МПВО еженедельно менялся состав: бойцы болели, падали от голода и усталости, умирали. Всех подменял Кордон. После 17 февраля 1942 года, когда многие оставшиеся сотрудники была эвакуирована, в здании на Исаакиевской площади остались 18 человек. Девять из них вскоре выехали вслед за коллегами.

Когда осада была снята, Кордон проложил по снегу тропинку к экспериментальной базе института «Красный пахарь» в Павловске. Ученый поселился в блиндаже и жил там до прихода своих коллег.

После войны Рудольф Янович продолжил свою научную деятельность, до сих пор студенты сельскохозяйственных вузов изучают яблони по его книгам. Многие садоводы знают выведенный им сорт груши «Кордоновка» – она прекрасно себя чувствует в неприветливом климате Ленинградской области.

# **«Огороды на улицах Ленинграда в дни блокады»: доклад студента**

Весной 1942 года перед трудящимися ленинградцами поставили задачу обеспечить себя собственными овощами. Промышленным предприятиям и учреждениям требовалось организовать свои подсобные хозяйства. Под огороды были выделены все пустыри, сады, стадионы, парки и скверы, откосы рек и каналов. Огород появился даже на Исаакиевской площади: там выращивали капусту, а на площади Декабристов – картошку. В Летнем саду на грядках росли белокочанная и цветная капуста, свекла, морковь, картофель и укроп.

В городе нашлись запасы органических и химических удобрений. Имевшийся сельскохозяйственный инвентарь был отремонтирован, пополнять его запасы помогала ленинградская промышленность, которая выполняла мелкие заказы.

К вспашке и посеву в Ленинграде и пригородах приступили 633 вновь организованных подсобных хозяйства предприятий и учреждений, хозяйства трестов и 1468 объединений, в которые вошли более 176 тысяч индивидуальных огородников. Помимо этого, посевом овощей занимались свыше 100 тысяч трудящихся, не вошедших в огородные объединения.

Всего весной 1942 года индивидуальными огородниками, подсобными хозяйствами и совхозами городских трестов было вспахано 9,8 тысячи гектаров земли (план был перевыполнен в 1,5 раза), из них вручную, лопатами, вскопано 3,3 тысячи гектаров (33%).

Начинающим огородникам в помощь издавались стенгазеты и брошюры с инструкциями по возделыванию земли. Но большинство участков было непригодно для выращивания овощей из-за состава почвы, поэтому ленинградцы сталкивались с большими трудностями. Случалось и другое: выращенный с огромным трудом урожай в одночасье уничтожался артобстрелом.

Несмотря ни на что, план сбора урожая в Ленинграде и пригородах совхозами и подсобными хозяйствами был выполнен на 106%, сверх плана сдали 2,8 тысячи тонн овощей.

В 1943 году почти каждая семья в Ленинграде обрабатывала свой участок земли или принимала участие в обработке коллективных огородов. Индивидуальным и коллективным огородничеством занимались 443 тысячи человек. За сезон 1942 года горожане приобрели некоторый опыт ведения огородного хозяйства и оценили исключительное значение огородов в условиях вражеской блокады.

Ранней весной сотрудники Ботанического института приготовили для ленинградцев 11 миллионов единиц рассады. Посевная кампания началась с первых благоприятных для посадки дней. На территории города и в его окрестностях было обработано и засажено 11,8 тысячи гектаров земли. С осени ленинградцы позаботились о заготовке удобрений для своих коллективных и индивидуальных огородов. На эти цели шли торф, мусор старых свалок, древесная зола. Ученые разработали способ употребления в широком масштабе бактериального удобрения – азотогена.

Пригородные хозяйства, несмотря на значительные потери в кадрах, технике и гужевой силе, сумели добиться роста производительности даже в сравнении с довоенным периодом. Производство овощей на одного совхозного рабочего в 1943 году возросло почти в 1,5 раза по сравнению с 1940 годом. На городских рынках появились сельскохозяйственные продукты, которых не было в 1942 году. Цены на картофель упали в 6 раз по сравнению с летом 1942 года, на свежую капусту и свеклу – более чем в 4 раза. Ленинградцы вполне обеспечили себя на зиму овощами.

*(Просмотр видеоролика.)*

### **Заключение**

Подвиг ученых Всесоюзного института растениеводства навсегда останется в героической летописи блокадного Ленинграда. Бесценная Вавиловская коллекция семян была спасена была спасена для человечества.

# **ФОРМИРОВАНИЕ ПРОФЕССИОНАЛЬНЫХ КОМПЕТЕНЦИЙ СТУДЕНТОВ С ОГРАНИЧЕННЫМИ ВОЗМОЖНОСТЯМИ ЗДОРОВЬЯ ПУТЕМ ВОВЛЕЧЕНИЯ В АБИЛИМПИКС**

*А.Р. Вакказова, преподаватель Нефтекамского нефтяного колледжа (Республика Башкортостан)*

Специалист по сметному делу – очень востребованная профессия, открывающая большие возможности для карьеры в строительной отрасли. Это может быть государственные органы финансового контроля, компании, которые проводят экспертизы, проектные бюро и т. д. Как правило, работа проходит в помещении, за компьютером, поэтому она очень подходит нашим студентам с ОВЗ или инвалидностью. От них потребуется уметь составлять сметную документацию с использованием ПК Гранд-Смета в действующей нормативной базе, вести учет выполненных работ, составлять акты КС-2, КС-6а, осуществлять входной контроль сметной документации, решать задачи по ценообразованию.

Конкурсы «Абилимпикс» стали важным сектором уникальной платформы, объединившей различные кадровые и социальные проекты с участием школьников, студентов или специалистов, – «Россия – страна возможностей». Создание в региональном центре развития движения (ЦРД) «Абилимпикс» новой компетенции «Сметное дело» и проведение регионального чемпионата «Абилимпикс» президентской платформы «Россия – страна возможностей» для участников из Республики Башкортостан (а в дальнейшем за его пределами) будет помогать людям, имеющим инвалидность, добиваться профессиональной независимости, обеспечивать их полную интеграцию в жизнь общества.

Таким образом, учебные программы учреждений СПО должны быть нацелены на повышение эффективности и качества подготовки обучающихся с ОВЗ или инвалидностью, создание воз-
можностей для развития их профессиональных навыков через конкурсы «Абилимпикс».

Организация и проведение регионального чемпионата направлены на решение следующих задач:

- привлечение к реализации инновационного педагогического проекта всех участников образовательного процесса, в том числе работодателей;
- расширение взаимодействия и повышение профессионализма специалистов, привлекаемых к подготовке студентов к конкурсам профессионального мастерства;
- распространение опыта региона на федеральном уровне, на национальном чемпионате «Абилимпикс»;
- количественный рост в соревнованиях регионального чемпионата участников – студентов с ОВЗ или инвалидностью.

Для повышения уровня профессиональной компетенции специалистов по сметному делу могут быть использованы:

- проведение мастер-классов «Автоматизированный расчет смет в ПК Гранд-смета» со студентами с ОВЗ или инвалидностью;
- организация обучающих мероприятий для специалистов, осуществляющих подготовку студентов с ОВЗ или инвалидностью к региональным соревнованим;
- наличие комплекта оценочной документации по компетенции «Сметное дело» с целью формирования и оценки профессиональных компетенций будущих специалистов, участвующих в региональном чемпионате «Абилимпикс».

Результатами проведения чемпионата «Абилимпикс» являются:

- апробированный механизм подготовки студентов с ОВЗ или инвалидностью к участию в региональном чемпионате «Абилимпикс» по компетенции «Сметное дело»;
- критерии оценивания результатов регионального чемпионата «Абилимпикс» по компетенции «Сметное дело»;
- разработанный комплект оценочной документации по компетенции «Сметное дело», конкурсное задание и техническое описание;
- отработка, демонстрация и оценка деятельности участников чемпионатов;
- выявление и описание ресурсов профессионального и дополнительного образования для организации эффективной работы по формированию компетенции и подготовке конкурентоспособных участников конкурсов профессионального мастерства;
- трансляция, распространение и тиражирование практического опыта средствами интернет-ресурсов (сайт образовательной организации, социальная сеть «ВКонтакте» и др.), публикаций.

Результаты проведения чемпионата «Абилимпикс» могут использоваться в практической работе преподавателей строительных дисциплин в колледжах и техникумах.

Критерии социально-экономической эффективности реализации чемпионата «Абилимпикс»:

- популяризация компетенции «Сметное дело» в системе СПО в Республике Башкортостан и Российской Федерации;
- мотивация молодежи на получение строительных специальностей;
- расширение возможностей для самореализации лиц с ОВЗ и инвалидов;
- повышение конкурентоспособности молодых специалистов н рынке труда в регионе и за его пределами;
- рост рейтинга региона по результатам участия в движении «Абилимпикс»;
- распространение опыта региона в движении «Абилимпикс» на федеральном уровне на национальном чемпионате «Абилимпикс»;
- обновление содержания программ подготовки специалистов среднего профессионального образования и допол-

нительных программ профподготовки и повышения квалификации;

– приобретение имиджа образовательной организации, способной решать современные инновационные задачи.

Условиями, необходимыми для реализации проекта, являются:

- 1. Наличие кадровых ресурсов специалистов в области профессионального образования (преподаватели, психологи и т. д.).
- 2. Материально-технические ресурсы:
	- помещение в образовательной организации, выделенное для подготовки обучающихся к чемпионатам «Абилимпикс»;
	- оборудование, необходимое для подготовки конкурсантов в соответствии с инфраструктурным листом по компетенции «Сметное дело»;
	- оборудование для организации видеосъемки и онлайнтрансляций;
	- оборудование для тиражирования учебно-методических материалов;
	- канцтовары.
- 3. Информационные ресурсы:
	- нормативно-правовое обеспечение, регламентирующее деятельность по формированию и оценке профессиональных компетенций студентов-участников конкурсов профессионального мастерства – региональных чемпионатов «Абилимпикс»;
	- интернет-ресурсы, регламентирующие участие в региональных чемпионатах «Абилимпикс».

# **Литература**

- 1. Abilympics в России. URL: http://profartnso.ru/abilympics-вроссии/
- 2. *Власенкова Т.Е.* Опыт работы по организации и проведению конкурсов профессионального мастерства «абилим-

пикс» кейсы, описание лучших практик. URL: https://chetk. info/downloads/rumts/Кейс%20Власенкова%20Т.Е.%20 Опыт%20работы%20по%20организации....pdf

3. Официальный сайт Национального центра «Абилимпикс». URL: https://abilympics-russia.ru/about/movement/

# **НЕ ХОЧУ СУДЬБУ ИНУЮ…** *Размышления выпускника железнодорожного училища о времени и о себе*

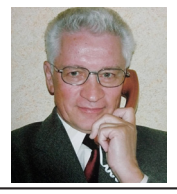

*В.М. Васильев, ветеран труда, почетный работник Мосметростроя*

Уважаемые читатели! «Знай наших!» – рубрика, несколько необычная для Приложения к научному журналу. Мы приглашаем сюда профтеховцев с очень яркой, интересной судьбой, которые многого добились благодаря таланту и упорству. Среди героев этой рубрики, например, Евгений Косовских, или Доктор Женя, руководитель первой в России клиники для бездомных в Челябинске.

Автор этих автобиографических размышлений, подготовленных при участии бывшего начальника Управления общественных дисциплин и воспитательной работы Госпрофобра РСФСР, писателя С.А. Андреева, – потомственный метростроевец, выпускник Московского железнодорожного училища № 3, за плечами которого очень яркая и интересная жизнь. В воспоминаниях В.М. Васильева, как в капле воды, отражается великая и трагическая история страны, становление и развитие системы подготовки рабочих кадров для народного хозяйства на разных исторических этапах.

Судьба порой бывает непредсказуема. Кто мог подумать, что она когда-то поставит перед жизненным выбором, предложив этому рабочему парню ни много ни мало… сцену Большого театра! Но он посвятил всю свою жизнь подготовке рабочих кадров и об этом не жалеет. За каждой строкой его воспоминаний стоит уникальная документальная база, колоссальный опыт и непоколебимая преданность родной «профтеховской» теме.

#### Г л а в а 1

### **Путь в рабочую профессию**

2022 год. Конец октября. Подмосковные Мытищи, микрорайон Перловка. По тропке, протоптанной жителями окрестных до-

<sup>1</sup> Советская партизанка, воевала в одной разведроте с Зоей Космодемьянской, в один день с ней зверски казнена фашистами -в октябре 1941 г. Герой Российской Федерации (1994 г.).

мов и виляющей между строениями от дома № 19 по улице Веры Волошиной (бывшей 1-й Вокзальной) быстро спускаюсь к Яузе2. День выдался солнечный. У левого берега, между мостами, перелетая по течению и крякая, грелись на осеннем неярком солнце утки. Их плавные и грациозные движения напоминали осенний прощальный хоровод.

По тропке, знакомой мне с раннего детства, недалеко от островка, намытого течением и заросшего густой растительностью, выхожу на берег реки. Передо мной открывается панорама Мытищ, а за спиной – многоэтажные кварталы любимой Перловки, неузнаваемо изменившейся в XXI веке.

Молодость щедра на горячие порывы, увлечения, страстную одержимость. Но встречаются люди, счастливо умеющие сохранять юную пылкость души на всю жизнь. Только становятся они в своих мыслях мудрее, в своих действиях опытнее. Наверное, я из таких неутомимых людей. Поэтому на закате жизни приехал из Москвы в родную Перловку, где прожил без малого сорок лет, прошелся по дорогим мне местам. Сверкающие солнечные блики на речной воде словно высвечивали в моем сердце далекие воспоминания… Не зря в народе говорят: «Память сильнее времени».

Родился я в декабре 1940 года, всего за полгода до нападения фашистской Германии на нашу Родину. Наша семья в то время жила в районе железнодорожной станции Перловская Ярославского направления (пос. Перловка, 2-я Крестьянская ул., дом № 1, ныне ул. Веры Волошиной, д. 19-А), в общежитии квартирного типа, находившемся в ведомственном подчинении ВЦСПС3 В нашей коммунальной квартире было печное отопление, общая кухня на четыре семьи и туалет на улице, которым пользовались жильцы всех семи двухэтажных домов-соседей. За водой вся округа ходила к единственной уличной колонке, находившейся на пересечении 2-й Вокзальной и 2-й Крестьянской улиц, примерно в ста метрах от нашего дома.

<sup>2</sup> Приток Москвы-реки.

<sup>3</sup> ВЦСПС – Всесоюзный центральный совет профессиональных союзов.

Тогда люди такие бытовые неудобства воспринимали как должное, не роптали, а жили дружно. Они вместе отмечали праздники: выносили во двор столы, стулья и лавки и устраивали в складчину (что у кого есть) застолья, отличавшиеся неподдельным весельем и теплом.

Сороковые годы в биографии нашей страны отмечены поистине неимоверными испытаниями. Жить приходилось впроголодь, быт был очень тяжелым. В военные годы каждой семье в Перловке местными властями выделялся небольшой участок земли для выращивания картошки. Уже после Великой Отечественной родители обзавелись подсобным хозяйством – курами, козой и поросенком, и выживать стало немного полегче. Так поступали и другие. Люди умудрялись содержать живность на огородах, в сараях... Порой они даже ссорились из-за места, где можно было бы привязать козочку или корову.

Измученная войной страна стремилась скорее вырваться из тисков голода и разрухи. Для восстановления народного хозяйства больше всего требовались строительные специальности. Мужчины объединялись в различные строительные артели, или, как называли их в народе, «шабашки», осваивали новые профессии. Города и села поднимались из руин…

#### **Всем смертям назло…**

# *Из рассказа Евдокии Николаевны Васильевой, матери автора книги*

*Фашистские полчища рвались к Москве, мы находились под постоянными артобстрелами. На захваченных территориях фашисты убивали, насиловали, грабили. В середине октября, когда враг был уже у ворот столицы, началась эвакуация министерств, предприятий, населения.* 

*В тот тяжелый период я с грудным сыном Владимиром на руках уехала из Подмосковья к родственникам в село Горелое Тамбовской области. Спустя несколько месяцев малыш заболел малярией. Мы отвезли его в Тамбов, в больницу. Мои многочисленные родственники, живущие в городе, почти ежедневно ез-* *дили его навещать, однако меня стало одолевать сильное беспокойство за здоровье сына. Приехав в больницу, я не увидела никого из медперсонала, пока шла в палату к ребенку. Подхожу к кроватке, беру сына на руки, а под ним вижу кроваво-коричневое месиво, в котором кишат черви. Я без промедления завернула крохотное тельце сына в простынку и кинулась прочь.* 

*Немедленно позвонив из Тамбова мужу на работу в Москву, я обо всем ему рассказала. Он работал шофером в Наркомате (министерстве) путей сообщения у одного из руководителей ведомства. Муж сразу отпросился с работы и приехал к нам.*

*Домой мы возвращались уже втроем. Ехали в вагоне- «теплушке»: ребенка, завернутого в теплое одеяло, положили на чемодан и так доехали до самой Москвы. К счастью, в поезде мальчик, находившийся в очень плохом состоянии, все время крепко спал.*

*По прибытии в Москву мы повезли сына в больницу Наркомата путей сообщения. Там ребенка осмотрели, но госпитализировать отказались, сославшись на его сильное истощение. В Перловской детской больнице по месту жительства его тоже не приняли, чтобы не увеличивать показатели смертности. Тогда в этом безвыходном положении я обратилась к знахарке, которая посоветовала купить бутылку кагора и по чайной ложечке, разбавляя теплой водичкой, поить малыша. Кроме того, его надо было подкармливать морковной кашицей.* 

*Но где взять деньги на вино и морковь? Мы нашли выход: муж обменял свои новые диагоналевые брюки, которые ему выдали за хорошую работу, на бутылку кагора. А на морковные каши нам приходилось зарабатывать продажей дров, заготовленных в Едреевском лесу, в пяти километрах от дома в Перловке. Это очень тяжелая работа: дрова требовалось пилить, сушить и перетаскивать в сарай. Но нас не могли остановить никакие трудности. Малыш начал выздоравливать. Так мы спасли жизнь сыну…*

Летят годы. Мое сердце до конца отведенных мне судьбой дней будет хранить благодарную память о родителях.

# **О семейных корнях**

Повествование о родословной моих предков Васильевых выйдет кратким из-за отсутствия подробных сведений о близких и дальних родственниках. Смолоду, когда были живы мои родители, бабушки, родные и двоюродные дяди и тети, другие родственники, я не придавал этой теме особого значения – не вел расспросы, ничего не записывал. И только с годами понял, как не хватает мне информации для создания генеалогического древа, чтобы сыновья и внуки хорошо знали историю своей семьи в которой, как в капле воды, отражается история нашей страны. Вот те данные о родословной рода Васильевых, которыми я располагаю.

*Мой дед, Михаил Михайлович Васильев,* был продолжателем рода Васильевых. Жил в частном собственном доме в Ивановской области, в городе Шуя, на Советской ул., д. № 111/116 (совр.), занимался торговлей зерном. Дед был женат на Анне Никифоровне Васильевой (1885–1959). Девичью фамилию бабушки не знаю, да и в целом сведения о ней очень скупы, поскольку она была человеком «в себе». Есть предположение, что она происходила из образованной семьи и тоже получила хорошее для того времени образование. Когда она жила в нашей семье, много читала.

В браке Анной Никифоровной дед имел трех сыновей: Павла (старший), Ивана (средний) и Михаила (младший).

По неподтвержденным источникам, М.М. Васильев мог быть участником мятежа верующих Шуйского уезда Иваново-Вознесенской губернии, первыми в стране выступивших против кампании по изъятию советской властью церковных ценностей. Столкновение между верующими и военными силами РСФСР произошло 15 марта 1922 года на площади перед Воскресенским собором Шуи. Дед был арестован красноармейцами, а дом разграблен и подожжен. К счастью, соседи пришли на помощь и сумели залить загоревшиеся внутренние перегородки. После ремонта долгие годы здесь жила бабушка Анна Никифоровна со своими сыновьями, а после ее переезда к младшему сыну в Москву дом был продан.

*Мой отец, Михаил Михайлович Васильев,* родился 21 октября 1912 года в городе Шуя ныне Ивановской области и был

третьим, младшим ребенком в семье. Во время пожара в доме в марте 1922 года, прячась от огня, получил ожоги: шрамы от них на плече и шее остались на всю жизнь. Еще в молодости отец приехал в Москву, получил специальность

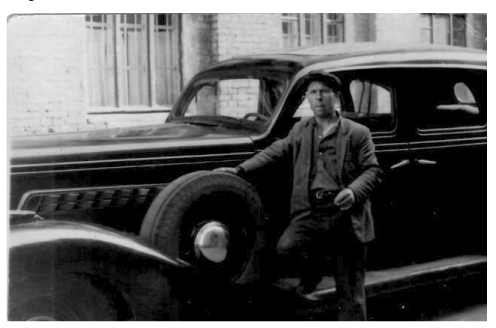

М.М. Васильев, отец

шофера и всю жизнь до ухода на инвалидность крутил баранку автомобиля.

В браке у него родилось пятеро детей, трое из них умерли в младенческом возрасте.

Отец умер в августе 1975 года. Похоронен на Перловском кладбище.

*Павел Михайлович Васильев, мой родной дядя*, жил в Москве. До Великой Отечественной войны работал преподавателем истории, а потом водителем такси. Его жена Евгения работала на ткацкой фабрике. В семье родилось двое сыновей: Венер и Вячеслав.

*Иван Михайлович Васильев, мой родной дядя*, уже в первые дни Великой Отечественной войны добровольцем ушел на фронт и не вернулся. Пропал без вести.

*Моя мать, Евдокия Николаевна Васильева* (в девичестве Михайлова), родилась в 1907 году в многодетной семье (была последним четырнадцатым ребенком) в старинном селе Горелое на левом берегу реки Цна в Тамбовской губернии. Ныне село входит в состав Горельского сельсовета Тамбовского района Тамбовской области и расположено в 25 километрах севернее областного центра города Тамбова.

В семилетнем (!) возрасте родители отдали Евдокию в няньки к зажиточному хозяину в Тамбове. Ей повезло, что она попала в

# **ПРОФЕССИОНАЛИЗАЦИЯ ОБРАЗОВАНИЯ**

добрую, хорошую семью, с которой потом всю жизнь поддерживала самые теплые отношения. При переезде в Москву эта семья взяла с собой и Дусю Михайлову. Когда отпала нужда в няньке для ребенка, Евдокия в 1932 году пошла на строительство московского метро. Трудилась бетонщицей в коллективе строителей первой экспериментальной шахты № 29, участвовала в строительстве станций «Красносельская» и «Комсомольская»

После завершения строительства первой очереди метро потребности в рабочих кадрах значительно сократились и маму

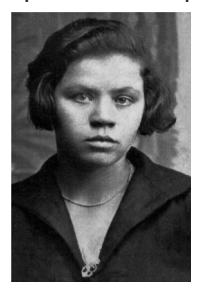

направили на военный завод, где она и познакомилась с моим отцом Михаилом Михайловичем Васильевым. До ухода на заслуженный отдых работала в системе жилищно-коммунального хозяйства ВЦСПС, за добросовестный многолетний труд была награждена медалью «За трудовое отличие».

Е.Н. Васильева, мать

Когда я поступил учиться в техникум профтехобразования, на маминых плечах лежала тяжелая работа по уборке двух участков вверенной ей

территории, уход за парализованным мужем, воспитание моего младшего брата Михаила. Вот такие они, наши русские женщины, всегда готовые жертвовать собой и преодолевать любые трудности ради своих близких.

Мама умерла 5 марта 1985 г. Похоронена на Перловском кладбище.

*Мой дед Николай Николаевич Михайлов* (по материнской линии) и семеро ее братьев (моих дядей) погибли, защищая Родину от немецко-фашистских захватчиков в годы Великой Отечественной войны.

Став москвичкой, мама всю жизнь помогала своей сестре Анастасии, муж которой погиб в боях за свободу Родины. Она дала кров и стол своим племянницам Марии, Клавдии, Екатерине и племяннику Николаю. На первых порах трудоустройства в Москве все они жили у нас в Перловке. Мои двоюродные сестры удачно вышли замуж, а брат Николай, женившись, переехал

в подмосковное Орехово-Зуево. Со всеми родственниками мы поддерживаем семейные связи.

# **Детство, школьные годы, юность**

Выдающийся советский педагог, Герой Социалистического Труда, член корреспондент Академии педагогических наук В.А. Сухомлинский писал: «Дети живут своими представлениями о добре и зле, чести и бесчестии, человеческом достоинстве; у них свои критерии красоты, у них даже свое измерение времени: в годы детства день кажется годом, а год – вечностью»4.

*О сестрах*. Мои родители поженились в октябре 1936 года. Поначалу молодожены ютились в одном из бараков общежития Мосметростроя – в кладовке с одним окошком, где еле-еле помещались небольшая кровать, тумбочка и стул. Вскоре у родителей родилась дочь Элечка. Она прожила недолго, и вслед за ней в семье родилась еще одна девочка. Ее назвали Ниной. Чтобы улучшить жилищные условия и получить возможность уделять малышке необходимое внимание, мама сменила место работы, устроившись дворником в дома, принадлежавшие ВЦСПС в поселке Перловка. Но семью ждало новое горе: Нина умерла от неустановленной инфекции.

За хорошую работу маме выделили отдельную комнату площадью 24 кв. м. с удобствами. А в декабре 1940 года я появился на свет – в московском роддоме железнодорожной больницы на станции Яуза (здание сохранилось и входит в состав частного учреждения клинической больницы «РЖД – медицина»).

После войны у нас в семье родилась еще одна девочка, моя сестра Наташа, которую я очень любил. Осенью 1947 года у нее вдруг сильно поднялась температура. Мама тут же вызвала врача, но он пришел на третий день, когда мы, все родные и близкие, уже пришли с Перловского кладбища, где похоронили Наташу, умершую от двустороннего воспаления легких. Я до сих пор помню свое состояние, когда рядом умирала Наташа. Когда ее

<sup>4</sup> В.А. Сухомлинский (1918 – 1970) «Сердце отдаю детям». С. 4.

положили на кровать, я выбежал на улицу, спрятался за дверью и рыдал от постигшего нас горя…

*Случай на дороге***.** Однажды мы с мамой пошли в поселковую баню. На обратном пути к дому мы остановились на перекрестке. Вдруг я увидел приближающуюся легковую машину ЗИС-110. Вырвавшись из рук мамы, я хотел перебежать дорогу, но попал под машину. К счастью, я попал между колесами и только разбил себе нос. Остальные синяки не в счет. Словом, я отделался, что называется, легким испугом и больше переживал за маму, которая никак не могла оправиться от шока. С того времени у меня носовая перегородка искривлена.

*По броду***.** Мне было 7 лет. В погожий летний день детвора ходила купаться на Яузу. Надо было переходить речку вброд на другой берег. И вот мы вчетвером (Толик, Боря, Витя и я) повесили на палки майку и трусы, чтобы не замочить, и пошли вброд через речку. Первым шел я и вдруг оступился и ушел под воду. Навсегда врезалось в память мгновение, как сверху невозмутимо плывут белые, кучистые облака, и меня тут же затягивает вглубь, в смертельную тьму.

Мои друзья стали звать на помощь. На крик прибежали находившиеся на противоположном берегу десятиклассники. Они и вытащили меня на берег. Снова все обошлось...

*Зимой на Яузе***.** Зимой в этом же месте на Яузе мы с ребятами катались на «снегурках». Лед был крепкий и я решил отъехать от берега подальше. Качусь и вижу подо льдом водоросли, которые извиваются из-за движения воды. Наблюдать за этим было очень интересно, но вдруг я услышал, как под коньками начал трещать лед. Однако смог не поддаться панике: без резких движений развернулся и осторожно направился к берегу. Наверное, мой ангел-хранитель вновь оказался рядом.

*Ребята с нашего двора***.** Моими закадычными друзьями были Витя, два Толика и Борис. Мы росли, как все дети войны. То непростое время вспоминал в своей «Балладе о детстве» мой сверстник Владимир Высоцкий. Да, «текли, куда надо, каналы и в конце, куда надо, впадали», но он с горечью писал о горемычных коридорах, закончившихся стенкой, жизненным тупиком для многих ребят его поколения, росших без пригляду в военные и послевоенные годы.

Так произошло и у моих товарищей. Борис и оба Толика в конце 1960-х смолоду пристрастились к спиртному. Одного Толика после службы в Советской Армии убили за проигрыш в картах. Второго Толика посадили в тюрьму на год: обучаясь в энергетическом техникуме, он как-то подделал медицинскую справку об освобождении от занятий. После отбытия наказания Толик стал пить и вскоре от пьянства умер. Борис получил высшее образование. Находясь в командировке где-то в Сибири, женился, через некоторое время вернулся в Москву с женой и сыном. И вдруг запил. Жена вскоре бросила его и уехала с ребенком на свою малую родину. А он спился и умер.

Виктор увлекался футболом, играл за команду Челябинской области. В семидесятых годах минувшего века я работал старшим инспектором в Государственном комитете РСФСР по профессионально-техническому образованию и был командирован в Челябинск. По прибытии в город решил с ним встретиться. Пришел к нему домой, но дома его не застал.

Вот так сложились судьбы моих дворовых товарищей.

*Школьные годы.* В сентябре 1948 года мама отвела меня в первый класс в среднюю школу № 5 на станции Перловская Северной железной дороги Московской области, подчинявшуюся отделу школ Главного управления учебными заведениями Министерства путей сообщения СССР. Обучение в начальных классах было для меня очень трудным. Первой учительнице по какой-то причине я не понравился, с моей стороны тоже шла открытая неприязнь. Полагаю, что в этом немало и моей вины. Я был непоседой, очень часто получал замечания, и маму часто вызывали в школу,

«Ну что с него взять, ведь он сын уборщицы», – нередко отзывалась обо мне кому-то при всех моя учительница. Такая бестактность очень огорчала маму, и она, сторонясь людей, неоднократно плакала. Знала бы эта учительница, что за свой добросовестный труд уборщицы моя мама Евдокия Николаевна Васильева Правительством СССР была удостоена медали «За трудовое отличие».

Не могу не рассказать еще об одном случае, оставившем осадок в моем сердце на многие годы. Учился я в четвертом классе, был пионером и старался участвовать во всех общешкольных мероприятиях. Но однажды на общем пионерском сборе мне перед строем объявили, что я исключен из пионеров, и сняли с меня галстук. Почему мне вынесли такое серьезное наказание, не припомню, однако точно знаю, что обвиняли меня несправедливо, и от этого мне было очень обидно, до слез...

Начальная школа – это прежде всего творческий труд одного учителя. «Иногда учитель не чувствует сокровенных движений детской души, не переживает детских радостей и горестей, не стремится мысленно поставить себя на место ребенка. Одно из самых ценных качеств воспитателя – человечность, глубокая любовь к детям, в которой сочетается сердечная ласка с мудрой строгостью и требовательностью отца, матери»5. Именно этих педагогических качеств и не хватало моей первой учительнице.

*О подлости и благородстве***6**. В моей памяти сохранилось несколько эпизодов из детства, свидетельствующих о подлости взрослых из числа соседей по дому и по двору и о благородстве совершенно незнакомых мне людей.

Мне шел двенадцатый год, когда в наш дом впервые пришли работники милиции и отвели меня в отделение. Я был обвинен в том, что выстрелом из рогатки попал в глаз своему однокашнику Михаилу и тем самым причинил вред его здоровью, Моим родителям грозило наказание в виде пожизненной компенсации, так как один глаз у Михаила якобы стал хуже видеть. На самом деле обвинение было надуманным, у меня и рогатки-то не было, но

<sup>5</sup> В.А. Сухомлинский. Сердце отдаю детям. 5-е изд. Киев, 1974. С. 11.

 $6$  Благородство – высокая нравственность, соединенная с самоотверженностью и честностью. См. С.И. Ожегов. Словарь русского языка. М.: Русский язык, 1986. С. 45.

мой сверстник настаивал на том, что это именно я попал ему в глаз.

Следователь докопался до истины и выяснил, что инициатором этой подлой истории был отец Михаила. Он колол дрова, и щепка при ударе о полено отлетела, попав сыну в глаз.

Инцидент имел продолжение. Обиженный неудачей и уличенный в подлости однокашник встретил меня в подъезде моего дома и, оскорбляя меня, затеял драку. Но я не испугался, старался увертываться от его ударов и давать сдачи, и мой соперник вновь остался ни с чем.

Еще одна встреча с работниками милиции состоялась у меня много позже. Я уже учился в ЖУ-3. Жили мы тогда в одноэтажном деревянном доме на три семьи в Перловке. Сижу как-то раз дома. Неожиданно к нам в квартиру входят два милиционера с ордером на обыск. Я их спрашиваю, что вы ищете? Однако они, ничего не разъясняя, перевернули в доме все верх дном, обыскав даже чердак, ничего не обнаружили и забрали меня в транспортную милицию на станции «Лосиноостровская». Там с меня сняли часы и забрали все, что было в карманах.

Начался допрос. Где, когда и что я делал в такое-то время? Никаких обвинений мне не предъявляли. Это длилось долго. Потом мне сказали, что я должен проехать с ними куда-то на опознание. Но тут допрашивавшим меня милиционерам позвонили. Они переглянулись, положив трубку, а потом сказали, чтобы я забрал свои вещи и шел домой. Сказали, что произошла ошибка, а теперь нашли моего однофамильца Васильева, тоже из Перловки, и он признался в ограблениях пассажиров в электричках.

Так я вторично был задержан, но оправдан в том, чего не совершал. Передо мной никто не извинился. Вернувшись, домой я все рассказал маме и соседям и даже хотел написать жалобу. Однако мой сосед посоветовал все забыть и радоваться, что так обошлось…

Когда я учился в шестом классе, произошло очень важное событие, оказавшее огромное влияние на всю мою дальнейшую судьбу. Однажды во дворе дома меня увидела женщина, которая

пришла в гости к нашим соседям по кухне. Она описала меня им, и соседка сказала, кто я и где живу. Оказалось, что эта гостья была врачом и работала заведующей хирургическим отделением Филатовской детской больницы7. После ее ухода соседи передали маме предложение для меня пройти медицинское обследование, чтобы исправить мой физический недостаток – кривошею.

До сих пор вспоминаю, как мы с мамой плакали от радости, что появилась хрупкая надежда. Излишне говорить, что в назначенное время мы были в Филатовской больнице. Меня обследовали и положили в палату. Двое ребят из шести пациентов отделения были с такими же проблемами.

Операция прошла успешно, но восстановительный период оказался очень трудным и долгим. Надо было постоянно, не поворачиваясь, лежать в специальной кровати: заплечные ремни тянули туловище к ногам, а шлем тянул голову в противоположную сторону, растягивая шею. Так я промучился больше недели, а потом в процедурном кабинете мне на все тело, шею с переходом на голову наложили гипсовую броню подобно латам средневекового рыцаря – открытым оставалось только лицо. На следующий день меня выписали на три месяца из больницы домой и в таком виде я вернулся в школу. Естественно, всем стало любопытно, кто-то начал дразниться, задираться. Я терпел, а потом одного из подбежавших ко мне ударил всем «шлемом бронежилета». Он отлетел в сторону и больше попыток не было.

Наконец, наступил долгожданный день, когда сняли гипс. И вдруг моя голова непроизвольно упала на плечо, и я был бессилен себе помочь. Врачи меня успокоили и показали мне, что надо делать. Вскоре я научился держать голову и ею управлять. Это было счастье, подаренное мне доктором, не прошедшим равнодушно мимо моей судьбы. Практически всю свою жизнь я стремился следовать ее благородному примеру и помогать людям бескорыстно.

 $7$  Ныне детская городская клиническая больница имени Н.Ф. Филатова Департамента здравоохранения г. Москвы.

Надо сказать, что школа в то время не причиняла мне столько страданий, как это было раньше. В пятом классе нашим классным руководителем стала учительница физики, с которой у меня сложились уважительные отношения. Я помогал ей и другим педагогам переносить наглядные пособия, плакаты и т. п. Следил за чистотой классной доски. Всегда был активным на уроках. Активно участвовал во всех общественных делах класса и школы.

В свободное время от школьных занятий я увлекся фотографией. Мама купила мне фотоаппарат «Любитель». Мы с другом Виктором стали заниматься в фотокружке. Это увлечение я пронес через всю свою жизнь и люблю фотографировать до сегодняшнего дня, правда, теперь очень редко в силу своего возраста.

После окончания шестого класса у меня появилось мечта стать летчиком. За рекой Яузой в 4 километрах от моего дома находился авиационный полигон учебного аэродрома ДОСААФ и мы, мальчишки, постоянно туда бегали и смотрели, как взлетают планеры, самолеты-«кукурузники» с парашютистами. Однажды я набрался смелости, пошел в диспетчерскую службу аэродрома и сказал, что хочу стать пилотом. Руководитель службы, видя мой азарт, посоветовал вначале изучить и освоить планер, а потом двигаться дальше к мечте.

Я согласился. Обучение началось с того, что нас по одному человеку сажали на учебный планер, который длинным тросом крепился к автомобилю, известному как полуторка. В движение планер приводился с помощью барабана, установленного на автомобиле, а планерист обязан был удерживать его устойчивость. После того как он добивался устойчивого положения планера при движении, разрешалось испытать себя в полете.

Заниматься планеризмом дальше я не смог в силу обстоятельств, о которых я скажу ниже.

# **Из класса школьного в рабочий класс**

В июне 1957 года я окончил семь классов железнодорожной средней школы № 5 на станции Перловская. Получив свидетельство о неполном среднем образовании, я поехал поступать в авиационный техникум. В приемной комиссии мне сообщили, что по оценкам меня могли бы принять, но прием абитуриентов уже окончен.

Я был очень расстроен. Возвращаться в школу мне очень не хотелось, Сел в электричку, поехал домой, а в голове лишь одно: что же делать? И вдруг меня осенило. Моя классная руководительница не раз рекомендовала мне после окончания семилетки поступить в ремесленное или железнодорожное училище (РУ, ЖУ). Самым близким к дому было Железнодорожное училище № 3 (ЖУ 3), которое находилось на железнодорожной станции Москва-3 Ярославского направления. Я сосредоточенно смотрел в окно электрички. Вдруг мой взгляд упал на платформу, где большими буквами было написано: Москва-3. Электричка тронулась и начала набирать скорость…

Словно удар молнии, ко мне мгновенно пришло решение. Я опрометью выскочил в тамбур, открыл дверь (в те годы двери электричек не были автоматическими) и прыгнул на платформу. «Где находится ЖУ-3?» – спросил я стоявшего рядом мужчину. Он показал рукой направление и сказал, что можно пройти по мосту, но это долго, а можно напрямую, через многочисленные отстойные и маневровые железнодорожные пути.

Конечно, я предпочел короткий, хотя и опасный вариант и вскоре оказался прямо около главного входа в ЖУ-3. Размещалось училище тогда на станции Москва-3. на втором этаже старого паровозного депо. Пятого декабря 1922 года в этом здании на 1-й Мытищинской улице выступал перед рабочим коллективом выдающийся деятель Коммунистической партии и Советского государства Михаил Иванович Калинин в связи с выборами в Московский Совет рабочих депутатов. Ныне в этом здании работает Центр развития персонала – образовательное структурное подразделение Акционерного общества «Федеральная пассажирская компания».

В приемной комиссии меня встретили доброжелательно. Приветливый железнодорожник рассказал о профессиях, по которым ведется подготовка в училище, но отметил, что набор на помощников машинистов электровозов уже закончен. Можно было поступить только на специальность электромонтера контактной сети и высоковольтных линий электропередачи. «Эта профессия только для сильных и настоящих мужчин», – сказал мне железнодорожник. И я принял первое самостоятельное решение – оставил документы в железнодорожном училище № 3 Московского городского управления профессионально-технического образования.

Домой я возвращался очень гордым собой, что в рабочие пошел. Кроме нежелания продолжать учебу в школе, у меня был еще один мотив, связанный с резким ухудшением материального положения нашей семьи. Семью из четверых человек (брату шел шестой год) обеспечивала одна мама, которой приходилось успевать на двух работах, уборщицей и дворником.

Папа с 1956 года вышел на инвалидность: у него произошло кровоизлияние в мозг, когда он выехал на вызов за рулем машины скорой помощи. Это был первый день на его новой работе, документы о зачислении в штат отец должным образом оформить не успел, и на автобазе скорой помощи) отказались оплачивать больничный лист. Пенсию по инвалидности ему рассчитали как безработному, по минимуму, и с деньгами в семье стало совсем туго.

Мама, узнав, что я поступил в железнодорожное училище, категорически потребовала забрать документы. Она была против моего решения, потому что тогда ремесленные и железнодорожные училища, школы ФЗО, заполненные подростками с трудными жизненными судьбами, поломанными войной и семейной неустроенностью, не пользовались авторитетом у населения, особенно у родителей. «Ремеслуха» в те послевоенные годы была незаслуженно унижена. Но я твердо стоял на своем, настойчиво отстаивая принятое мной решение.

В один из последних дней августа маму пригласили в училище. Мы поехали вместе. Нас встретил мастер производственного обучения Сергей Федорович Пахомов. Он рассказал, как будет организовано обучение в училище, особо подчеркнул важность соблюдения мною правил внутреннего распорядка в учебном заведении. А затем мне выдали новенькую форму и предмет особой гордости – ремень с большой пряжкой, на которой значилось «ЖУ».

Этот день для меня, мальчишки, стал самым счастливым. Мы с мамой принесли домой два мешка положенной мне одежды и обуви (шинель, бушлат, хлопчатобумажный костюм и парадную форму, шапку, фуражку, нательное белье, две пары ботинок (хромовые и рабочие), носовые платки, носки и т. п.). К тому же я сообщил маме, что нас будут три раза в день кормить, а на выходные выдавать сухой паек. Тогда она успокоилась и, улыбнувшись, сказала: «Я очень рада, что главные задачи своей жизни ты способен решать самостоятельно. Прошу тебя, сынок, хорошо учиться!»

Как радостно сияли глаза матери, когда она провожала меня в училище! Время было нелегкое, послевоенное. Отправляясь в железнодорожное училище, я и предположить не мог, что оно станет для меня всем. Школой труда. Родным домом. Лестницей в мир искусства.

#### Г л а в а 2

# **Рабочие руки Отечества**

Прежде, чем перелистнуть в памяти страницу о том, как я впервые переступил порог железнодорожного училища, которое дало мне путевку в жизнь, необходим, как мне кажется, небольшой экскурс в историю становления и развития профессионального образования, связанного с подготовкой рабочих кадров, и неотделимую от истории нашего государства.

Археологические раскопки и свидетельства летописцев подтверждают гипотезу о том, что уже в глубокой древности на территории современной России существовали, пусть и простейшие, формы и методы профессионального обучения. Как свидетельствуют писцовые и монастырские книги, еще в Древней Руси почитали, например, строительное дело и были широко востребованы «артели», или «дружины» плотников, каменщиков столяров, землекопов и т. д. В них, а также в школах при монастырях или у иноземных мастеров учились ремеслу.

Нашествие татаро-монгольских завоевателей, угонявших ремесленников в плен, на службу ханам Золотой Орды, нанесло огромный урон нашему государству. Европа сегодня не вспоминает о том, что русские города были для нее щитом, спасшим от варваров. Лишь когда Москва становится политическим и экономическим центром Руси, торговля и ремесла начали активно развиваться, но европейцы ушли за этот долгий период далеко вперед.

Уже в царствование Ивана III (1462–1505) в страну проникали достижения других государств в области архитектуры, механики и инженерной мысли, широкое развитие получило каменное дело и токарное ремесло. А при царе Алексее Михайловиче (1629–1676) в пригородной слободе Москвы, сельце Измайлове работали маслобойни, пивоварни, медоварни, льняной, винный, стекольный заводы, которые набирали учеников из семей ремесленников.

В Москве жили ремесленники, занимавшиеся производством одежды, льняных, шерстяных и других тканей, специалисты по приготовлению продуктов, по деревообработке, выработке кожаной и другой обуви, выделке мехов, ювелирному производству, иконописи и живописи, парфюмерному и аптечному производству и т. д.»<sup>8</sup>. Об этом до настоящего времени свидетельствуют названия многих столичных улиц и переулков.

Значительное развитие профессиональное образование получило в эпоху великих преобразований, осуществленных императором Петром I. Он был убежден: каждый народ, чтобы богатеть, должен вывозить возможно более плодов своего труда за границу и ввозить как можно меньше чужих товаров, самостоятельно производить все ему нужное. Своим указом Петр всех мобилизовал на труд, на государеву службу, «чтобы никто в гулящих не был».

<sup>8</sup> Цимринг, Ю. Кузнецов. Страницы истории профессионального и технического образования России. Ч. 1. СПб., 1996. С. 11.

В 1701 году была открыта школа математических и навигацких наук. С ее учреждением профессиональное образование в России стало развиваться под эгидой государства. В Москве были открыты артиллерийская и инженерная школы.

Первое в России ремесленное училище для выходцев из «низших чинов» было открыто в 1804 году, в Чернигове. А в 1830 году в стране появилось первое гражданское среднее техническое учебное заведение – Московское ремесленное училище.

В 1822 году купцом Т.М. Прохоровым в Москве была основана первая в России фабрично-заводская школа. А во второй половине Х1Х века развитие профобразования проходило в основном при заводах и крупных фабриках, что позволяло поддерживать связи с практическими потребителями производства.

Постепенно система профессионально-технических школ усложнялась. В 1889 году были утверждены уставы среднего, низшего технического и ремесленных училищ. Тогда же была произведена некоторая унификация типов учебных заведений.

\* \* \*

После победы Октябрьской революции 1917 года на основе ленинских декретов в стране были созданы единые органы по руководству профессиональным образованием. В июне 1919 года начала работать Секция профтехобразования, а с января 1920 года – Главный комитет профессионально-технического образования – Главпрофобр, на который возлагались руководство профессионально-техническим образованием и координация по подготовке рабочей силы.

Поиски наиболее целесообразных форм общего и профессионального образования рабочей молодежи привели к созданию профтехшкол и в 1920 году – школ фабрично-заводского ученичества (ФЗУ), сыгравших большую роль в обеспечении народного хозяйства рабочими кадрами. Но к 1940-м годам вследствие ускоренных темпов развития народного хозяйства СССР школы ФЗУ уже не справлялись с возложенной на них задачей подготовки квалифицированных рабочих из числа молодежи.

Отвечая на вызовы времени, 2 октября 1940 года Указом Президиума Верховного Совета СССР «О государственных трудовых резервах» в стране была создана новая система профессионально-технического образования, которая объединяла три типа учебных заведений:

- ремесленные училища для подготовки металлистов, металлургов, химиков, горняков, нефтяников, рабочих морского и речного транспорта, предприятий связи и ряда других отраслей;
- железнодорожные училища для подготовки помощников машинистов, слесарей по ремонту паровозов и вагонов, бригадиров по ремонту путей, котельщиков и рабочих ряда других сложных профессий;
- школы фабрично-заводского обучения (ФЗО) для подготовки рабочих массовых профессий средней квалификации для угольной, горнорудной, металлургической, нефтяной промышленности и строительства.

В ремесленных и железнодорожных училищах был установлен двухгодичный срок обучения, в школах ФЗО – полгода. Училища предполагалось комплектовать из молодежи в возрасте 14–15 лет, закончившей семилетнюю школу. В школы ФЗО принимались юноши и девушки в возрасте 16–17 лет, имевшие начальное образование.

Немаловажно, что учащиеся обеспечивались бесплатным форменным обмундированием, трехразовым питанием, учебными пособиями и т. п. Хозяйственные органы были обязаны оказывать материально-техническую помощь и инженерно-педагогическое содействие учебным заведениям, закрепленным за определенными предприятиями<sup>9</sup>.

Совнарком Союза ССР в тот же день принял постановления «Об образовании Главного Управления трудовых резервов при Совнаркоме СССР» и «О призыве городской и колхозной мо-

<sup>&</sup>lt;sup>9</sup> А.А. Булгаков. Профессионально-техническое образование в СССР на современном этапе. М., «Высшая школа», 1977. С. 63.

лодежи в ремесленные училища, железнодорожные училища и школы фабрично-заводского обучения». В республиках, краях, областях были созданы местные органы управления трудовыми резервами.

В соответствии с принятым указом, государственные резервы рабочей силы находились в непосредственном распоряжении Совета Народных Комиссаров СССР (правительства. – Прим. авт.) и не могли использоваться наркоматами (министерствами. – *Прим. авт*.) и предприятиями без разрешения правительства. Выпускники ремесленных, железнодорожных училищ и школ ФЗО после окончания учебных заведений подлежали распределению на производство и должны были отработать 4 года по полученной специальности.

Уже в мае 1941 года учебные заведения трудовых резервов выпустили 250 тыс. молодых рабочих для промышленности, строительства и железнодорожного транспорта, что показало преимущества новой системы подготовки рабочих кадров.

\* \* \*

Вероломное нападение на СССР фашистской Германии прервало мирный созидательный труд нашего народа, заставило срочно перестроить экономику и систему государственных трудовых резервов. 23 июня 1941 года Главное управление трудовых резервов обратилось ко всем учащимся и работникам учебных заведений с призывом о революционной дисциплине, порядке и организованности в условиях военного времени. Летом и осенью 1941-го было эвакуировано на Восток около 300 тыс. учащихся и инженерно-педагогических работников училищ и школ трудовых резервов из районов страны, над которыми нависла угроза оккупации.

Фашистские захватчики на временно оккупированной территории взорвали и сожгли около двух тысяч школьных зданий, разрушили и разграбили 900 училищ, впоследствии восстановленных самими учащимися.

Уже 27 июля 1941 года было принято решение Государственного комитета обороны СССР о переключении учебно-производственной деятельности учебных заведений трудовых резервов на выполнение военных заказов. Ремесленным училищам и школам ФЗО отводилась важная роль в обеспечении рабочими кадрами тех отраслей производства, от которых зависело снабжение фронта оружием, боеприпасами, техникой, нефтепродуктами. На ряде предприятий, особенно в восточных районах страны, воспитанники трудовых резервов составляли от 30 до 70 процентов всех рабочих. Выполняя фронтовые заказы, они работали по 10–12 часов в день, иногда не выходя из мастерских.

Руками учащихся трудовых резервов было изготовлено 6 млн мин, 26 млн различных деталей боевого оружия. Только железнодорожные училища восстановили 11 тыс. паровозов, 88 тыс. вагонов, отремонтировали и проложили заново две тысячи километров путей и около 900 км линий связи. Ремесленниками сварено 2 млн тонн стали, добыто 7 млн тонн угля, 3 млн тонн руды, 400 тыс. тонн нефти.

В годы Великой Отечественной войны учебные заведения трудовых резервов подготовили для народного хозяйства страны 2 млн 250 тыс. молодых квалифицированных рабочих. Народ и государство высоко оценили их заслуги в победе над фашизмом. За помощь фронту в годы войны были отмечены высокими правительственными наградами 20 тыс. учащихся и работников системы трудовых резервов.

Несмотря на военные трудности, ЦК ВКП(б) и Советское правительство уделяли постоянную заботу о системе трудовых резервов как основной кузнице рабочих кадров. Среди мер по укреплению и развитию системы трудовых резервов прежде всего следует назвать:

- особое внимание к судьбам детей-сирот– в возрасте 14 лет и старше их направляли в ремесленные, железнодорожные училища и школы ФЗО на полное государственное обеспечение (январь 1942 г.);
- учреждение нагрудного значка «Отличник Государственных Трудовых резервов» (июнь 1942 г.);
- создание Всесоюзного добровольного спортивного обще-

ства учащихся и работников ремесленных, железнодорожных училищ, школ фабрично-заводского обучения «Трудовые резервы» с целью укрепления и развития их здоровья (июнь 1943 г.);

– открытие в Москве, Свердловске, Куйбышеве, Ростове-на-Дону первых индустриально-педагогических техникумов для подготовки мастеров производственного обучения (ноябрь 1943 г.).

Кроме того, системой трудовых резервов многое делалось для поиска более эффективных форм и методов учебно-воспитательного процесса с целью повышения качества подготовки и квалификации рабочих кадров. На это было направлено и принятое Советом Народных Комиссаров СССР в августе 1945 года постановление «О мерах по улучшению учебно-воспитательной работы в ремесленных, железнодорожных училищах и школах ФЗО». В нем уделялось особое внимание повышению производственной и педагогической квалификации мастеров и преподавателей, оснащению учебных мастерских, обеспечению училищ и школ необходимым оборудованием. Расширялся перечень подготавливаемых профессий, определялись сроки обучения и возрастной состав учащихся.

В 1957 году, когда я поступил учиться в железнодорожные училище, задачи послевоенного восстановления промышленности и сельского хозяйства были реализованы и проблема нехватки молодых рабочих кадров уже не имела той чрезвычайной остроты, как прежде. Поэтому в 1955 году партийные и государственные органы отменили мобилизацию молодежи в ремесленные и железнодорожные училища, а затем – во все другие. Таким образом, ушел в прошлое принцип принуждения, связанный с обучением рабочих кадром и их трудоустройством.

\* \* \*

Наше поколение уже само могло себе выбирать учебное заведение и все активнее стремилось получить рабочие профессии, потому что новое руководство страны теперь все больше значения придавало улучшению жилищно-бытовых условий, созданию других конкурентных преимуществ для профтеха. Помимо того, одними из ключевых направлений являлись улучшение работы с педагогическими кадрами, повышение престижа отрасли. Об этом свидетельствует, в частности, учреждение в апреле 1956 года Указом Президиума Верховного Совета РФСР почетных званий «Заслуженный мастер профтехобразования РСФСР» и «Заслуженный учитель профтехобразования РСФСР».

Таким образом, система подготовки рабочих кадров к тому времени, когда я влился в ее многочисленные ряды, вступила в новый, важный исторический этап и динамично развивалась. Она помогла мне пройти хорошую профессиональную и жизненную школу, обрести надежных друзей, и я по-настоящему благодарен за это судьбе.

### Г л а в а 3

#### **Новая жизнь**

*Об училище*. Уже с первого дня в железнодорожном училище (ЖУ-3) мне там очень понравилось. Первое и самое главное – отсутствие менторства со стороны мастеров производственного обучения и преподавателей, что я возненавидел в школе. Во время первой беседы с мамой и со мной, обращаясь ко мне, мастер производственного обучения Сергей Федорович Пахомов сказал: «Меня не интересует, каким ты был в школе, на каком счету. Твои грехи, если они числились за тобой, – дело прошлое. Здесь, в училище, ты, Владимир, начинаешь новую жизнь, приобретаешь профессию, которая откроет тебе путь к самостоятельности. Ты станешь рабочим человеком, самым уважаемым в нашем обществе. Все зависит теперь только от тебя самого, от того, сумеешь ли ты воспитать в себе чувство личной ответственности за каждый свой поступок».

Каждый день моей новой жизни начинался с проведения утренней общеучилищной линейки, когда наш директор К.М. Мацнев обходил строй учащихся – в форменных шинелях, подпоясанных ремнями до блеска с начищенными пряжками. Мы по-военному вытягивались, провожая Константина Митрофановича взглядом.

Это действо напоминало мне морской строй и морской порядок (шинели были черного цвета) На гимнастерке директора переливались бронзовым блеском медали «За оборону Москвы» и другие боевые награды за ратные подвиги.

Мацнев был прирожденным лидером и пользовался всеобщим уважением в нашем коллективе. Он окончил это железнодорожное училище в 1935 году, отлично знал слесарное дело, ремонт и обслуживание поездов и после демобилизации из рядов Красной Армии вернулся к родным пенатам. Сначала фронтовик работал мастером производственного обучения, а затем возглавил училище. За успехи в педагогической деятельности он был удостоен звания «Заслуженный учитель профтехобразования РСФСР», а впоследствии работал на посту заместителя начальника Московского городского управления профессионально-технического образования Государственного комитета по профессионально-техническому образованию при Совете Министров РСФСР.

Преподавателями и мастерами в нашем училище были фронтовики, что играло большую позитивную роль в деле качественного обучения и воспитания будущих рабочих-железнодорожников.

Учеба давалась легко, быстро, и я с интересом изучал спецдисциплины. Теоретические знания закреплялись практическими работами в учебно-производственных мастерских. Мы, новички, щеголяли в красивых шинелях с петлицами и по праву гордились своим училищем. ЖУ-3 было одним из старейших московских учебных заведений по подготовке квалифицированных рабочих кадров для работы в локомотивных и вагонных депо Московского железнодорожного узла. Училище было создано в период Гражданской войны, хозяйственной разрухи и острой нехватки квалифицированной рабочей силы в январе 1921 года как школа ученичества Северных железных дорог.

Работая над рукописью своих воспоминаний, я вновь обратился к истории родного училища. С июля 1959 года, когда я его окончил, и до настоящего времени ЖУ-3 прошло большой путь, и его инновационный поиск, практическая направленность в настоящее время позволяют готовить рабочие кадры очень высокой квалификации. Когда-то мы приходили учиться в убогие закопченные мастерские и учебные кабинеты, оборудованные в помещениях паровозного участка на станции Москва-3, а теперь в новом благоустроенном комплексе на Каланчевской улице создана современная первоклассная производственная база с уникальными моделями и тренажерами.

За подготовку высококвалифицированных кадров, массовое развитие технического творчества и большую работу по коммунистическому воспитанию молодежи в 1972 году ЖУ-3, переименованному в ПТУ № 129, была присуждена премия Ленинского комсомола. Целый ряд его выпускников – машинисты П.М. Панарин, А.И. Фролов, Ю.Н. Чумаченко и другие – удостоены звания Героя Социалистического Труда.

С 2011 года после ряда реорганизаций произошло объединение нашего училища с профессиональным лицеем № 346, профессиональными училищем № 62, электромеханическим колледжем № 55 в единый программно-отраслевой комплекс, именуемый с 2015 года «Государственное бюджетное профессиональное образовательное учреждение города Москвы «Колледж железнодорожного и городского транспорта».

…Не могу не рассказать о событии, которое случилось в начальный период моего обучения в железнодорожном училище и перевернуло мое восприятие труда, всю систему жизненных приоритетов. На меня пожаловался один из преподавателей, работающих с нашей группой. Он сообщил мастеру производственного обучения, что я не усидчив и мешаю проводить урок. Вполне возможно, это была не первая такая жалоба от педагогов и рецидивы моих школьных привычек действительно имели место, так как мастер С.Ф. Пахомов собрал групповое собрание и поставил вопрос о моем отчислении из училища. (В те годы принятые на обучение учащиеся приказом директора не позднее трех месяцев заносились в поименную книгу, после чего отчисление учащегося проводилось только вышестоящим управлением ПТО. – *Прим. авт*.)

Я опешил. В сознании пронеслось: «Что скажу маме? Что буду делать дальше? На глаза навернулись слезы. Ребята молчали. Тогда мастер предложил дать мне месячный срок для исправления. Подводя итоги обсуждения моего поведения, он добавил, что ровно через месяц на линейке мы примем окончательное решение.

Этот период стал для меня большим испытанием, я стал постоянно и тщательно себя контролировать. Ровно через месяц мастер на общей линейке объявил, что за прошедший месяц двое из группы достойны грамот за прилежание к учебе. И вручил эти награды старосте группы и мне.

Такого педагогического приема я совсем не ожидал. Надо было видеть, как была рада моя мамочка!

Размышляя о своем прошлом, могу утверждать, что 2–3 года обучения – важный, ответственный период в жизни современных студентов техникумов и колледжей. После школы это худенькие, робкие мальчишки, еще практически дети, сознающие свою зависимость от взрослых. А покидают учреждение СПО они уже настоящими мужчинами, которые свободны, уверены в себе и независимы, потому что владеют хорошей профессией, будущее в их руках. Так было и с нами, и образцами взрослого, мужского поведения служили наши строгие педагоги.

В этом же году произошел еще один памятный случай, изменивший в лучшую сторону мою дальнейшую жизнь. На вечер, устроенный в честь 40-летнего юбилея Великой Октябрьской социалистической революции в 1957 году, ЖУ-3 пригласило девчат из соседнего кулинарного ПТУ. Надо сказать, что в здании депо, где находилось наше училище, был великолепный широкий общий коридор. Там проходил праздник, а потом начались танцы. Танцевали в основном только девчата. Это теперь пары топчутся на месте, изображая танец, а раньше все было по-другому. Оркестр играл танго, фокстрот, краковяк, вальс, но почти все парни стояли у стенки и уходили после этого вечера с подавленным настроением.

Как всегда, мы отправились на электричку втроем – сокурсники Анатолий Попов, Евгений Бельцов и я. Понуро стояли на плат-

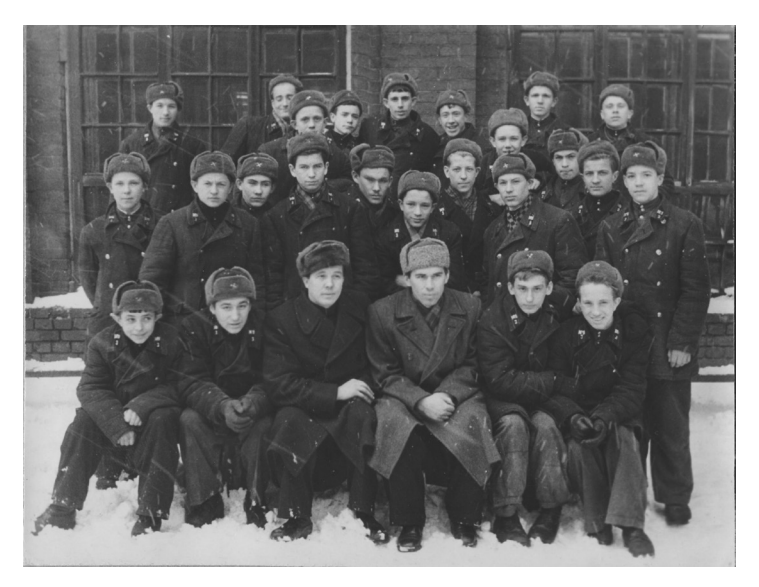

Группа 2 «ВГ». Владимир Васильев – во втором ряду, шестой слева. В нижнем ряду третий слева – мастер производственного обучения С.Ф. Пахомов. 1958 г.

форме Москва-3 и обсуждали праздник. И я предложил поехать в Центральный дом культуры (ЦДК) учащихся профессиональнотехнических учебных заведений, где обучают танцам. Об этом нам рассказывал заместитель директора училища по политчасти.

Мы поехали в ЦДК, находившийся на Дербеневской улице (метро «Павелецкая»). Нашли, и нас направили на второй этаж. Там находился репетиционный зал и шли занятия танцевального коллектива.

Мы вошли. Руководитель остановила репетицию и спросила, что мы хотим. Танцевать! Тогда она попросила пианиста сыграть марш, а от нас требовалось пройти под музыку по кругу в зале. Все участники коллектива с интересом наблюдали, как мы с этим справимся. После этого вместе с руководителем мы вышли в фойе и нам объяснили, что занятия проходят по вечерам три дня в неделю. Все, что нужно для занятий, мы получили в ЦДК. Показали нам раздевалку и предупредили, чтобы мы не опаздывали.

Это было наше первое приобщение к большому миру искусства, о чем ниже я расскажу более подробно.

*О мастере производственного обучения***.** Встречаются люди, вся жизнь которых может служить примером для подражания. Одно общение с ними уже дает многое, вселяет в душу радость и учит, как они, идти через все жизненные испытания с ровной спиной и высоко поднятой головой. Это герои своего времени и наших дней. Есть много хороших преподавателей, о которых думаешь с чувством уважения и признательности, и только о некоторых – с восхищением. Среди тех, с кого я стремился делать свою жизнь, – мастер производственного обучения моей бывшей группы 2 «ВГ» С.Ф. Пахомов. О нем я уже упоминал выше, когда рассказывал о своей адаптации в училище. Сергей Федорович не только помогал, но и стремился добиться главного – заронить в моем сердце любовь к избранной профессии.

Прошагав по ступенькам жизни, более восьми десятилетий, могу утверждать сегодня, что Сергей Федорович был блестящим педагогом от природы. В училище наш мастер пришел, после работы электромонтером на судах загранплавания. Естественно, что дух высокой ответственности, дружбы и товарищества, выработанный им в себе во время хождения на кораблях по морям и океанам, он старался привить нам, но мы осознали это в полной мере намного позже.

У него были удивительно сильные жилистые руки и большие кулаки, однако за все время обучения он ни единого раза никого даже пальцем не тронул. Хотя были разные случаи и некоторые из нас, как говорится, «напрашивались». Сергей Федорович всегда находил нужные слова и убедительные доводы. А как увлекательно наш мастер умел рассказывать о профессии электромонтажника контактной сети, будущем железнодорожного транспорта! В конечном счете это сыграло решающее значение в моей судьбе и судьбах многих моих одногрупников.

На занятиях в слесарной и электромонтажной мастерских Сергей Федорович был строг, но справедлив. Конечно же, мы уставали, особенно ныли руки при прокладке проводов по стенам и потолку, когда сверлили отверстия для крепления. Терпели, так как С.Ф. Пахомов всегда говорил, что если мы себя не преодолеем, то будет очень стыдно перед теми, с кем нам придется работать, ведь лодырей никто не любит. Наш мастер понимал: мы, будущие специалисты своего дела, должны не только овладеть профессией, но и воспитать в себе уважение к рабочему званию.

И еще Сергей Федорович сделал все от него зависящее, чтобы вся наша группа из 30 человек смогла пройти оплачиваемую производственную практику на Ярославской железной дороге. Мой участок был от Ярославского вокзала до Московской кольцевой автомобильной дороги (МКАД).

Наша группа 2 «ВГ» была одной из лучших по дисциплине и успеваемости, потому что мы любили и уважали своего мастера. И не только мы, но и все училище.

*В Кремле***.** В канун 1958 года за хорошие показатели нашу группу направили в Большой Кремлевский дворец на новогодние праздники в качестве дежурных. Мы отвечали за порядок, пока приглашенные дети знакомились со всеми достопримечательностями – от Грановитой палаты до Георгиевского зала.

В день проводилось две елки – утром и днем. Все мы в своих форменных костюмах с гордостью приходили в Кремль на дежурство, как взрослые, надевали красные повязки и следили за школьниками, чтобы они не потерялись или что-то не потеряли. А еще водили с ними хороводы, показывали, где находится гардероб, туалеты, отвечали на другие вопросы. Охраны было очень мало, в залах царило доброе, праздничное настроение.

*О получении высшего разряда в профессии***.** Выпуск нашей группы состоялся 17 июля 1958 года. По всем предметам в моем аттестате были пятерки, в том числе и по производственному обучению. Выпускной квалификационный экзамен мной тоже был сдан с оценкой «отлично». Однако на экзамене по политзанятиям я неожиданно получил «три».

Дело было так. На экзамен по этому предмету пришел инструктор из МГК ВЛКСМ, и преподаватель меня как отличника вызвал первым. Я ответил правильно на все вопросы по билету. Однако инструктор задал дополнительный вопрос: назвать фамилию и имя первого секретаря Московского городского комитета ВЛКСМ. «Не знаю», – ответил я. «Почему вы этого не знаете?» – последовал вопрос инструктора МГК ВЛКСМ. «Я не комсомолец», – говорю я ему.

На этом все, как мне казалось, и закончилось. О «трояке» я узнал потом. Несмотря на то, что с политзанятиями не заладилось, мне была присвоена высшая квалификация по специальности «Электромонтер контактной сети и высоковольтной линии электропередачи пятого разряда». Всего в группе высшая квалификация была присвоена всего двум выпускникам: мне и старосте Н. Воронцову, потому что по окончании училища в соответствии с действующими квалификационными требованиями выпускникам присваивался третий разряд. Но в исключительных случаях госкомиссии разрешалось за отличные показатели в теоретиче-

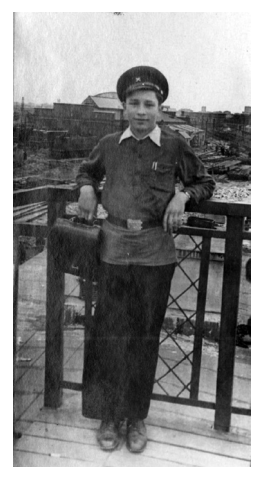

ском и производственном обучении присваивать повышенный разряд.

Скорее всего, на пятом разряде настоял мастер группы С.Ф. Пахомов, а госкомиссия и руководство училища поддержали, основываясь на отличной оценке производственной практики.

Подводя итоги, могу честно признаться, что моей трудовой закалкой, коллективистскими и другими лучшими профессиональными и личностными качествами я обязан училищу и танцевальному коллективу Дома культуры профтехобразования. Мне очень повезло на профессию и наставников, иначе

я запросто мог разделить участь моих дворовых друзей послевоенной поры и не увидеть всего того яркого, интересного, радостного, что сполна было подарено потом жизнью. Владимир Васильев, учащийся ЖУ-3. 1957 г.

Р.S. В самом начале обучения в училище я подружился со старостой группы Н. Воронцовым, и мы дали друг другу клятву не курить и в комсомол из-за огульной «обязаловки» не вступать. К слову сказать, почти каждый в нашей группе курил и все вступили в комсомол, кроме нас двоих. Но мы с Н. Воронцовым от своего решения принципиально не отступились, хотя через несколько лет я стал не только комсомольцем, но и членом Коммунистической партии Советского Союза. И членством в КПСС горжусь до настоящего времени.

### Г л а в а 4

**Мытищинский участок энергоснабжения. Первая работа**

Вместе с аттестатом об окончании железнодорожного училища № 3 города Москвы все парни из нашей группы получили на-

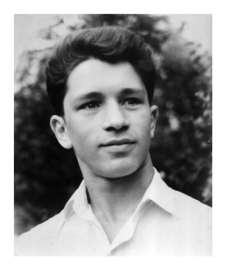

Владимир Васильев – молодой рабочий. 1959 г.

правления на работу на предприятия Московского железнодорожного узла. Я был направлен в Мытищинский участок электроснабжения Московской железной дороги. Трудился на первой контактной сети от Ярославского вокзала до МКАД.

Специалисты отдела кадров при приеме на работу очень удивились присвоенному мне пятому разряду электромонтера контактной сети: «У нас с таким разрядом квалификации работа-

ют только бригадиры, мы можем вас оформить только по третьему разряду». Я согласился, поставив перед собой цель добиться в будущем признания присвоенной мне квалификации. Кроме того, я был удивлен первой записью в моей трудовой книжке: «Принят в Мытищинский участок энергоснабжения на должность электромонтера контактной сети. Считается мобилизованным для работы на предприятии на основании Указа Президиума Верховного Совета СССР от 2 октября 1940 г. с 20 июля 1959 г. по 20 июля 1963 г.». Так я узнал, что в Мытищинском участке энергоснабжения обязан отработать 4 года.

Моя первая работа мне очень нравилась. Физически тяжелая, ответственная и опасная, она действительно рассчитана на мужчин. Очень часто мы выходили в ночь. Это было связано с распи-
санием движения электропоездов: профилактику, которую можно делать, не отключая электрического питания, мы выполняли днем, а остальное – ночью. Дело в том, что монтажные работы мы вели под высоким напряжением, в ограниченном промежутке времени, связанным с «окнами» в движении электропоездов и, соответственно, отключением напряжения в контактной сети по ночам.

Коллектив был очень дружным. Мы понимали друг друга с полуслова, а иногда для слаженной работы использовали и ненормативную лексику. Шло время, приходил опыт, уверенность в себе. Нам хорошо платили: я посещал Сандуновские и Центральные бани, делал прическу в престижных парикмахерских в центре Москвы... Но постепенно мне, молодому парню, в обыденной жизни и работе, как говорит современная молодежь, стало не хватать «драйва».

Летчиков, достигших вершин мастерства, называют асами, шахматистов – гроссмейстерами. Для электромонтажников такого слова не придумано. В их трудовых книжках пишут буднично: «электромонтер контактной сети и высоковольтной линии электропередачи». Если указывается пятый разряд – значит высший. Наше профессиональное мастерство измеряется в сотнях тысяч метров проложенных проводов, смонтированных контактных линий. И главное, насколько надежно и качественно они будут работать.

Через какое-то время я стал задумываться о своем будущем. Работу свою я знаю, делаю ее честно и добросовестно, а какая перспектива в жизни? Откровенно признаться, я чувствовал, что в работе, да и в общем развитии знаний не хватает. Эти мои размышления утвердили меня в мысли, что надо пойти учиться…

*(Продолжение следует.)*

## **ИННОВАЦИОННЫЕ ТЕХНОЛОГИИ В ПОВЫШЕНИИ КАЧЕСТВА ОБРАЗОВАНИЯ В МЕДИЦИНСКОМ КОЛЛЕДЖЕ ПО СПЕЦИАЛЬНЫМ ПРЕДМЕТАМ**

*И.В. Петраковская (Высший медицинский колледж, г. Шымкент, Республика Казахстан)*

Главная цель Высшего медицинского колледжа – подготовка высококвалифицированных специалистов, имеющих практикоориентированное образование, готовых реализовать себя в условиях постоянно меняющейся рыночной среды и соответствующих требованиям здравоохранения, общества, государства.

В соответствии с новыми типовыми и учебными программами обучающиеся колледжей должны проходить теоретическую и практическую подготовку, отвечающую современным стандартам, развивать навыки к самообучению. Это, в свою очередь, требует пересмотра сложившихся традиционных подходов в обучении будущих медиков, в том числе методики преподавания хирургии.

Решить данную задачу позволяет внедрение в нашем колледже инновационных технологий, разработка клинических сценариев, ролевых игр с применением муляжей и интерактивных игр. Благодаря этому формируются устойчивые навыки по оказанию доврачебной помощи, повышается объективность оценки уровня знаний, умений и навыков, а также выявляются пробелы в подготовке среднего медицинского персонала. мотивацию обучающихся к самообучению, умение работать самостоятельно и в команде.

На занятиях используются такие формы обучения, как мультимедийное занятие с применением интерактивной игры, что дает возможность действовать в команде, четко и последовательно отрабатывать алгоритм оказания первой помощи, развивать клиническое мышление. Например, на интерактивную панель выводится клинический сценарий на тему «Переломы». Затем в соответствии с этим сценарием разыгрывается ролевая игра с применением муляжей. Будущие специалисты получают задание: определить вид перелома, последовательность оказания первой (доврачебной) медицинской помощи в разных обстоятельствах (дома, на улице, в машине скорой помощи и в стационаре).

#### **Клинический сценарий**

**Тема:** «Перелом (открытый)».

**Цель:** формирование у студентов практических навыков для оказания медицинской помощи при открытом переломе.

#### **Задачи сессии:**

- научить определять виды переломов;
- обучить алгоритму оказания неотложной помощи при открытом переломе.

#### **Клинический случай**

#### **Место событий:** трасса.

Спортсмен-лыжник упал, спускаясь по горной трассе. Встать не может. Жалуется на боль в левой ноге в области голени. Движения конечности болезненны, ее функция нарушена, наблюдается отек, гематома, деформация в области перелома.

При осмотре: в ране видны отломки костей, кровотечение умеренное темно-вишневого цвета. При пальпации: определяется костная крепитация.

#### *Вы – фельдшер скорой помощи.*

#### **Задание:**

- 1. Определить вид перелома у пострадавшего.
- 2. Определить вид кровотечения.
- 3. Оказать неотложную помощь на месте происшествия (2 мин).

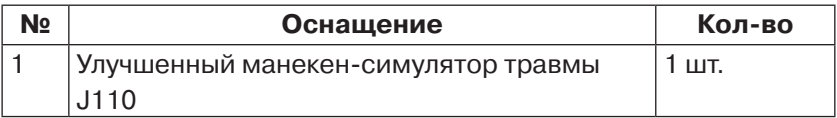

### **ПРИЛОЖЕНИЕ № 7`2023**

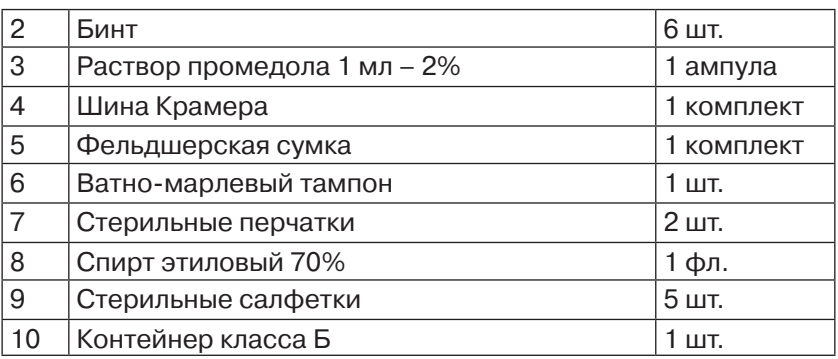

#### **Дебрифинг**

#### *Эмоциональный этап:*

- 1. Как, по вашему мнению, прошла симуляция?
- 2. Какие ощущения вы во время этого испытали?
- 3. Что вам больше всего и меньше всего понравилось?

#### *Этапы обсуждения и анализа*

- 1. Что, по вашему мнению, произошло с пациентом?
- 2. Какие действия были приняты вами для предварительной оценки состояния данных пациентов?
- 3. Соблюдались ли условия безопасного оказания неотложной помощи?
- 4. Какое время отводится для оценки состояния жизненно важных функций организма?
- 5. Смогли ли вы реализовать все запланированные действия за это время?
- 6. Назовите основные симптомы, руководствуясь которыми, следует начинать оказание неотложной помощи?
- 7. Какова последовательность проведения неотложной помощи при открытом и закрытом переломах?
- 8. Что необходимо сделать перед оказанием неотложной помощи?
- 9. С чего нужно начать неотложную помощь при открытом и закрытом переломах?
- 10. Какие дополнительные мероприятия можно провести при открытом и закрытом переломах?
- 11. Что, по вашему мнению, можно было сделать лучше?

# Заключительный этап дебрифинга

1. Что нового узнали на занятии?

2. Почему необходимо при переломах быстро оказывать первую (доврачебную) помощь?

### Оценочный лист

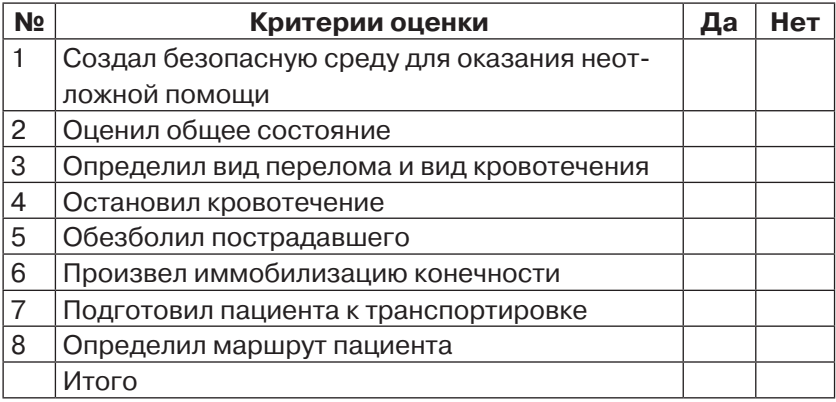

Максимальная сумма баллов: 7.

Навык засчитывается при 90%-ном выполнении: от 6 до 7 бал-ЛOВ.

«Сдано» «Не сдано»

Дата Подпись экзаменатора

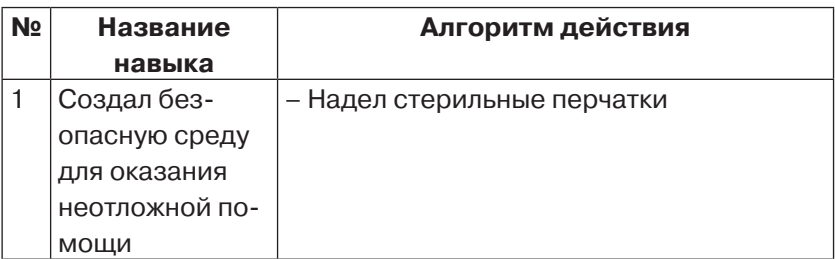

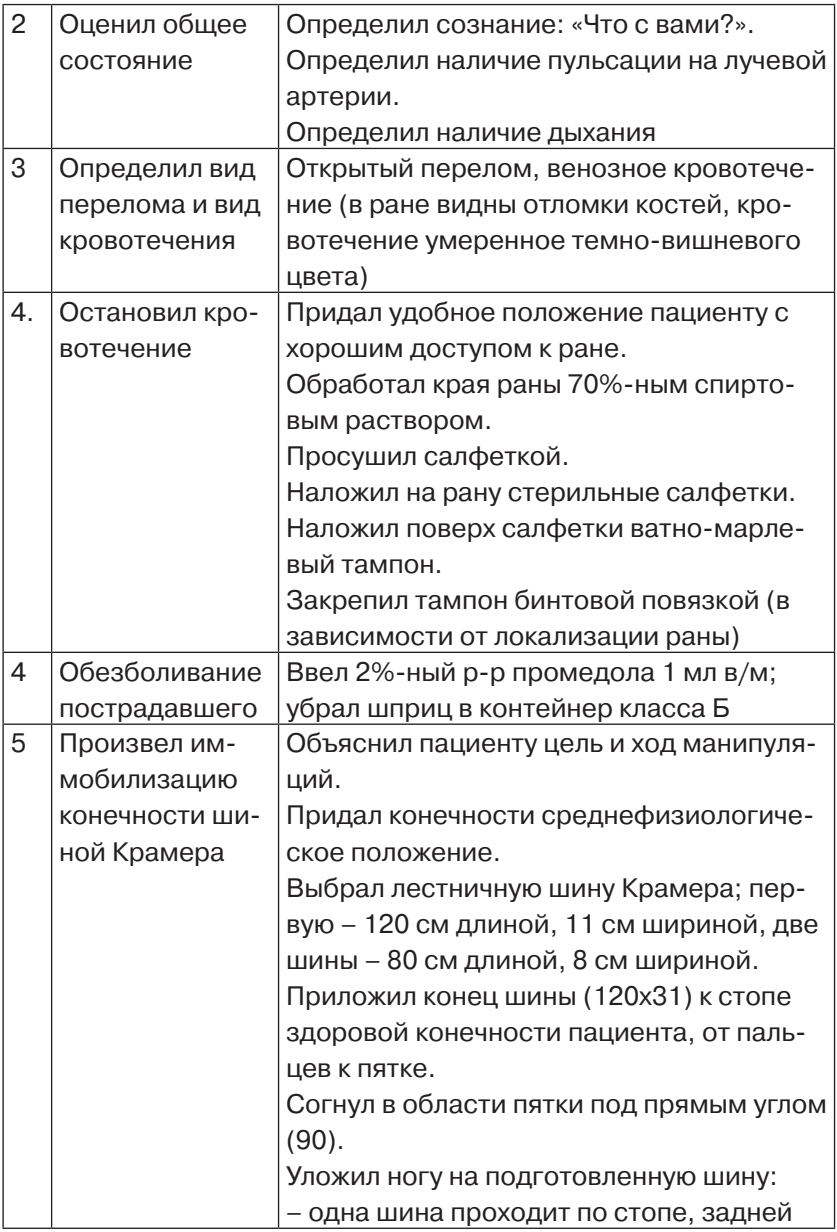

⋍

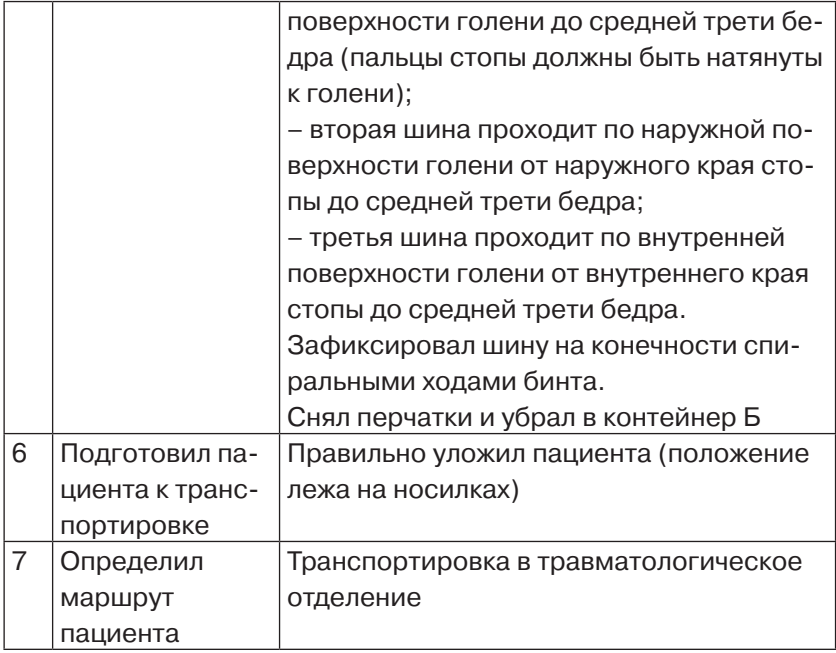

После ролевой игры на интерактивную панель выводится несквозная презентация – интерактивная игра, где обучающиеся должны расставить картинки в правильной последовательности. Свою работу они дополняют комментариями, а затем корректируют свои действия на определенных этапах оказания первой медицинской помощи при переломах.

### **Интерактивная игра (расположите, соблюдая последовательность оказания помощи)**

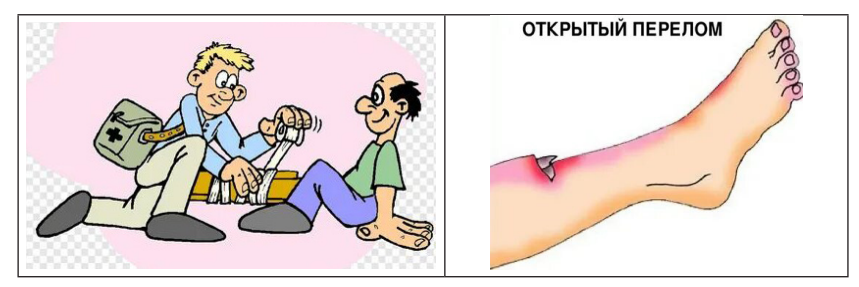

#### ПРИЛОЖЕНИЕ №7'2023

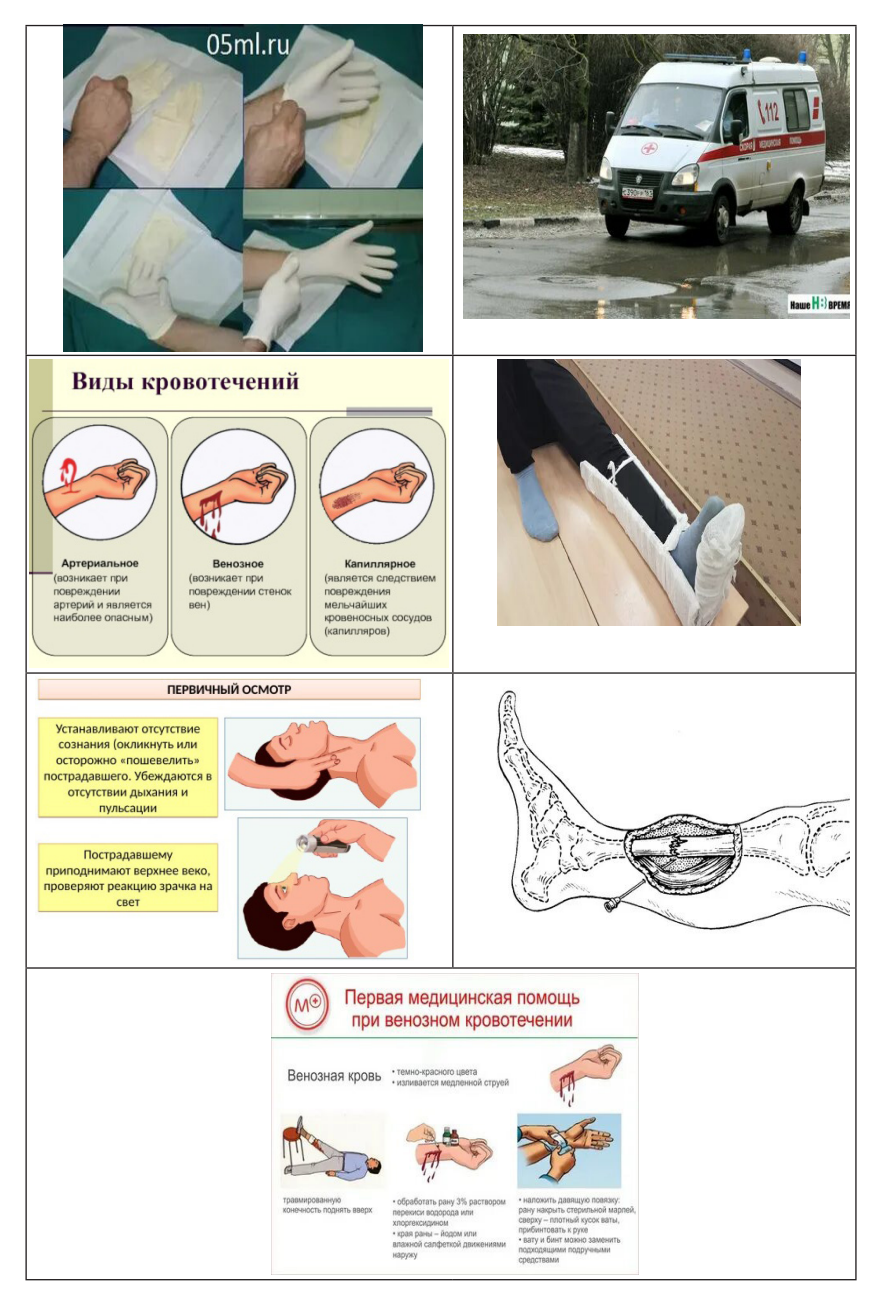

Для закрепления пройденного материала обучающимся предлагается просмотреть видеоролик с анимированными изображениями и звуком. При этом обучающиеся должны обратить внимание на допущенные ошибки в видеоролике их прокомментировать и продемонстрировать правильный алгоритм оказания первой медицинской помощи при переломах.

С целью повышения качества и эффективности обучения среди студентов колледжа было проведено анкетирование. Требовалось выяснить у будущих медиков, в каком виде им проще воспринимать новый материал.

Варианты ответов:

- а) устное слово преподавателя;
- б) самостоятельное изучение темы;
- в) с применением клинических сценариев и интерактивных игр.

Анализ показал, что 87% респондентов высказались за применение современных технологий, 10% - предпочитают традиционный подход, когда новый материал объясняет преподаватель, 3% – отдали приоритет самостоятельному изучению темы.

Проведенное нами исследование позволило сделать вывод: большинство студентов активно поддерживает использование в профессиональном обучении современных технологий (работа по клиническим сценариям, разыгрывание ролевых игр с применением интерактивных методов и др.). Эти технологии помогают развивать самостоятельность, ответственность за принятие решений, познавательную, творческую, коммуникативную, личностную активность и другие личностные и профессиональные качества будущих специалистов, повышающие их конкурентоспособность на рынке труда.

**Уважаемые подписчики!**

**АНО «Журнал "Среднее профессиональное образование"» сотрудничает со следующими подписными агентствами: «Урал-Пресс», «Почта России», ПРЕССИНФОРМ, «Деловая пресса», «Книга-сервис». Вы можете подписаться на наши издания в любом регионе России!**

**Группа компаний «Урал-Пресс»** – осуществляет подписку и доставку периодических изданий для юридических лиц, находящихся более чем в 500 городах России. Сеть филиалов и представительств насчитывает 108 подразделений, которые расположены во всех федеральных округах РФ. Подписку можно оформить как через представительство «Урал-Пресс», так и непосредственно на сайте подписного агентства, войти на который можно по адресу: http://www.ural-press.ru

На этом сайте имеется специальная форма для подписчиков (справа), а в разделе «Каталог периодики» – рубрика (слева) «Правила оформления подписки». Кроме того, в разделе «Контакты» вы найдете список представительств и филиалов ГК «Урал-Пресс».

Общий телефон ГК «Урал-Пресс»: +7 (499) 700-05-07 E-mail: coord@ural-press.ru

**«Почта России».** Подписка возможна в отделениях связи и через электронный каталог на официальном сайте – https:// podpiska.pochta.ru/

Войти в каталог можно в верхнем уведомлении сайта (на голубом фоне) по сообщению: «Список всех дистанционных сервисов доступен по ссылке». Далее выбрать рубрику «Подписка на издания онлайн», где имеется подрубрика «Подписка по алфавиту». Наши издания расположены следующим образом: «Среднее профессиональное образование» и комплект (журнал, приложение и газета) – на букву С, Приложение к журналу – на П, газета «Вестник СПО» – на В.

Также найти издания можно через рубрику сайта (справа внизу) «Другие сервисы», где есть подрубрика «Подписка онлайн». Далее поиск изданий по алфавиту в указанном порядке.

### **Компания ПРЕССИНФОРМ (г. Санкт-Петербург)**

### **Контакты:**

Адрес: 198095, г. Санкт-Петербург, ул. Зои Космодемьянской, 26 Телефоны: +7 (812) 335-97-52 (многоканальный номер), +7 (812) 337-16-26 (многоканальный номер) Факс: +7 (812) 786-81-19 (многоканальный номер) E-mail: press@crp.spb.ru, podpiska@crp.spb.ru Сайт: www.pinform.spb.ru

# **ООО «Агентство подписки "Деловая пресса"»**

Подписка на журналы и газеты принимается во всех регионах Российской Федерации. Доставка осуществляется заказными бандеролями. В Москве, в пределах МКАД, издания доставляются курьерами.

### **Контакты:**

Для писем: 127206, г. Москва, а/я 5 Фактический адрес: г. Москва, ул. Новодмитровская, д. 5а Тел./факс: +7 (499) 391-57-36 (по Москве) Тел./факс: +7 (499) 704-13-05 (по регионам) E-mail: podpiska@delpress.ru

### **Дополнительный офис (г. Санкт-Петербург)**

Фактический адрес: г. Санкт-Петербург, ул. Благодатная, д. 63, корп. 6, литер А, офис 5 Тел./факс: +7 (812) 426-98-91 (многоканальный) E-mail: piter@delpress.ru Сайт: https://delpress.ru/

### **Агентство «Книга-сервис»**

Агентство продает издания по общероссийскому почтовому подписному каталогу «Пресса России», а также по адресным каталогам, образующим CRM-систему компании.

#### **Контакты:**

107996, г. Москва, Протопоповский пер. 19, к. 17 Телефоны: +7 (495) 680-90-88, +7 (495) 680-89-87 Факс: +7 (495) 680-90-48

E-mail: public@akc.ru

Сайт: http://info.akc.ru/

Если Вы опоздали оформить подписку на почте, то можете в любое время подписаться, обратившись в редакцию по адресу: 105318, г. Москва, Измайловское ш., д. 24, корп. 1, редакция журнала «СПО» или по электронному адресу: redakciya\_06@mail.ru Вы можете оформить подписку с любого месяца и на любой срок.

Просим правильно оформлять подписку.

Для оформления счета Вам необходимо сообщить индекс почтового отделения, адрес, банковские реквизиты и полное наименование учебного заведения.

Издания будут поступать Вам по почте после оплаты счета.

### **Справки о подписке на наши издания можно получить по тел.: +7 (495) 972-37-07 и по электронному адресу: redakciya\_06@mail.ru**

### **Анонс**

#### **Уважаемые читатели!**

Предлагаем вашему вниманию (в сокращении) анонс материалов, опубликованных в журнале «Среднее профессиональное образование», N<sup>o</sup> 5.

# **СОДЕРЖАНИЕ**

### **Конкурс «СПО-2023»**

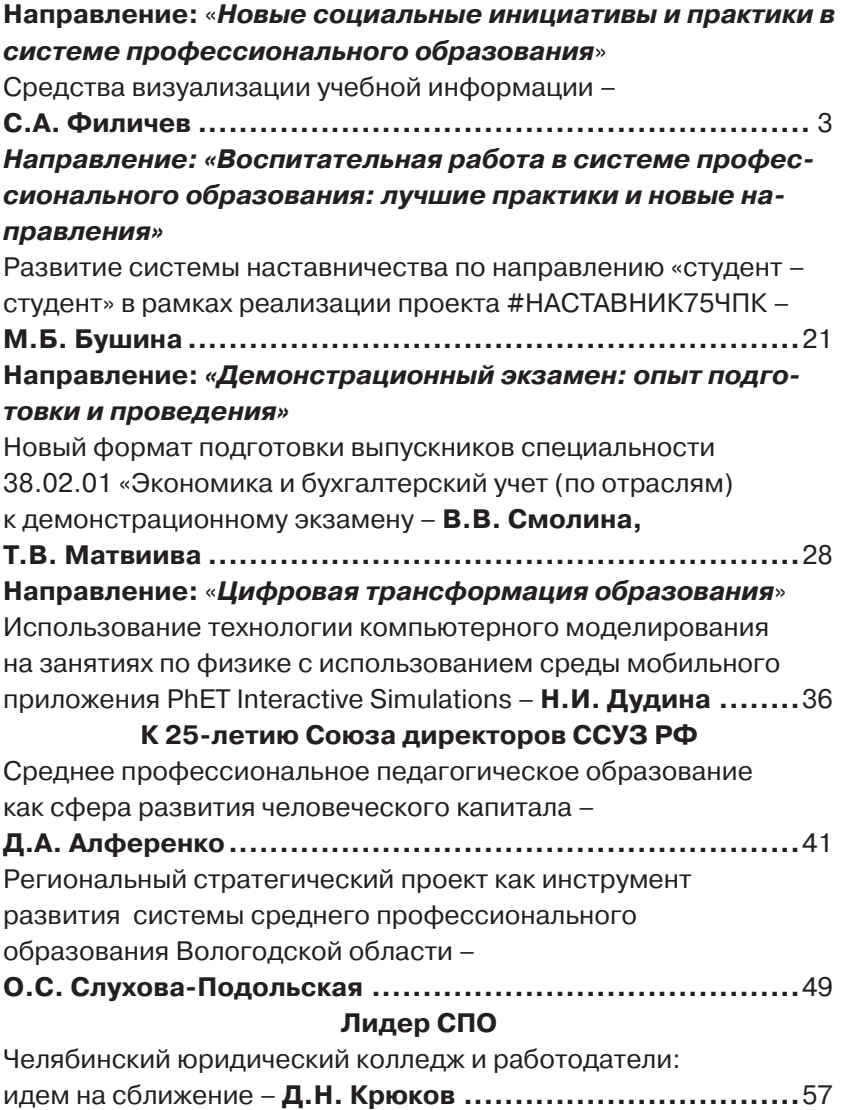

# <u> Andreas Andreas Andreas Andreas Andreas Andreas Andreas Andreas Andreas Andreas Andreas Andreas Andreas Andr</u> **Педагогические мастерские**

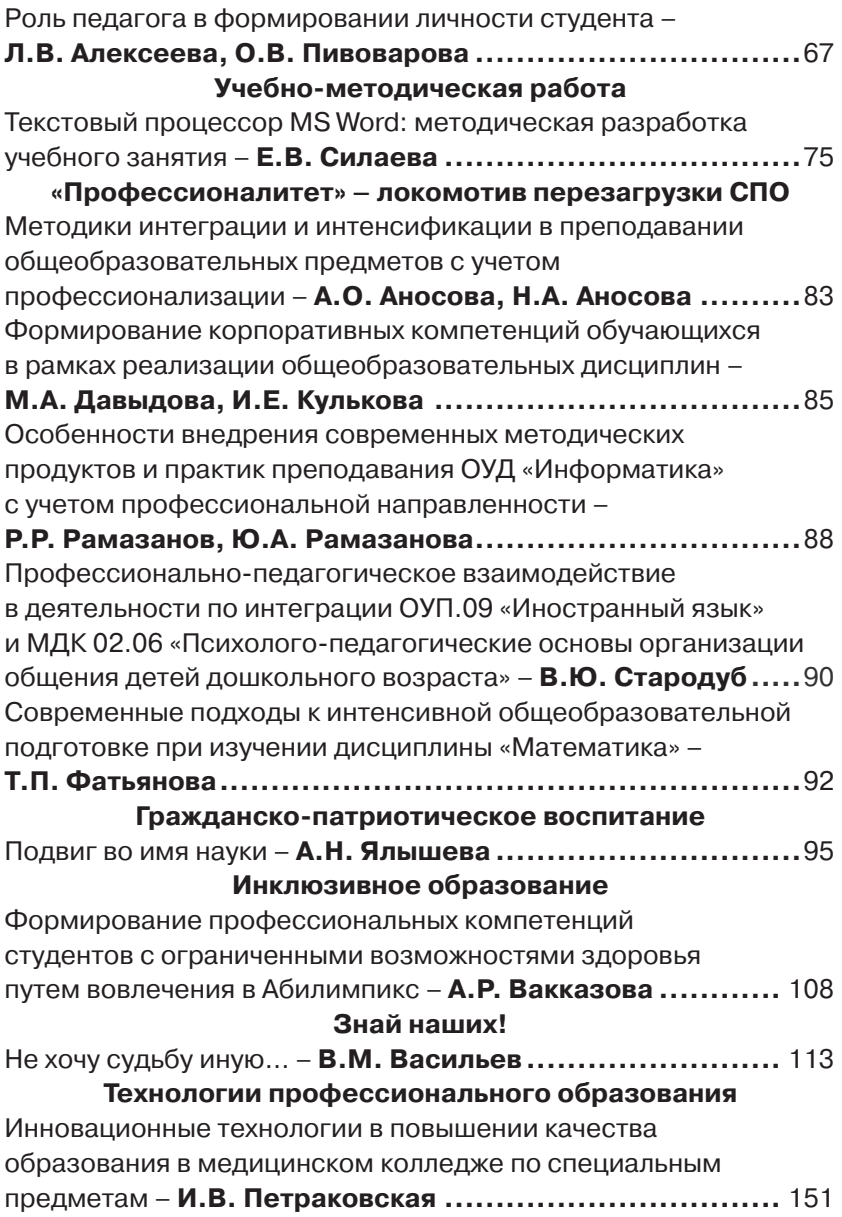

### **СРЕДНЕЕ ПРОФЕССИОНАЛЬНОЕ ОБРАЗОВАНИЕ**

**Приложение к ежемесячному теоретическому и научно-методическому журналу «СПО» – № 7`2023**

> Редактор **И.М. Ширенина** Корректор **С.В. Оленева**

Адрес редакции журнала «СПО»: 105318, Москва, Измайловское ш., д. 24, кор. 1. Тел.: +7 (495) 972-37-07, +7 (901) 546-37-07 Тел./факс: +7 (499) 369-62-74 E-mail: redakciya\_06@mail.ru

Подписано в печать 30.06.2023 Формат 60х84/16. Гарнитура PragmaticaC. Печ. л. 9,75. Усл.-печ. л. 9,07. Тираж 1250 экз. Цена договорная

Отпечатано:

Общество с ограниченной ответственностью «АЛМАКС» 107061, г. Москва, ул. 2-я Пугачевская, д. 6, комната 1

Заказ № \_\_\_\_